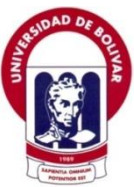

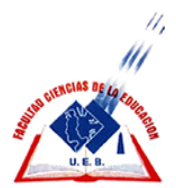

## **UNIVERSIDAD ESTATAL DE BOLÍVAR FACULTAD CIENCIAS DE LA EDUCACIÓN, SOCIALES, FILOSÓFICAS Y HUMANÍSTICAS ESCUELA CIENCIAS DE LA INFORMÁTICA**

#### **TEMA:**

**LOS SIMULADORES DE NEGOCIOS EN EL PROCESO DE ENSEÑANZA-APRENDIZAJE EN LOS ESTUDIANTES DE QUINTO NIVEL DE LA CARRERA DE TECNOLOGÍA EN ADMINISTRACIÓN DE EMPRESAS, DEL INSTITUTO SUPERIOR TECNOLÓGICO BOLIVARIANO DE TECNOLOGÍA, EN LA CIUDAD DE GUAYAQUIL PARA EL PERIODO LECTIVO 2011-2012.**

#### **AUTORES**

## **ORELLANA CARRASCO ÀNGEL GILBERTO TORRES CARCHI ISAURA VANESA**

# **DIRECTOR ING. HENRY ALBÀN YÀNEZ**

# **TRABAJO DE GRADO PRESENTADO EN OPCIÓN A OBTENER EL TÍTULO DE LICENCIADOS EN CIENCIAS DE LA EDUCACIÓN, MENCIÓN INFORMÁTICA EDUCATIVA.**

**2012**

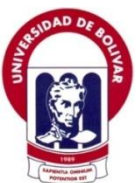

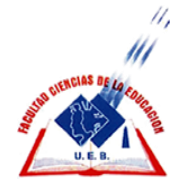

## **UNIVERSIDAD ESTATAL DE BOLÍVAR FACULTAD CIENCIAS DE LA EDUCACIÓN, SOCIALES, FILOSÓFICAS Y HUMANÍSTICAS ESCUELA CIENCIAS DE LA INFORMÁTICA**

### **TEMA:**

**LOS SIMULADORES DE NEGOCIOS EN EL PROCESO DE ENSEÑANZA-APRENDIZAJE EN LOS ESTUDIANTES DE QUINTO NIVEL DE LA CARRERA DE TECNOLOGÍA EN ADMINISTRACIÓN DE EMPRESAS, DEL INSTITUTO SUPERIOR TECNOLÓGICO BOLIVARIANO DE TECNOLOGÍA, EN LA CIUDAD DE GUAYAQUIL PARA EL PERIODO LECTIVO 2011-2012.**

## **AUTORES**

# **ORELLANA CARRASCO ÀNGEL GILBERTO TORRES CARCHI ISAURA VANESA**

# **TRABAJO DE GRADO PRESENTADO EN OPCIÓN A OBTENER EL TÍTULO DE LICENCIADOS EN CIENCIAS DE LA EDUCACIÓN, MENCIÓN INFORMÁTICA EDUCATIVA.**

**2012**

#### **I. DEDICATORIA**

Dedico este proyecto a mi mamá, Leonor María Carchi Fuentes, quien se constituyó en u pilar fundamental, para la culminación de mis estudios superiores, y para obtener el título de LICENCIADA EN CIENCIAS DE LA EDUCACIÓN MENCIÓN INFORMÁTICA EDUCATIVA.

Gracias a ella, y a su empuje, me impulsaron hacia la consecución, de este logro muy fundamental en mi carrera profesional.

Gracias por todo el entusiasmo y la fe, puesta en mi persona, le doy gracias a Dios, por tener a una persona tan especial en mi vida, siempre dispuesta a ayudarme y a brindarme sus consejos con sabiduría y sobre todo con mucho amor.

Vanesa Torres Carchi

Dedico este proyecto y toda mi carrera universitaria a Dios por ser quien ha estado a mi lado en todo momento, dándome las fuerzas necesarias para continuar luchando día tras día y seguir adelante rompiendo todas las barreras que se me presenten; a mis padres, por darme la estabilidad emocional, económica, sentimental; para poder llegar hasta este logro, que definitivamente no hubiese podido ser realidad sin ustedes. GRACIAS por darme la posibilidad de que de mi boca salga esa palabra…FAMILIA. Madre, serás siempre mi inspiración para alcanzar mis metas, por enseñarme que todo se aprende y que todo esfuerzo es al final recompensa. Tu esfuerzo, se convirtió en tu triunfo y el mío.

Y a toda mi familia, que siempre han estado presente en todo momento, a todos ustedes gracias por ayudarme a cumplir una meta más en mi vida.

Ángel Orellana Carrasco.

#### **II. AGRADECIMIENTO**

A Dios por su infinito amor que tiene conmigo, y que gracias a ello me ha dado sabiduría y la inteligencia necesaria, para poder realizar nuestro gran sueño, el de culminar nuestros estudios Superiores.

Queremos agradecer también, a nuestros familiares, que con su paciencia y entusiasmo, supieron darnos la fortaleza que necesitábamos, en los momentos más difíciles, que se presentaron, durante los años de estudio.

Al Lic. Henry Albán, por su orientación y asesoramiento académico, que con su conocimiento y sabiduría demostrada en su vida profesional y docente, me ha ayudado en el desarrollo de este proyecto.

A la Universidad Estatal de Bolívar, Facultad de Ciencias de la Educación Sociales Filosóficas y Humanísticas, lugar, donde recibí la preparación y formación. También un reconocimiento especial todos los docentes, de quienes recibí su orientación y conocimientos.

> Vanesa Torres Carchi. Ángel Orellana Carrasco.

#### **III. CERTIFICACIÓN DEL DIRECTOR DE TRABAJO DE GRADO**

#### Ing. Henry Albán Yánez. Director

#### **CERTIFICA:**

Que el informe final del trabajo de Grado titulado "LOS SIMULADORES DE NEGOCIOS EN EL PROCESO DE ENSEÑANZA-APRENDIZAJE EN LOS ESTUDIANTES DE QUINTO NIVEL DE LA CARREA DE TECNOLOGÍA EN ADMINISTRACIÓN DE EMPRESAS, DEL INSTITUTO SUPERIOR TECNOLÓGICO BOLIVARIANO DE TECNOLOGÍA, EN LA CIUDAD DE GUAYAQUIL PARA EL PERIODO LECTIVO 2011-2012" Elaborado por los autores Orellana Carrasco Ángel Gilberto y Torres Carchi Isaura Vanesa, Egresados de la carrera de Informática Educativa de la Facultad de Ciencias de la Educación, Sociales, Filosóficas y Humanísticas, Escuela Ciencias de la Informática de la Universidad Estatal de Bolívar, ha sido debidamente revisado e incorporado las recomendaciones emitidas en la asesoría en tal virtud autorizo su presentación para su aprobación respectiva.

Es todo cuanto puedo certificar en honor a la verdad, facultando a los interesados dar el presente documento el uso legal que estime conveniente.

Guaranda, 23 de Abril de 2012.

Jony stoo Ing. Henry Albán Yánez

C.I. 060272404-9 **DIRECTOR** 

#### **IV. AUTORÍA NOTARIADA.**

El autor del trabajo de grado, manifiesta que las ideas y comentarios vertidos en la investigación, para obtener el título de Licenciatura en Ciencias de la Educación Mención Informática Educativa es inédito, con el tema titulado "LOS SIMULADORES DE NEGOCIOS EN EL PROCESO DE ENSEÑANZA-APRENDIZAJE EN LOS ESTUDIANTES DE QUINTO NIVEL DE LA CARRERA DE TECNOLOGÍA EN ADMINISTRACIÓN DE EMPRESAS, DEL SUPERIOR TECNOLÓGICO **INSTITUTO BOLIVARIANO DE** TECNOLOGÍA, EN LA CIUDAD DE GUAYAQUIL PARA EL PERIODO LECTIVO 2011-2012", garantizando su autenticidad y me responsabilizo a cualquier reclamo o plagio, como estipula la Ley para efecto.

Tsauri Vanesa Torres Carchi

C.I. 0916496110

Angel Orellana Carrasco

C.I. 0908116585

Doctora, **MARIA PIA IANNUZZELLI PUGA DE VELAZQUEZ,<br>NOTARIA DÉCIMA DEL CANTÓN GUAYAQUIL, de** himay a de basiconformidad con la facultad que me concede  $e1$ obsluti numeral noveno del artículo dieciocho de la Ley<br>Notarial **DOY FE**: Que las firmas y rubricas que WHEM anteceden son iguales a las cedulas que me fueron presentadas y devueltas a los interesados las cuales corresponden a los señores: ISAURA VANESA<br>TORRES CARCHI, con cédula número 0916496110; Y GILBERTO ORELLANA CARRASCO, con cédula ANGEL 0908116585. AUD BE CARDD AJ ME ADOJOKOST नंष  $\overline{1}$ 

corantizando su autenticidad y me resport LECTIVO 2011-2012" Guayaquil, 20 de ABRIL del 2012 jannug-DEL E Dra. María Pia Jannuzzelli de Velázquez NOTARIA DECIMA DEL CANTÓN GUAYAQUIL Guayaquil - Ecuad

## **V. TABLA DE CONTENIDOS.**

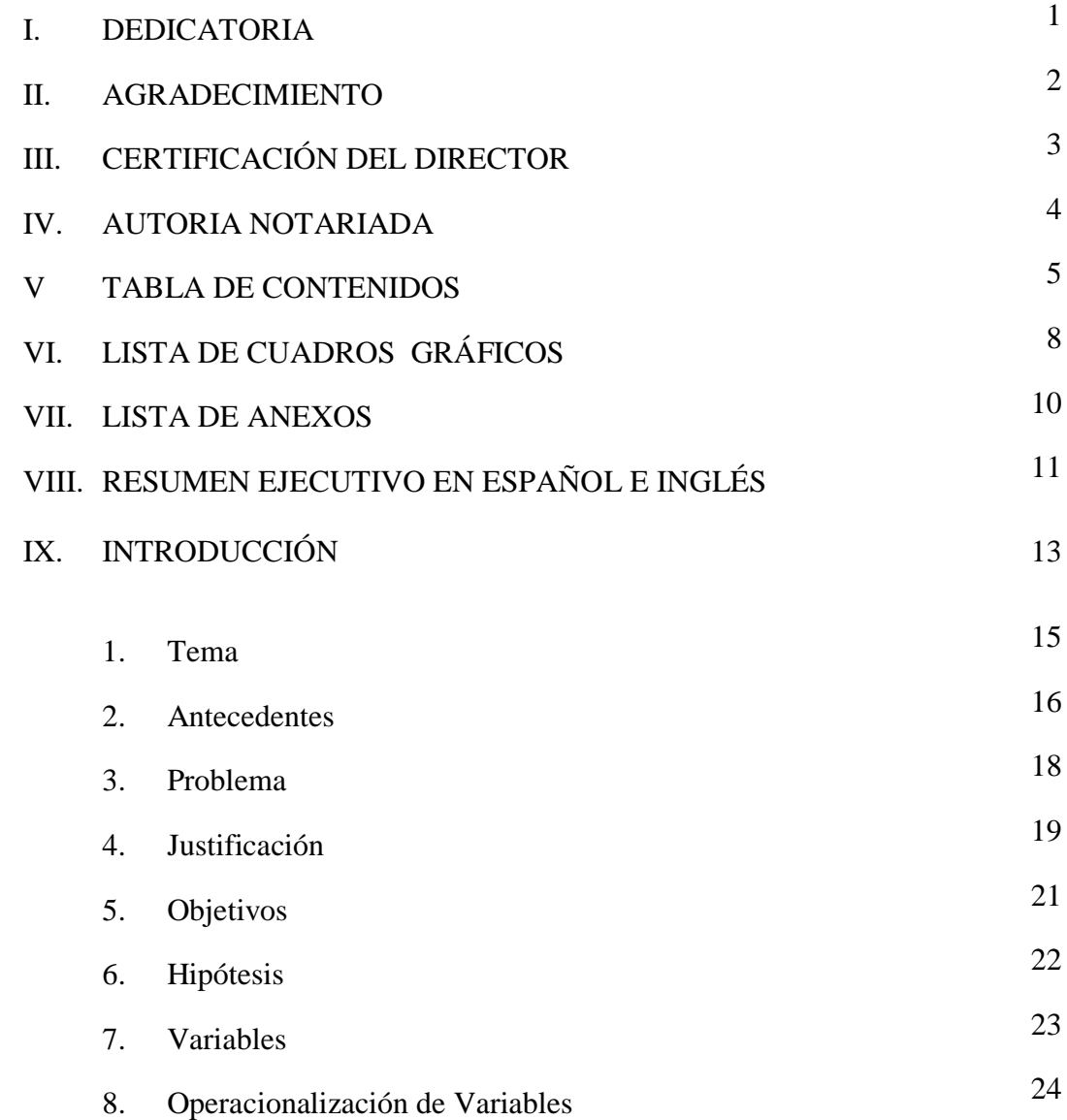

## **CAPITULO I**

## **MARCO TEÓRICO**

**1.1. Teoría Científica.**

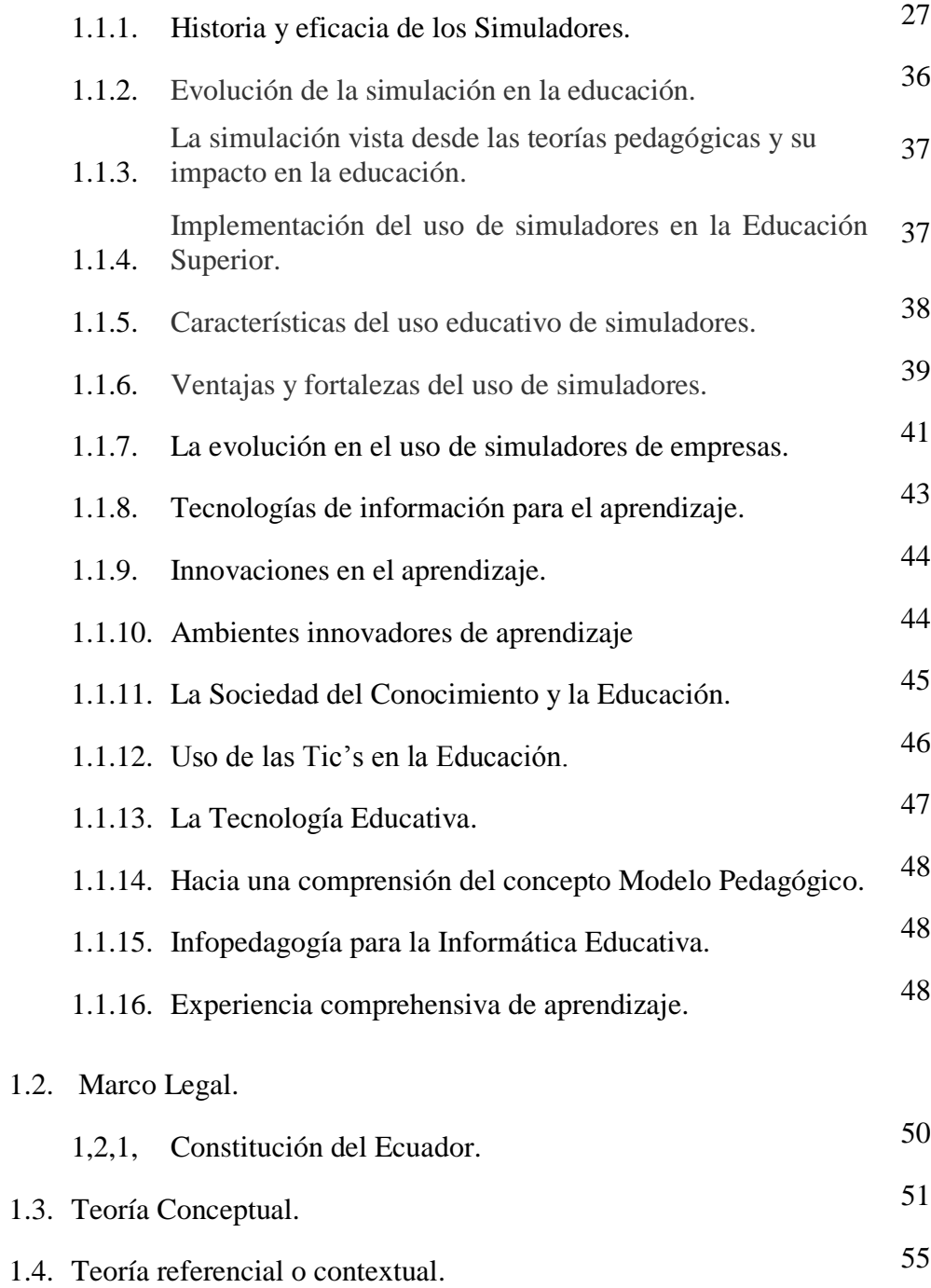

## **CAPITULO II**

# **ESTRATEGIAS METODOLÓGICAS**

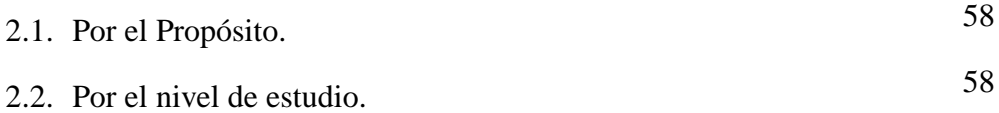

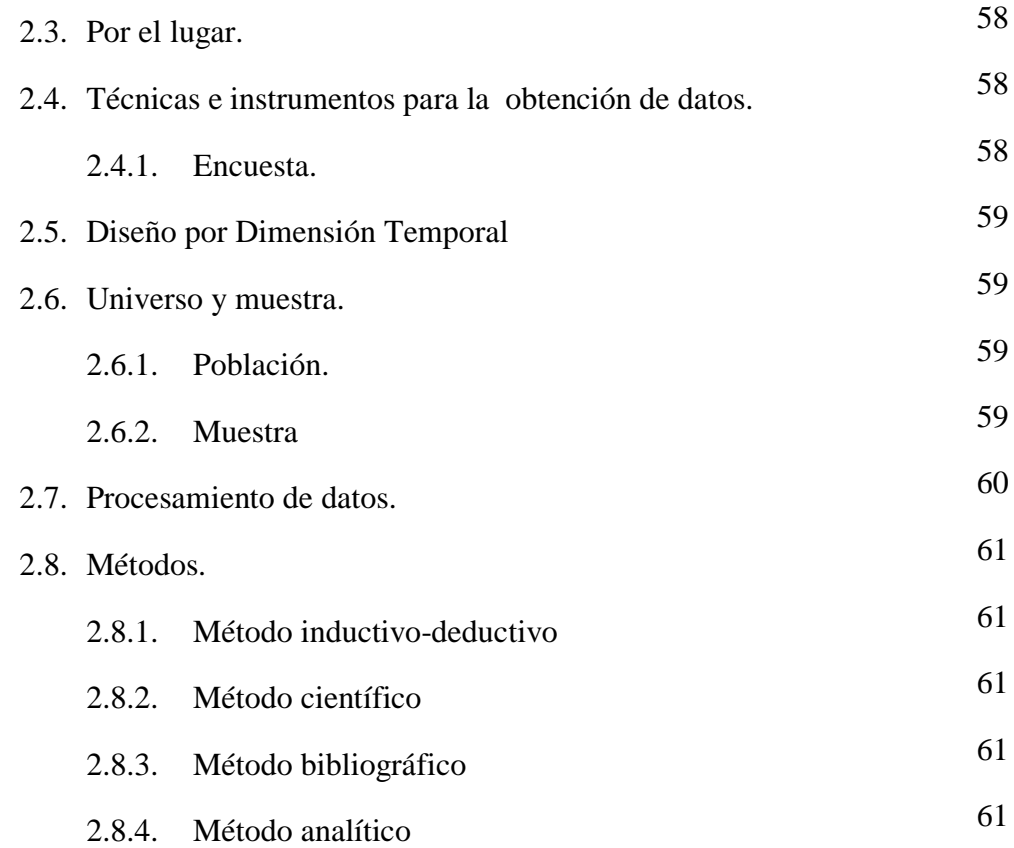

## **CAPITULO III**

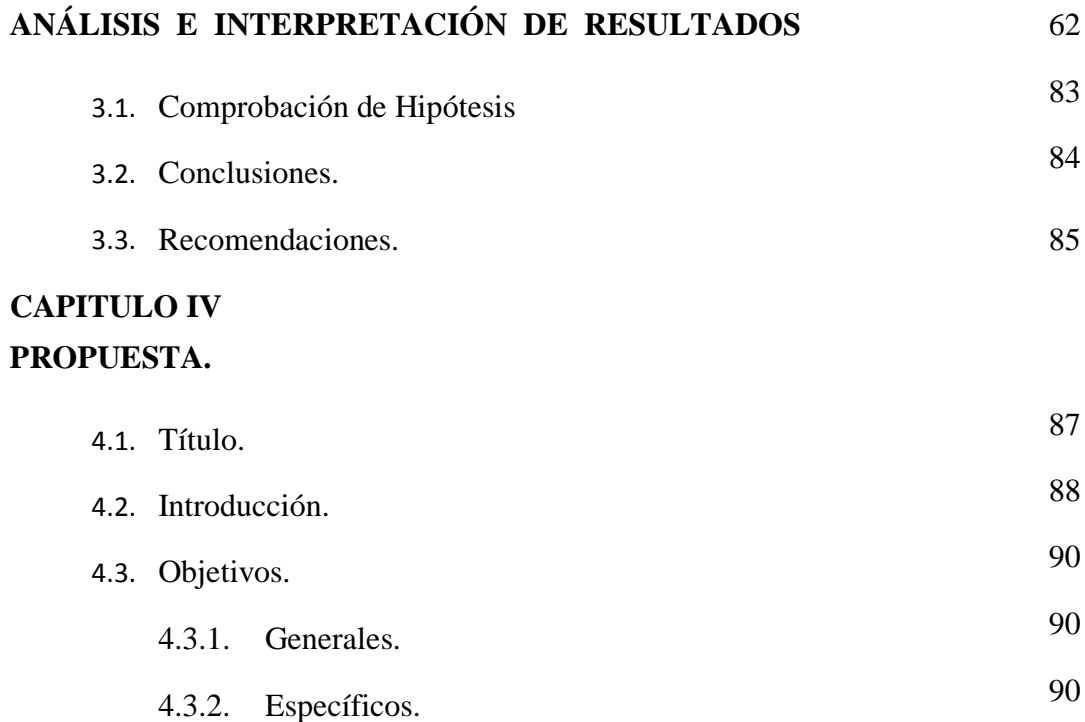

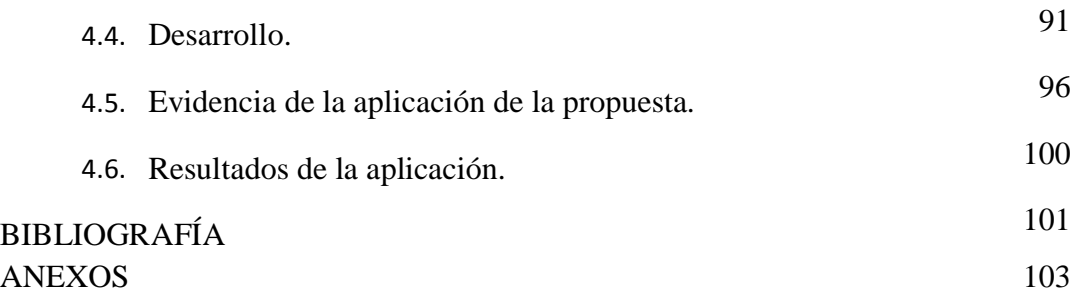

# **VI. LISTA DE CUADROS Y GRÁFICOS.**

## **ENCUESTA REALIZADA A LOS ESTUDIANTES.**

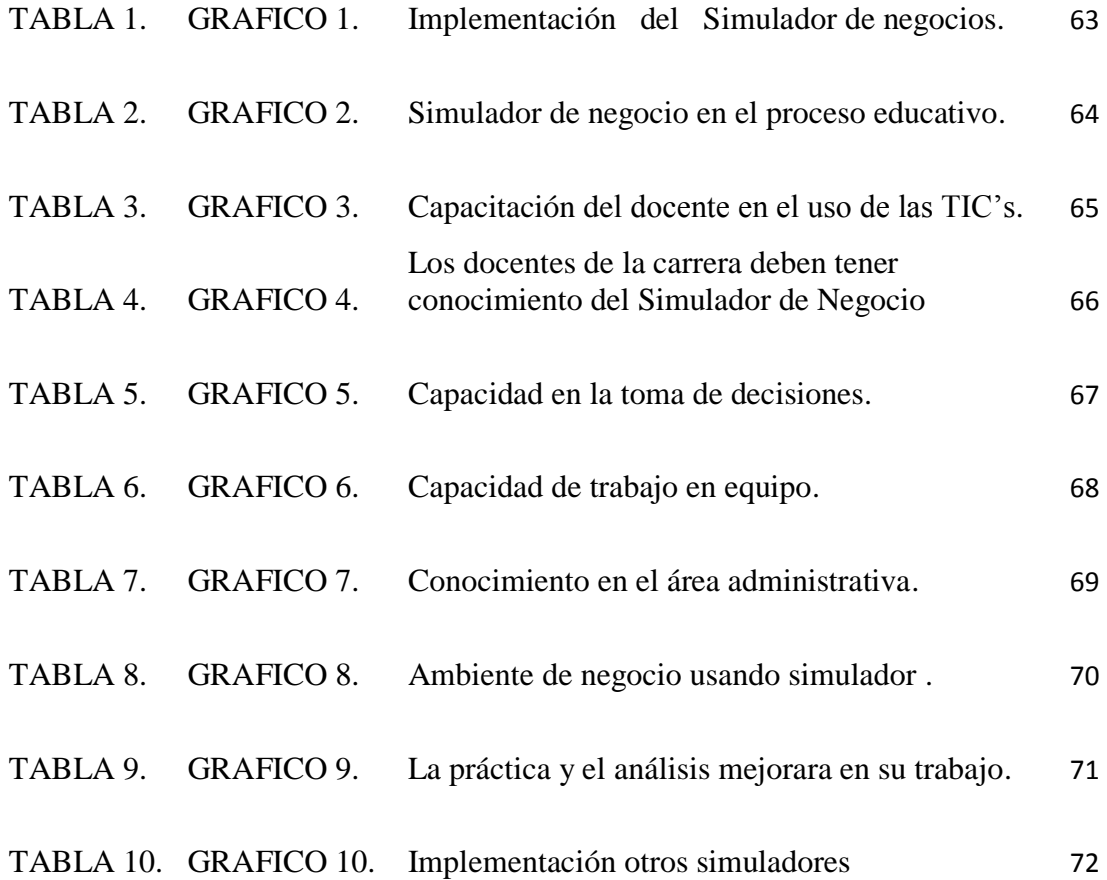

## **ENCUESTA REALIZADA A LOS DOCENTES.**

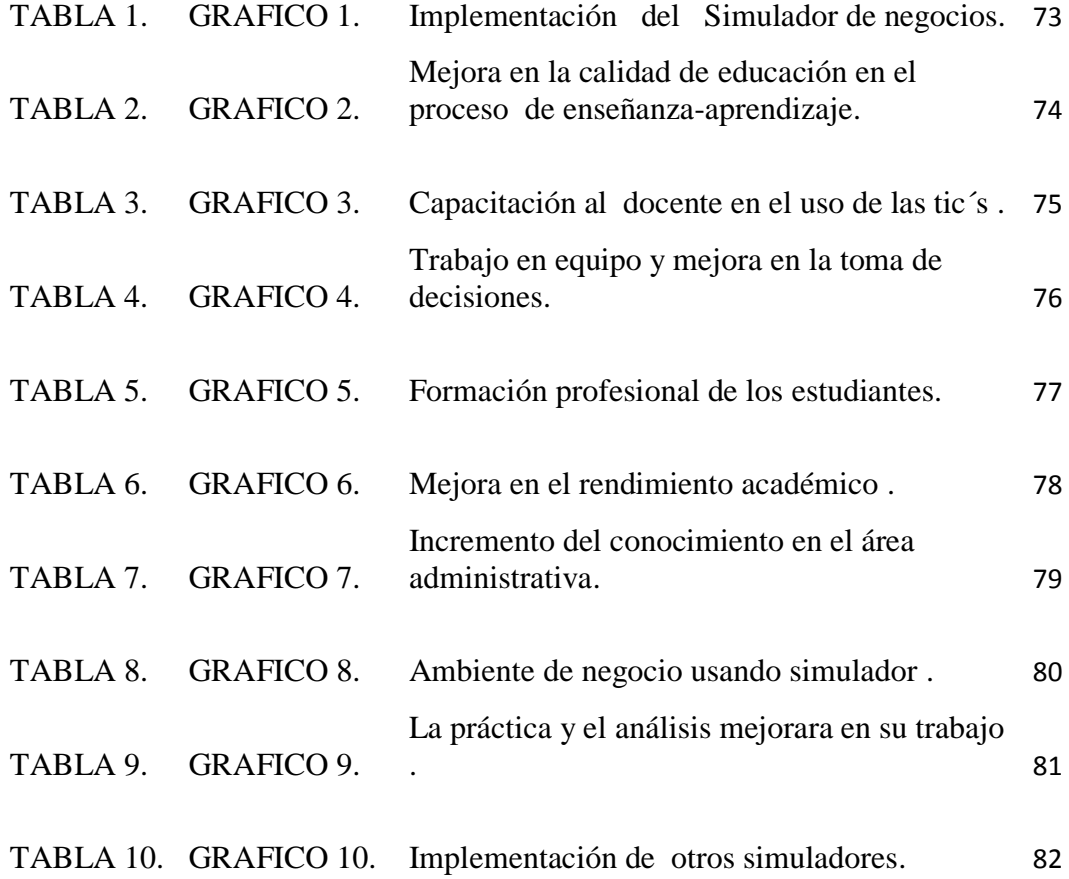

## **VII. LISTA DE ANEXOS.**

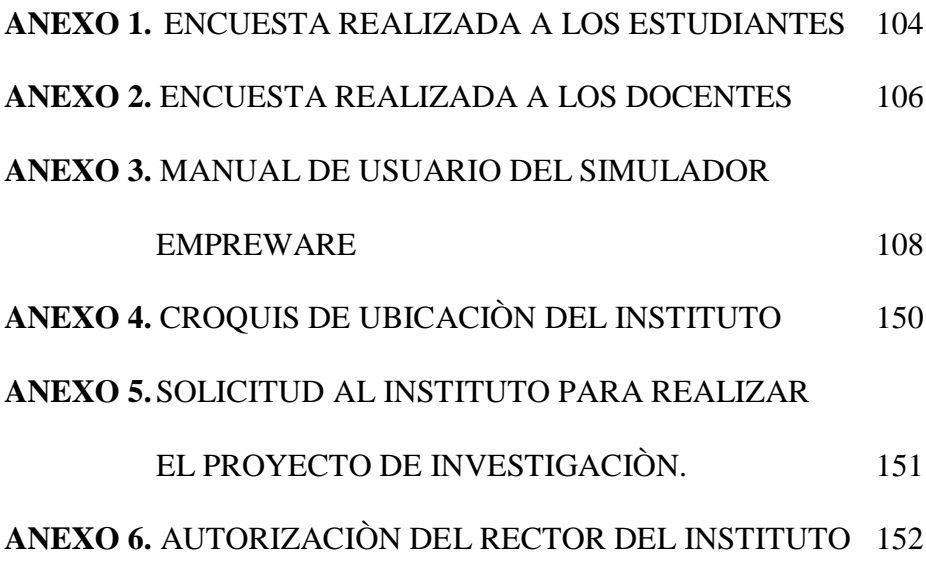

#### **VIII. RESUMEN.**

Esta investigación analiza las variables que influyen en el proceso enseñanza aprendizaje en la utilización del simulador Empreware en los estudiantes del quinto nivel de la carrera de Tecnología en Administración de Empresas del Instituto Superior Tecnológico Bolivariano de Tecnología de la ciudad de Guayaquil.

Cuando las simulaciones se usan como herramienta educacional directamente, permiten tender un puente entre la realidad y lo abstracto por medio del método del descubrimiento, para mejorar la motivación y acrecentar el aprendizaje vía la interacción activa del alumno.

Los resultados obtenidos permiten observar que en la utilización del simulador Empreware las variables de conocimientos integrados, toma de decisiones, trabajo en equipo y motivación son predictoras significativas del proceso enseñanza aprendizaje.

Las conclusiones y recomendaciones de esta investigación se resumen en que la utilización de los simuladores les ayuda a los alumnos a adquirir grandes experiencias en la toma de decisiones y sin el desperdicio de recursos reales, por lo tanto se recomienda implementar esta herramienta en los planes de estudios en las instituciones de educación superior.

Se espera que el esfuerzo realizado en esta investigación sea de beneficio para todos aquellos que estén interesados en conocer herramientas que permitan innovar el aprendizaje.

Con la finalidad de preparar seres humanos emprendedores competentes las Instituciones Educativas pueden hacer uso de los simuladores de negocios que permiten producir un ambiente controlando situaciones del mercado en diversos sectores.

#### **ABSTRACT**

This research analyzes the variables that influence the teaching-learning process in the use of the simulator Empreware students in the fifth level of the career of Technology Business Administration Technology Institute of Technology Bolivarian the city of Guayaquil.

When simulations are used directly as an educational tool, allowing a bridge between reality and the abstract by the method of discovery, to improve motivation and enhance learning through active interaction of the learner.

The results obtained showed that the use of simulator variables Empreware integrated knowledge, decision making, teamwork and motivation are significant predictors of teaching-learning process.

The conclusions and recommendations of this research are summarized in the use of simulators helps students acquire great experience in making decisions without the waste of real resources, therefore it is recommended to implement this tool in the plans studies in institutions of higher education. It is expected that the effort in this research is beneficial to all who are interested in tools to innovate learning.

In order to prepare competent entrepreneurs humans educational institutions can make use of simulators that allow businesses to produce a controlled environment market situations in different sectors.

#### **IX. INTRODUCCIÓN.**

La inexistencia los simuladores de negocios en el proceso de enseñanzaaprendizaje en los estudiantes de la carrera de Tecnología en Administración de Empresas del Instituto Superior Tecnológico Bolivariano de Tecnología, actualmente se presenta ante nuestras instituciones educativas, la exigencia de una formación de calidad, más acorde con los progresos científicos y tecnológicos.

Se afirma que las instituciones a nivel superior deben de formar un egresado más capaz, autónomo y con crecimiento personal lógico. Esta idea permite considerar al sujeto, con un desarrollo integral que puede ser puesto de manifiesto en todas sus esferas de actuación dentro de la vida cotidiana, garantizando su éxito profesional, familiar, intelectual y social.

Las instituciones de formación superior, para responder a estos desafíos, deben revisar sus referentes actuales y promover experiencias innovadoras en los procesos de enseñanza-aprendizaje apoyados en las Tecnologías de la Información y Comunicación (TIC). Y, contra lo que estamos acostumbrados a ver, el énfasis debe hacerse en la docencia, en los cambios de estrategias didácticas, en los sistemas de comunicación y distribución de los materiales de aprendizaje, en lugar de enfatizar la disponibilidad y las potencialidades de las tecnologías.

De acuerdo a la base de la investigación es muy importante trabajar en el desarrollo del proyecto ya que permite conferir cambios transcendentales en la educación de nivel superior. Para mayor comprensión, el tema ha sido dividido en cuatro capítulos.

**Capitulo I.-** Se identifican las variables dependiente e independiente, se define la situación y conflicto del problema; se plantea los objetivos y se justifica su realización.

**Capitulo II.-** Marco teórico; considera tanto la fundamentación científica de la investigación como la de sus variables; define los conceptos explicándolos de una forma científica y fundamentada.

**Capitulo III.-** Marco Metodológico; se describe el diseño y su modalidad de investigación, se identifica la población y se realiza la muestra; se detalla los tipos, métodos y técnicas de investigación empleados en la realización del diseño y se operacionalizan las variables.

**Capitulo IV.-** Propuesta; resume los recursos y medios de trabajos empleados en la realización del diseño, la bibliografía, las evidencias y anexos.

## **1.- TEMA.**

Los Simuladores de Negocios en el proceso de enseñanza-aprendizaje en los estudiantes de quinto nivel de la carrea de Tecnología en Administración de Empresas, del Instituto Superior Tecnológico Bolivariano de Tecnología, en la ciudad de Guayaquil para el Periodo Lectivo 2011-2012.

#### **2.- ANTECEDENTES**

Algunos de los factores que se han identificado entre los alumnos de la carrera de Tecnología en Administración de Empresas, del Instituto Superior Tecnológico Bolivariano de Tecnología son: complicación en el proceso de enseñanza aprendizaje de las asignaturas, desinterés que genera dudas constantes y poca interacción entre el docente y alumno.

Las mallas curriculares de los programas que presenta la carrera en el Instituto Superior Tecnológico Bolivariano de Tecnología están complementadas en todas sus áreas, razones por las cuales es imprescindible aportar a la investigación y a la capacitación por parte de la organización para la sociedad.

El proyecto de uso educativo de simuladores de negocios, por ser un área teórica práctica de impacto inmediato en el día a día del ser humano. Y se tomó esta área para evaluar los impactos del uso de simuladores de negocios partió la investigación de la pregunta: cuáles serían los principales requerimientos que debería cumplir la simulación experimental para propiciar una mejor comprensión del fundamento teórica en el área Administrativa, teniendo como premisa la participación activa de los estudiantes en la clase de laboratorio.

Es a partir de estos argumentos que el Instituto Superior Tecnológico Bolivariano de Tecnología, se ha fijado entre sus propósitos específicos, generar un cambio en

la enseñanza de la carrea de Tecnología en Administración de Empresas en general que favorezca el cambio de actitud del alumno hacia esta carrera.

Por otro lado el sector empresarial del país, argumenta que este tipo de conocimiento le permitirá al alumno, adquirir aprendizaje y habilidad para valuar dinero en el tiempo. Este argumento favorece la inclusión de variables como el uso de tecnologías de información, trabajo colaborativo y la clase tipo taller, esto último, con sesiones de demostración práctica para exponer resultados apoyados con los simuladores financieros, entendiendo esto último, como la herramienta tecnológica utilizada en el proceso de enseñanza –aprendizaje.

Sobre el uso de tecnología, la cual apoya el proceso de enseñanza, y retomando la idea de que la tecnología es la fórmula mágica que transformará los salones de clase en auténticos escenarios perfectos de enseñanza aprendizaje.

Todo ello impone en condiciones de concebir un sistema de tareas prácticas, con centro en los simuladores y prioridad en el trabajo personal exploratorio, que influya positivamente en la comprensión de los diferentes modelos Administrativos que se estudian en la carrera de Tecnología en Administración de Empresas, a partir de la caracterización previa y posterior adaptación de materiales ya existentes.

#### **3.- PROBLEMA.**

¿Cómo incide la inexistencia los simuladores de negocios en el proceso de enseñanza-aprendizaje en los estudiantes de la carrera de Tecnología en Administración de Empresas del Instituto Superior Tecnológico Bolivariano de Tecnología en la ciudad de Guayaquil para el periodo lectivo 2011-2012?

#### **4.- JUSTIFICACIÓN.**

El simulador es una herramienta para el aprendizaje y consolidación de los conocimientos adquiridos en el transcurso de nuestros estudios, así como fortalecer algunas habilidades importantes como son el trabajo en equipo liderazgo, la toma de decisiones entre otras. El entorno variable y dinámico en que actualmente se desenvuelven las empresas requiere que su personal capacitado con herramientas flexibles e interactivas que permitan entender los problemas y oportunidades que enfrentan en la realidad.

Los simuladores se utilizan como herramientas de apoyo en el proceso de enseñanza-aprendizaje, porque construyen un ambiente virtual de negocios para que los estudiantes tengan la oportunidad de participar, a través de un conjunto de decisiones, en el proceso de dirección de una empresa o de un área específica de la misma.

Tienen la finalidad de mostrar cuales son los aspectos claves a considerar en la toma de decisiones de la organización, considerando los factores internos que la afectan, y las variables más importantes del contexto que influyen en su desempeño. De esta manera, se puede observar el impacto que causan las decisiones tomadas sobre el desempeño global de la misma.

Una de las claves de éxito es el realismo, que genera una experiencia más divertida, clara y educativa. Los resultados obtenidos en varias investigaciones indican una mayor aceptación de la simulación en contraste con otros métodos de aprendizaje por parte de los alumnos, porque se puede: conocer los resultados de las decisiones tomadas, competir con otros grupos de participantes, interactuar entre los miembros del grupo para discutir las decisiones a tomar.

No puede constituir un elemento aislado del proceso docente, sin un factor integrador, sistémico y ordenado de dicho proceso. Su utilización debe tener una concatenación lógica dentro del plan calendario de la asignatura que se corresponda con las necesidades y requerimientos del plan de estudios.

El uso de la simulación en los procesos educativos en el área Administrativa constituye un método de enseñanza y de aprendizaje efectivo para lograr en los educandos el desarrollo de un conjunto de habilidades que posibiliten alcanzar modos de actuación superiores. Tiene el propósito de ofrecer al educando la oportunidad de realizar una práctica similar a la que realizará en su interacción con la realidad en las diferentes áreas o escenarios docente que se trate. Los simuladores reproducen la realidad del mundo económico y de los negocios utilizando formulaciones matemáticas dinámicas, la actualización contable, llenado de formularios, liquidaciones de Impuestos y su impacto en la renta de las empresas y personas naturales, que se desarrollan en el tiempo dentro de un escenario especifico.

#### **5.- Objetivo General.**

Desarrollar habilidades importantes en los estudiantes, como son el trabajo en equipo liderazgo y la toma de decisiones y que puedan desenvolverse de manera excelente en el campo de los negocios y en cualquier empresa del país.

#### **5.1.- Objetivos Específicos.**

- Fortalecer la capacidad de toma de decisiones de los estudiantes.
- Incrementar el trabajo en equipo.
- Desarrollar una visión global del proceso de comercialización y sus consecuencias.
- Integrar la teoría y la práctica.
- Mejorar el rendimiento académico de los estudiantes al utilizar un simulador.

#### **6.- HIPÓTESIS.**

El uso de simuladores de negocios en la carrera de Tecnología en Administración de Empresas, mejorara significativamente el rendimiento académico de los estudiantes, ya que pondrán en práctica todos sus conocimientos adquiridos en niveles anteriores. A mayor utilización de esta herramienta por parte de los alumnos, mayor será el desarrollo integral de los conocimientos, obteniendo establecer un aprendizaje significativo.

## **7.- VARIABLES.**

#### **7.1.- INDEPENDIENTE:**

Simuladores de Negocios.

#### **7.2.- DEPENDIENTE:**

Proceso enseñanza-aprendizaje.

# **8.- OPERACIONALIZACIÓN DE VARIABLES.**

**8.1.- Variable Independiente:** Simuladores de Negocios.

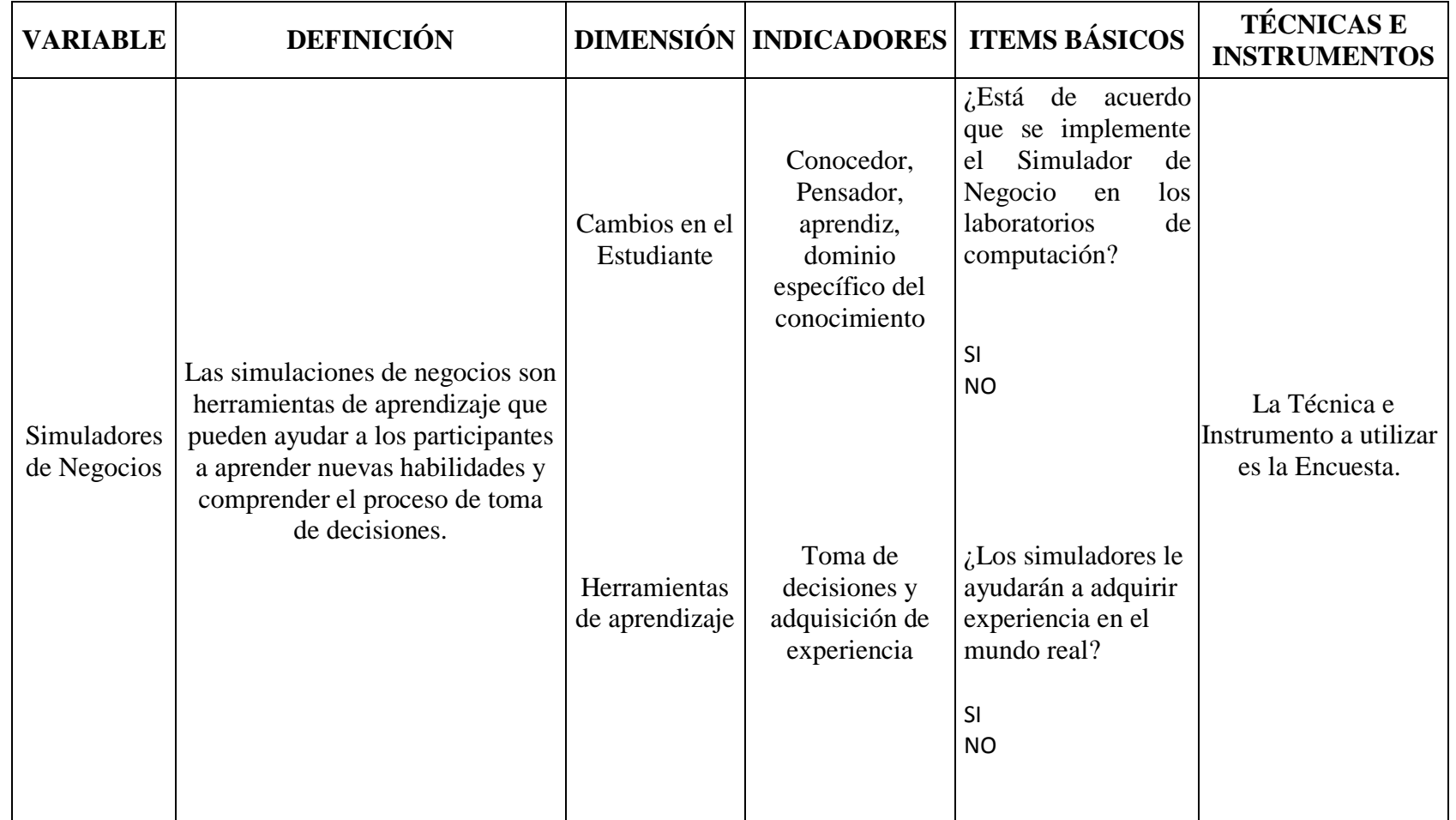

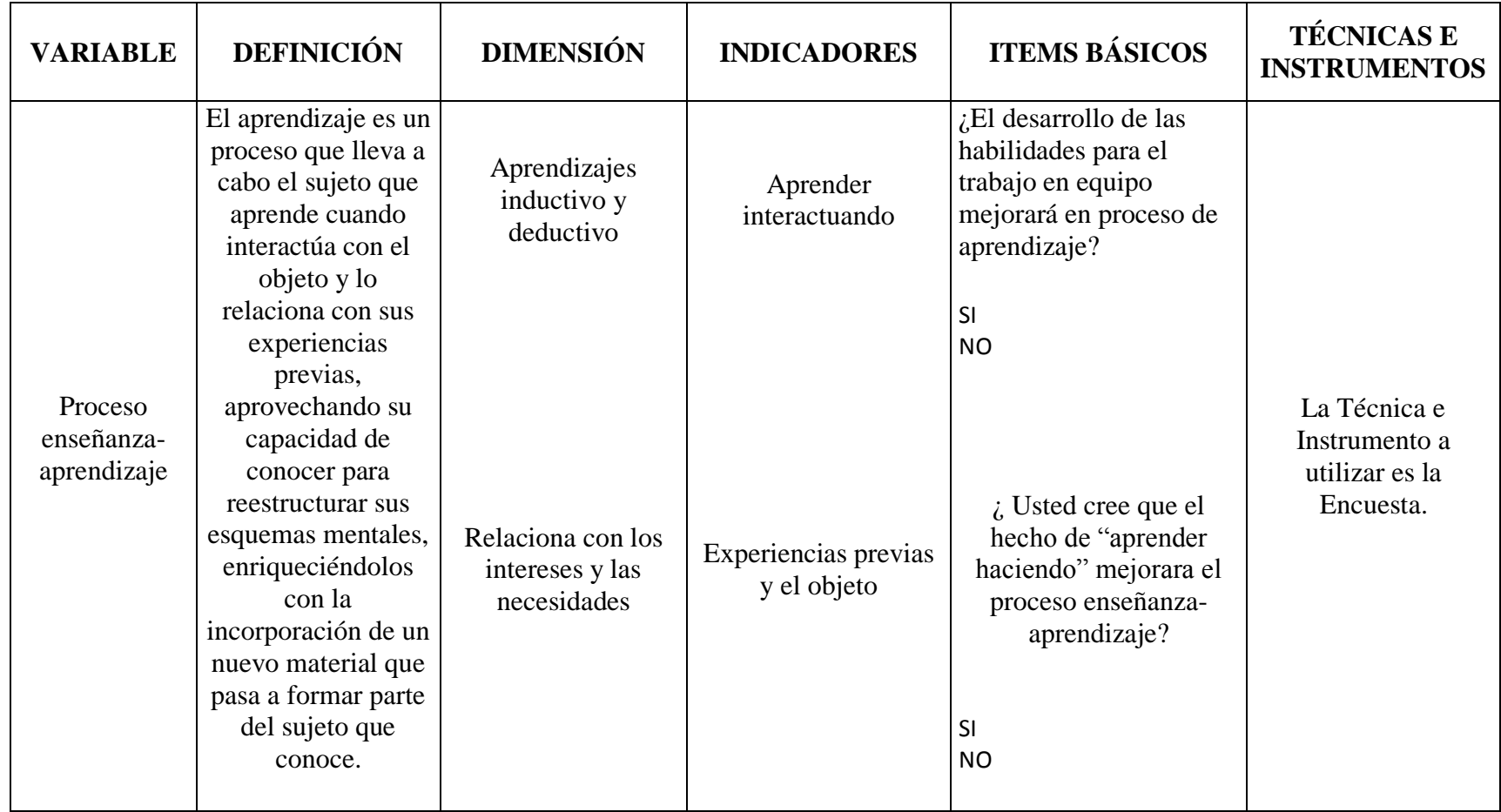

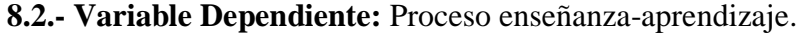

# **CAPITULO I MARCO TEÓRICO**

#### **1.1. Teoría Científica.**

\_\_\_\_\_\_\_\_\_\_\_

#### **1.1.1. Historia y eficacia de los Simuladores.**

El uso de simuladores computarizados data de la segunda mitad del siglo pasado. El motor intelectual de su uso se asigna a la contribución de John Dewey en su obra "Education and Experience" en donde argumentaba en contra del exceso de teoría.

La primera simulación gerencial fue auspiciada por la American Management Association en 1957. Bass, diseñador de un simulador especialmente interesante (U. of Pittsburg Production Organization Experiment) estimó en 1964 que existían más de 100 simulaciones. Graham y Gray publican una descripción en 1969 de 180 simuladores computarizados. Fue en ése mismo año 1969 cuando se publica la primera colección anotada de simuladores.

A pesar de su gran difusión, la efectividad de los simuladores tardó varios años en ser explorada. Uno de los primeros estudios fue realizado en 1962 en Harvard por el Prof. James McKenney usando un simulador de producción. Aplicando metodología experimental el Prof. NcKenney concluyó que los alumnos que usaron el simulador obtuvieron puntajes significativamente más altos que los que usaron solo casos, cuando se midieron objetivamente varios conceptos claves. El estudio más riguroso y más citado fue el conducido por Anthony Raia en 1966.

El Dr. Raia contrastó el comportamiento de tres grupos de alumnos. En uno sólo se usaron casos, el método tradicional, mientras que en los otros dos se usaron casos combinados con un simulador ajustado a dos niveles de complejidad. Raia concluyó que los simuladores eran herramientas educacionales efectivas.

Prof. James McKenney; Historia y eficacia de los simuladores. Esta información fue tomada del sitio web: http://www.gerentevirtual.com/es/index.php/simuladores-de-negocios/historia-y-eficacia-de-la-simulacion/

Diez años más tarde aparecía la cuarta edición describiendo tres veces más simulaciones. La cuarta parte de las simulaciones listadas en ésa 4ta edición fueron completamente nuevas. Otro estudio fechado en 1973 por Zuckerman catalogó 215 simuladores. Al año siguiente en 1974, Schriesham localizó 400 simuladores. Parte de este gran crecimiento fue el estándar de acreditación impuesto por la American Association of Collegiate Schools of Business (AACSB) al exigir que el plan de estudios de los MBA's debía concluir con un curso integrador de Estrategia y Política, un curso ideal para el uso de simuladores y en donde se ha concentrado su uso.

Años más tarde Wolfe en la Universidad de Illinois, realizaría una serie de experimentos contrastando un curso en donde se mezclaron casos con un simulador, con otro curso en donde solo se usaron casos. Wolfe midió el conocimiento previo a la clase en varias dimensiones tales como la comprensión de conceptos y conocimiento de hechos mediante un examen en base a ensayo tan preciso que pudo ponerle un puntaje a cada alumno.

Las firmas simuladas exitosas fueron capaces de emplear flexiblemente una gran variedad de reacciones a los problemas que se enfrentaban en un simulador. Wolfe reportó que los alumnos reconocieron que el simulador recompensaba estrategias consistentes e integradas, tal como lo hubiera hecho la realidad del mundo de los negocios.

Desde entonces se han publicado dos metas análisis (estudios que sintetizan cuantitativamente los resultados de muchos estudios), uno en 1981 y otro en 1999, de los muchos estudios realizados sobre la efectividad de las simulaciones en general, y no solo las usadas en administración de negocios. En el estudio de Dekkers y Donatti, publicado en 1981, estos dos académicos australianos analizaron todas las publicaciones en inglés sobre la efectividad de simuladores en varias áreas, incluyendo ciencias y administración, publicados entre 1969 y 1979. Sintetizaron el efecto estadísticamente positivo de los simuladores en tres factores pedagógicos: retención de conceptos, desarrollo de actitudes y desarrollo cognoscitivo, concluyendo que los simuladores eran efectivos en el desarrollo y cambio de actitudes, mucho menos en el desarrollo cognoscitivo, y muy pobres en retención.

Sin embargo, Jude Lee en un estudio muy reciente, publicado en 1999 arguye que estos resultados ocurrieron porque se mezclaron en una sola categoría los varios tipos de simulación que existen. Lee definió una simulación como "un programa de cómputo que temporalmente crea un conjunto de factores asociados a través de relaciones de causa y efecto". Cuando se usan como herramienta educacional directamente, las simulaciones, dice, "permiten tender un puente entre la realidad y lo abstracto por medio del método del descubrimiento, para mejorar la motivación y acrecentar el aprendizaje vía la interacción activa del alumno".

A estas simulaciones, muy usadas en las ciencias, las denomina Jude Lee "simulaciones de presentación" pero básicamente, afirma, se deben clasificar a las simulaciones en tres tipos básicos: simulaciones de presentación, simulaciones de práctica, y simulaciones híbridas.

Durante los años 80 las simulaciones crecieron especialmente en complejidad. Sin duda la más compleja fue la simulación usada en el Ejercicio Ace de la Organización del Atlántico Norte en 1989 en la que participaron tomando decisiones 3,000 comandantes durante once días seguidos. Hacia 1996, una encuesta dirigida por Anthony J. Faria, encontró en los Estados Unidos a 11,386 instructores universitarios usando simuladores en las universidades americanas, y a 7,808 empresas usando simuladores en la capacitación de su personal.

En los años siguientes, los simuladores fueron desarrollados, modificados y acrecentados con un "upgrade" en Londres, México D.F. y Lima, Perú para poder servir en línea a muchos usuarios universitarios y ejecutivos. Habiendo comenzado con tres simuladores ahora LABSAG incorpora a diez simuladores con operación enteramente automática y transparente, por Internet, en el sentido de no requerir la intervención continua y constante de personal de sistemas para cada proceso de decisiones.

\_\_\_\_\_\_\_\_\_\_\_\_\_\_

 $2^2$  Jude Lee; Historia y eficacia de los simuladores. Esta información fue tomada del sitio web:

http://www.gerentevirtual.com/es/index.php/simuladores-de-negocios/historia-y-eficacia-de-la-simulacion/

Las principales conclusiones del estudio de Thomas y Hooper fueron que los efectos de los simuladores no se revelan en las pruebas de conocimiento puro, la "retención de conceptos" de la que escribieron Dekker y Donatti, sino más bien en pruebas de transferencia y aplicación y que las simulaciones de práctica o híbridas se usan más frecuentemente para reforzar e informar.

Jude Lee en su "meta-analysis" ubicó estudios en donde se medía la efectividad de las simulaciones, todos ellos publicados después 1976 y 1992. En una de dos variables de resultados, logro académico, Lee encontró que el 66 % de los alumnos que usaron simuladores mostraron significativamente mayores logros académicos ("academic achievement") reflejado en puntajes de exámenes post simulación, que el promedio de los alumnos en grupos de control donde no se usaron simuladores. Al separar las simulaciones tipo presentación de las de práctica o híbridas resultó que las de presentación mostraron mucho menores logros académicos, incluso menores a los del grupo de control. Otra conclusión fue que si los alumnos recibe alguna guía y asesoramiento durante la simulación, ello los ayudará a obtener mejores logros académicos.

El estudio más reciente sobre la efectividad de las simulaciones incide directamente en el contexto del e-learning en línea, una modalidad que se ha visto plagada por altas tasas de deserción de los alumnos. Fue publicado por Brian H. Cameron de la Pennsylvania State University en el 200319. El Prof. Cameron diseñó un experimento alrededor del tema de su especialidad: redes de computadoras o "computer networking", tema tan complejo que tradicionalmente se había enseñado solo mediante la práctica con el apoyo de un instructor pero que, gracias a adelantos en simulación, podía fácilmente modelarse en una PC.

El objetivo fue comparar el desempeño de 85 alumnos de pre-grado en un curso basado en simulación (NetCracker Tech) frente al mismo curso con contenidos gráficos estáticos representacionales (Microsoft Visio), ambos en un contexto de enseñanza enlínea. Toda la interacción con los alumnos fue en línea siendo el único contacto cara-acara las presentaciones de los proyectos por equipos. El impacto diferencial fue medido a través de exámenes de opciones múltiples, resultados de proyecto, y una encuesta a los alumnos. Los resultados estadísticos mostraron que el grupo usando simulación logró

estadísticamente significativos mejores resultados que el grupo que usó presentaciones estáticas con mejor comprensión de conceptos y mejor retención de información.

Los alumnos que usaron simulación reportaron haber invertido más tiempo en las tareas del curso (3.5 horas) en contraste con los que usaron Visio (2 horas) y además que "gastaron más tiempo en las tareas asignadas primordialmente porque la simulación les permitía experimentar con diferentes configuraciones de redes y verificar la funcionalidad de los diseños". Varios estudiantes dijeron que la simulación les había permitido comprender los complejos conceptos de redes mientras que los estudiantes en el otro grupo informaron que no había forma de verificar si sus diseños de redes funcionarían correctamente.

La tasa de deserción fue nula en el grupo con simulador, mientras que en el de enseñanza estática en línea tres alumnos de 40 desertaron con calificaciones inaceptables. Para Cameron sus resultados confirmaron los resultados de otros investigadores en el sentido que las simulaciones:

- · Permiten la aplicación de conocimiento a la solución de problemas
- · Mejoran la transferencia de conocimiento
- · Aumentan la comprensión de conceptos abstractos
- · Aumentan la motivación de los alumnos

Estas contribuciones a la educación en línea hicieron atractivo el concentrar varios simuladores en una sola plataforma: el Laboratorio de Simuladores en Administración y Gerencia, (LABSAG)

Cuando se inicia a hablar de simulación como herramienta para la educación hacia los años de 1960 la idea consistía en diseñar ambientes simulados para la enseñanza y aprendizaje y en ese momento se considero una novedad La enseñanza se concibió como la transferencia de información.

El proceso de aprendizaje consistía en que un docente inteligente era capaz de construir y transmitir conocimiento sobre un tema en particular a alumnos utilizando la tecnología de instrucción de ese entonces, a saber: libros, artículos y exposición presencial de cátedra.

Si todo salía bien el mensaje impartido por el profesor era presumiblemente transferido al alumno creyéndose que el proceso había sido efectivo. Cuanto más parecido se encontrara entre el mensaje emitido y el mensaje recibido, mejor la comunicación, más completo el aprendizaje y mejor la educación, o al menos eso es lo que todos pensaban. La educación tradicional hoy por hoy presenta varias limitaciones, entre las más importante se tiene.

- Suponer que la enseñanza y el aprendizaje eran actividades totalmente inseparables, esto es, que la enseñanza es una condición necesaria para el aprendizaje. Aprendemos todo el tiempo, dentro de los salones de clase pero también fuera de ellos.
- La prueba final de la adquisición de conocimiento y habilidades no está en el conocimiento sino en la habilidad de usar el conocimiento apropiadamente, en la traducción de conocimiento en comportamiento.
- El paradigma tradicional tendió a enfatizar la transmisión del conocimiento partiendo de un experto reconocido hacia un individuo aislado. Sabemos sin embargo, que la enseñanza y aprendizaje fuera del salón de clase son basadas en relaciones sociales, en colaboración entre alumnos mismos.
- Aprender lo que otro quiere enseñar no es la única, ni necesariamente aun la consecuencia más deseable en un ambiente de enseñanza-aprendizaje. Aferrarse a la noción que la efectividad en la educación se realiza cuando el alumno aprende lo que el profesor enseña lleva a considerar a la creatividad como un error y a tratarla de ése modo.
- A través de la estructura del salón de clases y los enfoques tradicionales, el  $\bullet$ modelo envía un mensaje errado al hacer creer que las fuentes del conocimiento que debe ser adquirido son muy limitadas, el profesor y los libros.
- Los ambientes de enseñanza tradicionales son frecuentemente demasiado predecibles, demasiado estáticos, en una palabra "aburridos" para el estudiante actual.

Este modelo de enseñanza por su limitaciones da lugar a un nuevo modelo, que para este trabajo se denomina enseñanza basada en la experiencia. Cuyo sustentó se encuentra en los estudios investigativos sobre aprendizaje activo, aprendizaje basados en casos, y/o problemas, modelado y resolución de problemas y el desarrollo incremental de habilidades y el uso educado y pertinente de la tecnología como herramienta de apoyo a la educación (enseñanza asistida pro computador EAC) y el software educativo o aplicaciones multimediales (Nielsen 1995).

Estas tecnologías dan lugar a cambios en la educación y a estudios sobre el impacto de las mismas, Schunk (1997) sostiene que las computadoras permiten que los estudiantes aprendan a programar, facilitando el desarrollo de habilidades intelectuales tales como reflexión, razonamiento y resolución de problemas.

Lepper (1985) sostiene "que las computadoras pueden enseñar ciertas habilidades que no son posibles con los métodos tradicionales, y el aprender a programar ayuda a la resolución de problemas, al modelado y división del problema en partes más pequeñas y a la detección y corrección de errores".

Esta es la filosofía una de las primeras herramientas de software educativo, que se denomino LOGO y cuyo autor es Papera (1968), pionero en investigaciones en Inteligencia Artificial, y quien tomando los trabajos sobre el constructivismo de Piaget (1960) para desarrollar LOGO y es considerado como uno de sus más destacados discípulos.

Las investigaciones actuales destacan que la motivación es un aspecto clave que favorece el procesamiento profundo y no sólo el superficial. (Hopper y Hannafin, 1991). Al conjugar las teorías del aprendizaje que los expertos en pedagogía han definido, y modelado, y conjugarla con los avances en tecnología, necesariamente se debe analizar la simulación como herramienta educativa y el uso que se le está dando.

Vista la simulación como medio o herramienta pedagógica es necesario plantear las siguientes preguntas: Que es un simulador? Y Qué es la simulación?

#### **El Dr. Shannon la define como:**

"Es el proceso de diseñar un modelo de un sistema real y llevar acabo experiencias con el mismo, con la intención de comprender el comportamiento del sistema o de evaluar nuevas estrategias dentro de lo límites impuestos por un criterio, para el funcionamiento del sistema"

Un simulador es definido como:

"Una aplicación altamente interactiva que permite al alumno diseñar o representar un escenario determinado"

Por lo tanto esta definiciones permiten entender que un simulador o la simulación tiene que ver con un software, que permite al alumno poner en práctica ciertos aspectos de una realidad específica para conocer cómo se comporta, gracias a que pude manipular la información (o ciertas variables) de acuerdo a sus conocimientos, necesidades e intereses.

Otro bloque de preguntas que se deben resolver son: Para qué sirven? o Cuál es su utilidad?

Didácticamente estas herramientas son útiles porque permiten al alumno practicar habilidades o acciones en un entorno sin riesgo, ya que lo ponen en la necesidad de opinar, de implicarse, de incorporar un rol en una situación verídica (o muy similar a la realidad), de escoger sus propias opciones. Sin dejar de lado el aspecto del "andamiaje", ya que al alumno se le proporcionan detalles y se le proponen alternativas de actuación.

Posteriormente se le sitúa en el escenario que él mismo elige y se le explican los resultados de sus acciones, en el que existen muchos finales posibles y se puede obtener una retroalimentación por parte del propio programa y del docente. Además de que se permite compartir reflexiones, análisis, errores y aciertos con los demás compañeros. Indudablemente que los simuladores pretenden poner al alumno en una situación que requiere de una alternativa de solución, y esta es identificada de manera interesante y divertida.

Conociendo su utilidad se debe saber cuál sería la principal característica de los simuladores para educación?

Los estudios hechos en cuanto a simulación indican que la característica fundamental no es la de simular la realidad, sino la de proveer situaciones llamativas y entretenidas para el usuario, a fin de lograr el aprendizaje de un determinado contexto, dependiendo de la naturaleza del material y de los propósitos del curso.

Queda aún un desafío crítico para los académicos y practicantes interesados en la enseñanza y el aprendizaje y el papel que juegan la experiencia y los métodos experienciales en dicho proceso. Se enumeraron siete limitaciones del paradigma tradicional. Permítanme brevemente reformularlas en la forma de suposiciones sobre el proceso de aprendizaje:
- 1. Aprendemos todo el tiempo, dentro de las aulas pero también fuera de ellas, de libros escritos por académicos pero también de conversaciones con foráneos extraños al lugar, de ver un video educacional pero también de observar una ola reventar entrando y saliendo de una playa.
- 2. La prueba última de los conocimientos y habilidades adquiridos no está usualmente en el conocimiento sino en la habilidad de usarlo y en la capacidad de usar las habilidades apropiadamente, está en la traducción de conocimiento en comportamiento.
- 3. Mientras que la enseñanza tradicional enfatizan transmisión del conocimiento desde el experto reconocido a individuos aislados, la enseñanza fuera del aula es más frecuentemente social, colaborativa y basadas en los compañeros.
- 4. Aprender lo que el profesor desea no es el único resultado, ni el más deseable en un ambiente de enseñanza aprendizaje. Es fundamental acomodar resultados y aplicaciones diversas de aprendizaje y promocionar la creatividad.
- 5. La estructura de las clases tradicionales, el arreglo física de ellas, t los enfoques clásicos al uso de exámenes hacen poco en promover el aprendizaje activo o el aprendizaje para la vida, o la adquisición de habilidades críticas necesarias para evaluar y seleccionar entre la gran gama de información competitiva y fuentes de información a que uno se confrontan afuera de los confines del ambiente estructurado de una aula.
- 6. El modelo clásico de transferencia de conocimiento frecuentemente no reconoce o considera la inseparabilidad de los dominios cognoscitivo, comportamental y afectivos.
- 7. Los ambientes tradicionales de enseñanza son frecuentemente demasiado predictivos, estáticos, poco desafiantes y aburridos, especialmente cuando se comparan con la televisión y otros ambientes del "mundo real" que compiten como fuentes de atención y aprendizaje.

## **1.1.2. Evolución de la simulación en la educación.**

La penetración de las Tecnologías de la Información y las Comunicaciones (TIC) en el proceso de formación en la Educación Superior se ha caracterizado por su fertilidad y vertiginosidad, trayendo consigo que el plazo de obsolescencia de los resultados introducidos sea cada vez menor.

El proceso docente – educativo de las diferentes disciplinas que conforman las carreras universitarias, particularmente lo referido a la asimilación de contenidos, ha recibido el influjo de las TIC y de lo que se trata ahora es de perfeccionarlo cada día más. Las soluciones de simulación o software educativo de simulación ha tenido básicamente tres generaciones, las cuales se caracterizan por:

- **Primera generación**: Sus inicio se dan en el año de 1982 en adelante, cuyas soluciones se caracterizaban por simuladores que consideraban la naturaleza geométrica de los espacios, anatomías y formas en 2D y de forma plana. (Software de diseño CAD (Autocad, Autodesk), simuladores de vuelo, simuladores de cirugía quirúrgica entre otros)
- **Segunda generación**: Además de contar con las funciones de la primera  $\bullet$ generación permiten la interacción física, y se inicia el manejo de las tres dimensiones (3D) del espacio, no solo se visualiza sino que se interactúa con el escenario. Estos avances llegan hacia 1985 siendo las mismas industrias de la primera generación las receptoras de estos avances, se le dan nuevos nombres a estas soluciones se les empieza a conocer como realidad virtual. Siendo la medicina una de sus principales promotoras al igual que la industria de los juegos de video y la industria aeroespacial. Se destaca el surgimiento de Autocad 3D, simuladores de entrenamiento médico quirúrgico, entre otros.
- **Tercera generación**: Estos simuladores no solo tienen en cuenta lo de las 2 anteriores generaciones, sino que adicional a estas funcionalidades tienen en cuenta la naturaleza funcional de los elementos, situaciones y escenarios simulados. Aparecen hacia el año 2000. Ejemplo de ello los sistemas asistido por

computadora para el manejo de imágenes médicas (laparoscopias, endoscopias, sistemas de entrenamiento médico-quirúrgico, entre otros)

# **1.1.3. La simulación vista desde las teorías pedagógicas y su impacto en la educación.**

En este apartado se describe brevemente el énfasis de cada teoría pedagógica y como el uso de simuladores atiende estas necesidades y objetivos de la enseñanza-aprendizaje.

La teoría constructivista del aprendizaje concibe al estudiante como un agente activo en la adquisición de conocimiento. El modelo didáctico de aprendizaje por descubrimiento guiado asume esta premisa. La información no es ofrecida al estudiante de manera expositiva, sino que un entorno abierto de aprendizaje promueve que sea el estudiante por sí mismo quien construya su propio conocimiento, mediante la indagación, la resolución de problemas, los razonamientos hipotético-deductivo e inductivo, etc.

## **Njoo y de Jong (1991)** consideran

\_\_\_\_\_\_\_\_\_\_\_\_

"El aprendizaje exploratorio es importante, ya que los contenidos conceptuales pueden ser aprendidos mejor y con más profundidad, a la vez que se aprenden contenidos procedimentales. La simulación por computador se adapta adecuadamente a una estrategia de aprendizaje exploratorio, ya que oculta un modelo que debe descubrir el alumno. Además, la simulación sitúa al estudiante en un mundo intermedio entre lo concreto y lo abstracto, que le ayuda a progresar de la fase concreta de su desarrollo a la fase formal".

## **1.1.4. Implementación del uso de simuladores en la Educación Superior.**

Para la implementación de Simuladores en la educación superior, se utilizar la lógica inductiva para entrar al estudiante en el estudio de las temáticas del curso y la lógica deductiva para llevarlo a aplicar y comprender estos principios, e integra esta teoría con la práctica mediante el desarrollo de laboratorios, los cuales se soportan en el

<sup>3</sup> Njoo y de Jong; Los trabajos de investigación en el aula de física con simuladores informáticos. Esta información fue tomadad del sitio web:<http://ddd.uab.cat/pub/edlc/02124521nExtra/02124528v2005nE454trainv.pdf>

modelo de casos de estudio con enfoque polémico, que le permitan al estudiante evidenciar al aplicación de los conocimientos, formulas y teorías a aspectos de la realidad dentro de su entorno.

En este último aspecto yace el propósito de los simuladores, ya que ellos simulan escenarios reales para que el estudiante practique, valide y pruebe los conceptos y teorías de la física mediante la experimentación, la puesta en marcha de procesos conducentes a la solución de problemas. La simulación integra la experimentación y el uso de procesos para resolución de problemas con fines educativos.

Todo esto dentro de un ciclo de prueba y error fácilmente desarrollable gracias al simulador y con bajos costos y reducción de riesgos, en particular para aquellos escenarios que la práctica en espacios reales que involucran riesgos y altos costos.

## **1.1.5. Características del uso educativo de simuladores.**

Cuando se pretende desarrollar un curso apoyado por simuladores es necesario que este curso sea estructurado bajo unas características especiales. El uso educativo de simuladores ha sido tomado del trabajo que se lleva desarrollando en la universidad con la enseñanza-aprendizaje de las asignaturas de programación mediante el proyecto, en convenio con el Departamento de Ingeniería de Sistemas y Computación de la Universidad de los Andes.

Proyecto con muy buenos resultados que combina el aprendizaje autónomo, la teoría y la práctica de forma integral, con el uso de las tecnologías de la información y la comunicación, junto al aprendizaje activo, basado en casos de estudio que lleven la teoría a la práctica, mediante la aplicación.

Para tener claridad en el proceso es necesario conceptualizar cada una de estas características:

**Aprendizaje activo:** El curso no solo presenta conocimientos, sino que ayuda a generar competencias y habilidades. Allí la simulación entra a integrar la teoría o conceptos con la práctica. Una cosa es entender una idea y otra muy distinta es lograr utilizarla para resolver un problema.

- **Desarrollo incremental de habilidades:** El curso debe buscar que el estudiante  $\bullet$ desarrolle competencias a través del uso reiterado de conceptos, técnicas y metodologías. Usándolas de distintas maneras y en distintos contextos. Para ello se le plantea en la guía varias prácticas de simulación.
- **Basado en problemas o casos de la realidad: Sin** discusión alguna la física es una ciencia que estudia la realidad. Razón por la cual el curso debe girar alrededor de problemas, cuya solución requiera el uso de conceptos, técnicas, etc. Se recomienda utilizar casos de estudio, hojas de trabajo, guías de práctica.
- **Equilibrio en los ejes temáticos**: El curso debe presentar de manera ordenada y correlacional los temas, ejercicios y actividades, todos estos ajustados al contexto general de curso y relacionados con los objetivos del mismo, las prácticas y los respectivos simuladores que se utilizan.
- **Apoyado en las TIC**, sin duda alguna de no existir las TIC y la computación, los simuladores no estarían disponibles, pero su potencialidad se logra cuando el curso tiene integración pedagógico-tecnológica bajo un modelo claramente definido y ampliamente difundido dentro de cualquier institución.

## **1.1.6. Ventajas y fortalezas del uso de simuladores.**

De forma breve se presentan las ventajas del uso de los simuladores, vistas desde el estudiante y desde la posición del docente.

El uso de simuladores permite al estudiante:

- El uso de simuladores pone al alcance de todas las prácticas, y ofrece al  $\bullet$ estudiante tener en su propio lugar de residencia el entorno de práctica.
- Brinda acceso a una educación equitativa y en igualdad de condiciones para todos los seres humanos sin importar las limitaciones de espacio, de escenarios de práctica y ofreciendo el desarrollo de las competencias del saber hacer.
- Los simuladores permiten reproducir fenómenos naturales difícilmente  $\bullet$ observables de manera directa en la realidad, por motivos diversos: riesgos, costos, escala de tiempo, escala espacial
- El estudiante prueba sus ideas previas y conocimientos acerca del fenómeno simulado mediante la emisión de hipótesis propias, lo cual redunda en una mayor autonomía del proceso de aprendizaje y el desarrollo del aprendizaje constructivista y significativo.
- La simulación ofrece al estudiante amplia variedad de datos relevantes, que facilitan la verificación cualitativa y cuantitativa de las leyes, postulados científicos de las diferentes áreas de la ciencia.

Visto desde el punto de vista del docente, el uso de simuladores en la enseñanzaaprendizaje ofrece las siguientes ventajas:

- El uso de simuladores permite contextualizar la teoría y la práctica y demostrar desde la práctica, la necesidad de usar modelos que soporten los contenidos conceptuales y que en muchos casos son físicamente inaccesibles, peligrosos, complejos, que necesitan montajes experimentales costos, que tienen lugar en intervalos espaciales y temporales inusuales.
- Tomar el rol de facilitador del aprendizaje.  $\bullet$
- Estimular el uso de la mediación a través del aprendizaje asistido por la  $\bullet$ computador.
- Hacer de su clase una sesión más atractiva y significativa.  $\bullet$
- Identificar las habilidades de sus alumnos, fortalecerlas y aprovecharlas
- Ofrecen la posibilidad de contrastar, predecir, experimentar y elaborar hipótesis a partir de la experiencia. Permiten elaborar estrategias para la resolución de un problema; registro cualitativo y cuantitativo de datos; interpretación de observaciones, datos, medidas, formular relaciones cualitativas y manipular modelos analógicos.
- Contenidos actitudinales: reconocimiento de la influencia de los modelos en la elaboración del conocimiento científico; reconocimiento del carácter provisional y perfectible de los modelos.
- El simulador visualiza las gráficas en tiempo real de distintas magnitudes del móvil frente al tiempo, como: la posición, la velocidad, la aceleración, la energía cinética y la potencial gravitatoria.

#### **1.1.7. La evolución en el uso de simuladores de empresas.**

El origen del uso de simuladores en el ámbito empresarial en las escuelas de negocio estadounidenses se remonta a la década de los 50, y evoluciona en paralelo al desarrollo e implantación de sistemas informáticos complejos. Los juegos de simulación respondían inicialmente a modelos simples que empleaban variables cuantitativas que se relacionaban entre sí mediante rutinas preestablecidas y permitían a sus usuarios obtener resultados tras analizar el caso real de una empresa (Meyer et al, 1969). El posterior desarrollo de las TIC's facilitó la evolución de los simuladores, existiendo aplicaciones de simulación tan precisas, que permiten a las empresas reproducir la realidad con elevados niveles de precisión (Martin y McEvoy, 2003).

Los resultados obtenidos por las empresas virtuales en la experiencia de simulación, no dependen únicamente de las decisiones que éstas adopten individualmente, sino del entorno competitivo que el resto de las empresas que componen la industria simulada sean capaces de configurar con sus decisiones

Así, el proceso de toma de decisiones se desarrolla mediante modelos matemáticos que analizan no sólo las variables internas de la empresa sino también las interrelaciones con el entorno. Los juegos de simulación suministran además información útil a las empresas participantes y a los instructores sobre la eficacia de las decisiones asumidas, de forma que permiten entender mejor a los decisores la importancia que el análisis y control de los factores del entorno tiene en la reducción del nivel de riesgo a asumir por parte de la empresa.

En el ámbito de la docencia, los simuladores permiten poner en práctica lo conocimientos adquiridos hasta ese momento, incrementando el valor añadido generado al compaginar teoría y práctica (Draijer y Schenk, 2004). Los estudiantes han de responsabilizarse de las decisiones de la empresa, pero al no asumir riesgos, perciben desde una perspectiva más global el proceso completo de toma de decisiones (Hoffjan, 2005).

Las simulaciones son susceptibles de aplicación a la docencia en dirección de empresas desde dos perspectivas: Simulaciones estáticas y dinámicas. En el primer caso, las variables exógenas son dadas reproduciéndose distintos escenarios bajo la condición de que determinados estados estáticas y dinámicas.

En el primer caso, las variables exógenas son dadas reproduciéndose distintos escenarios bajo la condición de que determinados estados de la naturaleza. En el primer caso, las variables exógenas son dadas reproduciéndose distintos escenarios bajo la condición de que determinados estados de la naturaleza permanezcan constantes. En el caso de las simulaciones dinámicas, éstas deben atenerse a ciertos requisitos para cumplir los objetivos de aprendizaje:

1.- El comportamiento de las variables del entorno no es conocido por parte del participante, por lo que no existe una solución óptima y los resultados dependerán de las actuaciones llevadas a cabo por la totalidad de participantes.

2.- El simulador no juzgará las decisiones tomadas, que serán correctas o incorrectas teniendo en cuenta el conjunto de decisiones tomadas por la totalidad de los participantes.

3.- El proceso de interrelación estratégica entre las decisiones operativas y tácticas ha de ser reproducido con todo detalle con el fin de que los participantes puedan reconocer el impacto que éstas tienen en las decisiones estratégicas.

\_\_\_\_\_\_\_\_\_\_\_\_\_\_

Arias Aranda, D., Haro Domíguez, C. y Romerosa Martínez, Mª M. Un enfoque innovador del proceso enseñanza-aprendizaje en la dirección de empresas: el uso de simuladores en el ámbito universitario

Revista de Educación, 353. Septiembre-Diciembre 2010, pp. 707-721

Fecha de entrada: 23-12-2008 Fecha de aceptación: 24-09-2009

4.- Los simuladores dinámicos deben reproducir sectores y productos conocidos por los participantes con el fin de evitar entornos complejos en los que no exista una clara referencia para los estudiantes sobre la realidad a la que se enfrentan (Goodwin y Franklin, 1994).

El uso de simuladores en la enseñanza no está exento de limitaciones, y aunque el desarrollo tecnológico ha permitido incrementar la precisión y realismo, todavía existe un *gap* simulación-realidad, percibiéndose un nivel de riesgo inferior por cometer errores, que puede conducir a tomar más decisiones arriesgadas de las que se adoptarían en la realidad (Arias-Aranda, 2007).

#### **1.1.8. Tecnologías de información para el aprendizaje.**

Las Instituciones de formación superior, para responder a estos desafíos, deben revisar sus referentes actuales y promover experiencias innovadoras en los procesos de enseñanza aprendizaje apoyados en las Tecnologías de la Información y Comunicación (TIC). Y, contra lo que estamos acostumbrados a ver, el énfasis debe hacerse en la docencia, en los cambios de estrategias didácticas, en los sistemas de comunicación y distribución de los materiales de aprendizaje, en lugar de enfatizar la disponibilidad y las potencialidades de las tecnologías.

El docente de nivel superior, debe atender al mismo tiempo a las posibles innovaciones en los procesos de enseñanza-aprendizaje y en las posibilidades de las tecnologías de la información y la comunicación. Deben prepararse para un nuevo rol de profesor como guía y facilitador de recursos que orienten a alumnos activos que participan en su propio proceso de aprendizaje; la gestión de un amplio rango de herramientas de información y comunicación actualmente disponibles y que pueden aumentar en el futuro, las interacciones profesionales con otros profesores y especialistas de contenido dentro de su comunidad pero también foráneos. Deben disponer de los recursos técnicos y didácticos que les permitan la innovación en la docencia a través de TIC.

#### **1.1.9. Innovaciones en el aprendizaje.**

La innovación en la educación superior parte de un modelo educativo centrado en el aprendizaje, lo que significa que está centrado en el alumno. Y de acuerdo con lo que plantea la UNESCO, esto exige que en la mayor parte de los países, se lleven a cabo reformas profundas y una política de ampliación de acceso, para la gran diversidad de personas que podrán llegar a este nivel educativo, así como una renovación de los contenidos, métodos, prácticas y medios, que han de basarse en nuevos tipos de vínculos y de colaboración con la comunidad y con los más amplios sectores de la sociedad.

#### **1.1.10. Ambientes innovadores de aprendizaje**

Ferreiro Gravié (1999) afirma que un ambiente innovador de aprendizaje es una forma diferente de organizar la enseñanza y el aprendizaje presencial y a distancia que implica el empleo de tecnología. En otras palabras, consiste en la creación de una situación educativa centrada en el alumno que fomenta su auto aprendizaje y el desarrollo de su pensamiento crítico y creativo mediante el trabajo en equipo cooperativo y el empleo de tecnologías de punta e incluso de "no de punta".

En un ambiente innovador de aprendizaje, es muy importante que el docente planifique su trabajo. En el diseño didáctico que el docente plantee, se plasmarán: el ideal del resultado educativo, el proceso para alcanzar ese ideal, los materiales requeridos y un esquema para la evaluación. Es decir a partir de los fines educativos se formulan los objetivos, que implican los resultados esperados del aprendizaje de los alumnos.

Por otra parte, los nuevos ambientes de aprendizaje dan la posibilidad de responder a la necesidad de diversificar y flexibilizar las oportunidades de aprendizaje, en lugar y tiempo y de distinto modo, atendiendo a las diferencias individuales y a las posibilidades del grupo.

El aprendizaje basado en la experiencia, experiencial, fáctico, "learning by doing" o "hands-on learning" está enmarcado en lo que generalmente llamamos **aprendizaje activo**. El mismo, supone animar a las personas a descubrir por sí mismas los principios de funcionamiento de los sistemas, procesos, etc. a través de la experimentación y la

exploración. Básicamente consiste en un proceso de aprendizaje en el cual las personas (individualmente o en grupo) realizan determinadas acciones y observan los efectos. Luego, los analizan para entender el impacto de sus actos en ese contexto particular y evalúan si en otros escenarios o situaciones se podrían producir los mismos resultados. De esta manera, pueden inferir los principios que produjeron esos resultados y anticipar los efectos de sus acciones futuras.

#### **1.1.11. La Sociedad del Conocimiento y la Educación.**

El impacto de las nuevas tecnologías y las exigencias de la nueva sociedad se están dejando sentir de manera creciente en el mundo de la educación. La educación está pasando de ser un servicio secundario a constituirse en la fuerza directiva del desarrollo económico y social.

La sociedad del conocimiento necesita nuevos trabajadores y ciudadanos. Éstos han de ser autónomos, emprendedores, trabajadores creativos, ciudadanos solidarios y socialmente activos. Se impone un cambio radical en el mundo de la educación y formación dado que se exige un mayor papel de los estudiantes individuales. El mercado laboral necesita cada vez más trabajadores flexibles y autónomos. Todo lo cual está promoviendo el concepto de "aprendizaje a lo largo de la vida" y la necesidad de integración entre los sistemas educativos y formativos.

El aprendizaje a lo largo de la vida no solo trata de ofrecer más oportunidades de formación sino también de generar una conciencia y motivación para aprender. Requiere de un estudiante que tome parte activa en el aprendizaje, que sepa aprender en multiplicidad de entornos, que sepa personalizar el aprendizaje y que construya en base a las necesidades específicas. Educar ya no es empaquetar los contenidos del aprendizaje y ponerlos al alcance de los alumnos sino capacitarles para la experiencia del aprendizaje.

Por otro lado hay una tendencia creciente hacia la des institucionalización y comercialización de la educación. La identificación del "e-learning" o aprendizaje a través de Internet como un área propicia para el desarrollo del mercado está atrayendo nuevos inversores.

Cada vez más se considera el mercado educación-entretenimiento como un sector prometedor. Nuevas iniciativas educativas dirigidas van apareciendo de la mano de museos, biblioteca y otras instituciones no propiamente educativas. Finalmente el mercado se llena de nuevos centros de enseñanza y portales educativos con iniciativas de formación continuada.

La educación está adquiriendo un puesto de gran importancia en el desarrollo y consolidación de la nueva sociedad.

## **1.1.12. Uso de las Tic's en la Educación.**

Las nuevas tecnologías pueden emplearse en el sistema educativo de tres maneras distintas: como **objeto de aprendizaje**, como **medio para aprender** y como **apoyo al aprendizaje.** 

**Objeto de aprendizaje** en sí mismo. Permite que los alumnos se familiaricen con el ordenador y adquieran las competencias necesarias para hacer del mismo un instrumento útil a lo largo de los estudios, en el mundo del trabajo o en la formación continua cuando sean adultos.

**Medio de aprendizaje** cuando es una herramienta al servicio de la formación a distancia, no presencial y del auto aprendizaje o son ejercicios de repetición, cursos en línea a través de Internet, de videoconferencia, CD- ROM, programas de simulación o de ejercicios, etc. Este procedimiento se enmarca dentro de la enseñanza tradicional como complemento o enriquecimiento de los contenidos presentados.

**Apoyo al aprendizaje**. Las tecnologías así entendidas se encuentren pedagógicamente integradas en el proceso de aprendizaje, tienen su sitio en el aula, responden a unas necesidades de formación más proactivas y son empleadas de forma cotidiana. La integración pedagógica de las tecnologías difiere de la formación en las tecnologías y se enmarca en una perspectiva de formación continua y de evolución personal y profesional como un "saber aprender".

## **1.1.13. La Tecnología Educativa.**

La Tecnología Educativa se relaciona con la presencia del pensamiento tecnocrático en el modelo de desarrollo de los países. La Tecnología Educativa puede hallarse en la enseñanza programada, con la idea de elevar la eficiencia de la dirección del proceso docente.

El modelo pedagógico presente en esta tendencia se puede resumir en objetivos conductuales, organización del contenido de forma lógica en secuencia de unidades; métodos basados en el autoaprendizaje para lo que se utilizan las preguntas y respuestas. Actualmente se utilizan los juegos didácticos y las simulaciones; y los medios docentes son libros, máquinas de enseñar, computadoras y TV.

La relación alumno - profesor prácticamente no existe; el profesor elabora el programa y el alumno se autoaprendizaje, a su ritmo, despersonalizándose el proceso docente, eliminándose su influencia educativo - formativa.

Sin aplicarse exactamente a la enseñanza programada, el pensamiento cientificista y logicista del modelo tecnológico de enseñanza, apoyado en el conductismo, ha tomado cuerpo en el carácter instrumental de algunas didácticas y en muchas prácticas docentes.

En efecto, la educación aparece descontextualizada, sin tener en cuenta sus realidades y conflictos, y el proceso se centra en lo que puede ser controlado.

## **Rol del docente:**

Selecciona tareas y respuestas y elabora un programa de enseñanza.

## **Rol del estudiante:**

Aprendizaje individualizado. Papel preponderante. Se **autoinstruye.** Aprende de acuerdo a su ritmo individual de asimilación por ensayo error. Desarrolla memoria reproductiva, no favorece pensamiento teórico creativo.

#### **Características de la clase:**

La atención se dirige a métodos y medios más que a contenidos (tecnología de la instrucción). Se basa en Estímulo - Respuesta. Estímulo - Conducta – Reforzamiento. Enseñanza programada mediante máquinas de enseñar (programación del aprendizaje). Es un programa lo que el alumno "toca" y recibe información del resultado de su actividad. Objetivo conductual. Organización lógica por unidades del contenido.

**Método de autoaprendizaje**. Medios: máquina, libros, TV. Evalúa resultados y no proceso. Actualmente se usa como medio que facilita la enseñanza en educación a distancia por ejemplo, pero se utilizan todas las bondades de las nuevas tecnologías de la información y las comunicaciones (NTIC).

Como respuesta a limitaciones que presentaban los modelos analizados, fueron surgiendo en los campos de la Psicología y la Pedagogía modelos que superan en diversos aspectos a los anteriores y que conviven hoy día, y se inscriben en las corrientes humanista, constructivista, histórico - social y critica entre otras.

#### **1.1.14. Hacia una comprensión del concepto Modelo Pedagógico.**

La pedagogía es una ciencia que estudia la educación como sistema de influencias organizadas y dirigidas conscientemente. La teoría pedagógica resultante de la sistematización de la ciencia tiene por objeto el proceso pedagógico.

El proceso pedagógico define a todos los procesos conscientes organizados y dirigidos a la formación de la personalidad que establece relaciones sociales activas entre educador y educandos entre la influencia del educador y la actividad del educando. Por lo tanto el proceso educativo, proceso de enseñanza y proceso de instrucción constituyen procesos pedagógicos.

La unidad de la instrucción, la educación, enseñanza está fundamentada en la concepción de personalidad que se asuma vista como sistema que integra las funciones motivacional - afectiva y cognitiva - instrumental.

### **1.1.15. Infopedagogía para la Informática Educativa.**

Es la integración de las tecnologías de la información y comunicación con el currículo, mediante la aplicación de los modelos pedagógicos apropiados en el proceso de enseñanza-aprendizaje.

La infopedagogía se refiere a la dimensión pedagógica y no a la dimensión tecnológica del uso de la tecnología de la información y comunicación (TIC) en la educación, es decir su objetivo no es enseñar computación, sino más bien utilizar las TIC para la enseñanza-aprendizaje de las demás asignaturas del currículo.

#### **1.1.16. Experiencia comprehensiva de aprendizaje.**

Cuando una simulación de empresa se lleva a cabo en un entorno de clases presenciales haciendo disponibles, al mismo tiempo, materiales de referencia online, la misma se convierte en el centro de una experiencia comprehensiva de aprendizaje. El hecho de "aprender haciendo" en un entorno libre de riesgos, con compresión del tiempo, organizándose y trabajando en equipo, tomando decisiones estratégicas y operativas, recibiendo un "feedback" continuo sobre los resultados de esas decisiones, en un entorno altamente competitivo, convierte a las simulaciones en la herramienta de aprendizaje más rápida y más efectiva para desarrollar la confianza y las habilidades de la fuerza de trabajo de cualquier empresa

## **1.2. Marco Legal.**

## **1.2.1. Constitución del Ecuador.**

**Art. 66.-** La Educación es un derecho irrenunciable de las personas, deber inexcusable del Estado, la sociedad y la familia: área prioritaria de la inversión pública, requisito del desarrollo nacional y garantía de la equidad social. Es responsabilidad del Estado definir y ejecutar políticas que permitan alcanzar estos propósitos.

La Educación, inspirada en principios éticos, pluralistas, democráticos, humanistas y científicos, promoverá el respeto de los derechos humanos, **desarrollara un pensamiento crítico,** fomentara el civismo; proporcionara destrezas para la eficiencia en el trabajo y la producción; estimulara la creatividad y el pleno desarrollo de la personalidad y las especies habilitadas de cada persona, impulsara la interculturalidad, la solidaridad y la paz.

La Educación preparara a los ciudadanos para el trabajo y para producir conocimiento. En todos los niveles del sistema educativos procurarán a los estudiantes prácticas extracurriculares que estimulen el ejercicio y la producción de artesanías, oficios e industrias.

## **1.3.Teoría Conceptual.**

**Aprender haciendo.** El tema dominante en cualquier simulación de empresa es que el alumno "aprende haciendo". El entorno de trabajo es simulado y el alumno tiene que ejecutar todas las tareas necesarias para desempeñar su trabajo. En un simulador de vuelo, el piloto ha de despegar, volar siguiendo una ruta y aterrizar. A lo largo del viaje, pueden ocurrir incidentes impredecibles y el piloto debe afrontarlos y resolverlos o se arriesga a una catástrofe.

**Motivación.** Muchos participantes afirman que la faceta de "diversión" de las simulaciones es el factor que las hace altamente participativas e interactivas. El elemento de competición es percibido como algo beneficioso ya que genera niveles muy altos de compromiso. Muchos participantes declaran que el tomar parte en una simulación fue una experiencia de aprendizaje memorable.

**Entorno libre de riesgos.** Las simulaciones de negocios hacen posible que los alumnos aprendan a navegar a través de situaciones muy complejas y problemáticas sin correr ningún riesgo. En una simulación de empresa, el alumno puede intentar recuperarse, probando diversas estrategias, de una situación de poca liquidez, de huelgas, de malas predicciones de venta, de problemas de capacidad de producción y de situaciones similares, sin arriesgar la salud financiera de una empresa real. A lo largo de toda la simulación, los alumnos aprenden de sus aciertos y sus errores.

**Trabajo en equipo.** El desarrollo de las habilidades para el trabajo en equipo es uno de los beneficios más notorios de las simulaciones. En muchos casos las simulaciones hacen posible la formación de equipos muy cohesionados creando el entorno adecuado para explorar diversos roles, permitiendo a los participantes aprender que el desempeño de su equipo está relacionado con su capacidad para ser flexibles, negociar, comunicarse y clarificar sus roles sin asumirlos de manera rígida

**Compresión del tiempo.** En la vida real, suele requerir años el adquirir las habilidades propias de cualquier campo de especialización, debido a que también puede requerir años el encontrar todas las situaciones de negocio necesarias para convertirse en un auténtico experto. Las buenas simulaciones permiten comprimir el tiempo de forma que los participantes puedan desarrollar varios años de experiencia práctica en unos pocos días, creando entornos de aprendizaje que son más ricos que los de una clase tradicional y experiencias que permiten un desarrollo intensivo y un aprendizaje duradero de habilidades.

**Realismo.** Las simulaciones de empresa presentan diversos grados de realismo y sofisticación. Algunas requieren la ejecución de tareas relativamente simples, como realizar un balance contable, y el alumno recibe información sobre si ha realizado esas tareas correctamente o incorrectamente. Otras requieren la ejecución de tareas complejas con una gran diversidad de soluciones, ninguna de las cuales es completamente correcta.

**Interacción inteligente.** Otra característica de las simulaciones de empresa que las hace más efectiva es el uso de personalidades simuladas que interactúan con el alumno. Estos agentes pueden desempeñar los papeles de subordinados, colegas, mentores o adversarios. Pueden ayudar al alumno a desempañarse con éxito en la simulación o pueden retarle para que desarrolle métodos innovadores para lograr prosperar en un entorno altamente competitivo. El alumno puede obtener, por ejemplo, asesoría de varios miembros del equipo simulados para elaborar un plan de negocios para defender, a continuación, este plan frente a un panel de inversores simulados para conseguir financiación.

**Competencia entre participantes.** La competición entre equipos puede añadir mucha energía y emoción a la simulación. De todas formas no conviene olvidar que la competición es tan sólo un medio para conseguir un fin y que el objetivo de obtener los mejores resultados debe estar supeditado a los objetivos de aprendizaje que se persigan.

**Aprendizaje acelerado.** Las simulaciones pueden reducir el tiempo necesario para adquirir una competencia incrementando notablemente el grado de su asimilación. Diversos estudios han demostrado que las simulaciones pueden conseguir que los participantes se conviertan en expertos en una habilidad determinada entre cuatro a seis meses antes que aquellos que han asistido a clases convencionales pero no han tenido ocasión de aplicar los conocimientos adquiridos.

**Escalabilidad.** Las simulaciones son sumamente escalables, lo que las hace muy productivas en cualquier programa de aprendizaje. Las simulaciones permiten formar a un mayor número de personas en un período de tiempo más corto que el que requieren los métodos de aprendizaje tradicionales.

**Atención incrementada.** El trabajo en equipo, el feedback continuo con los resultados, el proceso cíclico de toma de decisiones y el entorno competitivo aumentan la intensidad y el tiempo de la atención de los participantes mejorando la calidad y la retención de lo aprendido.

Las simulaciones son particularmente valiosas cuando tiene que coordinarse las decisiones de muchas personas para que una empresa pueda ser efectiva. También lo son cuando el grado de complejidad del negocio y los desajustes en el tiempo y la distancia pueden crear malos entendidos entre directivos.

**Educando**: elemento activo del aprendizaje, personalidad que se desarrolla a partir de las posibilidades personales y para la interacción con otros.

**Educador**: Coordinador de la actividad educativa, guía y orientador activo del proceso.

**Aprendizaje**: Proceso en que interviene activamente el educando y en el que influyen la madurez, la experiencia y las relaciones sociales que desarrolla.

**Enseñanza**: Dirección del proceso con el uso de las técnicas apropiadas para el aprendizaje grupal e individual.

**Métodos**: No existe un método único, sino la combinación de técnicas diseñadas y utilizadas en función de los objetivos, contenidos y sujetos del aprendizaje.

**Ambiente Virtual de Aprendizaje:** Es un entorno virtual de aprendizaje mediado por tecnología, lo cual transforma la relación educativa, ya que la acción tecnológica facilita la comunicación y el procesamiento, la gestión y la distribución de la información, agregando a la relación educativa, nuevas posibilidades y limitaciones para el aprendizaje.

**El proceso enseñanza-aprendizaje:** El aprendizaje es un proceso que lleva a cabo el sujeto que aprende cuando interactúa con el objeto y lo relaciona con sus experiencias previas, aprovechando su capacidad de conocer para reestructurar sus esquemas mentales, enriqueciéndolos con la incorporación de un nuevo material que pasa a formar parte del sujeto que conoce.

#### **1.4. Teoría referencial o contextual.**

El presente trabajo de investigación de desarrollará en el Instituto Técnico Superior Bolivariano de Tecnología del a ciudad de Guayaquil provincia del Guayas ubicada en las calles Víctor Manuel Rendón 236 y Pedro Carbo, es una Institución de Educación Superior, inicia con la cesión de derechos que realiza el Sr. Antonio Gregorio Gutiérrez Peñafiel del Instituto Técnico Superior Particular Mastercomp con sede en la ciudad de Milagro, creado por resolución 2763 del Ministerio de Educación y Cultura del 24 de Junio de 1996 al Lsi. Manuel Roberto Tolozano Benites, posteriormente la Dirección Provincial de Educación y Cultura en acuerdo No. 0068 del 12 de octubre de 1999 autoriza el cambio de nombre a Instituto Técnico Superior Particular Megacompu.

Luego la Subsecretaria Regional de Educación con acuerdo No. 0474 del 28 de junio del 2000 reconoce el acuerdo No. 0068 expedido por la Dirección Provincial de Educación y Cultura del 12 de octubre de 1999; la cesión de derechos a favor del señor Lsi. Manuel Roberto Tolozano Benites; y, autoriza el cambio de domicilio del cantón Milagro a la ciudad de Guayaquil; reconociendo al señor Lic. Gonzalo Enrique Jarrín Mora como rector.

El 11 de Diciembre del año 2001 la Junta General de Directivos y Profesores acepta la renuncia presentada por el Lic. Gonzalo Enrique Jarrín Mora a su cargo de Rector y nombra en su lugar al Lsi. Manuel Roberto Tolozano Benites, documento que se hizo llegar al CONESUP.

El 25 de septiembre, el CONESUP con resolución RCP.S21.No.368.08 autoriza el cambio de nombre de Instituto Superior Tecnológico Megacompu a **Instituto Superior Tecnológico Bolivariano de Tecnología**

El Instituto Superior Tecnológico Bolivariano de Tecnología, es una Institución de Educación Superior reconocida por el Consejo Nacional de Educación Superior (CONESUP) mediante Resolución 09-030 de fecha 01 de diciembre del 2000, tiene derecho público, con personería jurídica propia, y capacidad de autogestión administrativa y financiera. Su representante legal es el MSc. Roberto Tolozano Benites.

Actualmente el Instituto cuenta con siete carreras tres que otorgan el Título de Técnico Superior y cuatro que otorga en título de Tecnólogo con sus modalidades Presencial y Semipresencial.

Con el acuerdo No. 407 emitido por el CONESUP en al año 2007, otorga la licencia de funcionamiento para las carreras de CONTABILIDAD Y AUDITORÍA Y ADMINISTRACIÓN DE EMPRESAS otorgando el título de Tecnólogo, en la modalidad de presencial.

Con el acuerdo No. 418 emitido por el CONESUP en al año 2007, otorga la licencia de funcionamiento para las carreras de CONTABILIDAD Y AUDITORÍA, ADMINISTRACIÓN DE EMPRESAS Y ANÁLISIS DE SISTEMAS otorgando el título de Tecnólogo, en la modalidad de semipresencial.

Con el acuerdo No. 460 emitido por el CONESUP en al año 2008, otorga la licencia de funcionamiento para la carrera de TRIBUTACIÓN otorgando el título de Técnico Superior en Análisis Tributario y Tecnólogo en Tributación, en la modalidad de presencial.

Con el acuerdo No. 476 emitido por el CONESUP en al año 2008, otorga la licencia de funcionamiento para la carrera de ENFERMERÍA otorgando el título de Técnico Superior en Enfermería, en la modalidad de presencial.

Con la Resolución RCP.S10.No.307.10 emitido por el CONESUP en al año 2010, otorga la licencia de funcionamiento para la carrera de GERONTOLOGÍA otorgando el título de Técnico Superior en Gerontología, en la modalidad de presencial.

Con la Resolución RCP.S10.No.308.10 emitido por el CONESUP en al año 2010, otorga la licencia de funcionamiento para la carrera de PODOLOGÍA otorgando el título de Técnico Superior en Podología, en la modalidad de presencial.

Su domicilio civil es en la ciudad de Guayaquil y su ámbito en el área de docencia es la provincia del Guayas y en los de Ciencia y Tecnología y Vinculación con la Comunidad su ámbito es nacional.

**CAPITULO II ESTRATEGIAS METODOLÓGICAS.**

#### **2.1. Por el Propósito.**

El trabajo de investigación tiene la concepción de un estudio Básico, porque se va a demostrar la importancia que los Simuladores de Negocios en la carrera de Administración de Empresas en el proceso enseñanza-aprendizaje del Instituto Superior Tecnológico Bolivariano de Tecnología.

#### **2.2. Por el nivel de estudio.**

Es estudio que realizaremos será **descriptivo**, en razón de que argumentaremos la incidencia que tiene la variable independiente en la variable dependiente es decir la Simuladores de Negocios y el Proceso enseñanza-aprendizaje y así poder demostrar la relación de causa – efecto entre estas variables, se aplicará a los docentes y estudiantes del Instituto Superior Tecnológico Bolivariano de Tecnología.

#### **2.3. Por el lugar.**

Nuestro trabajo es un **estudio de campo,** porque realizaremos una investigación directa, en vista que se sistematizara, toda la información que obtengamos de los estudiantes y docentes, del Instituto Superior Tecnológico Bolivariano de Tecnología.

#### **2.4. Técnicas e instrumentos para la obtención de datos.**

Es este estudio contamos con una población muy diversa en edad, pero con la misma responsabilidad, para ello utilizaremos técnicas apropiadas que nos feliciten una información verdadera.

## **2.4.1.- Encuesta.**

La encuesta es una técnica destinada a obtener información primaria, de la investigación social mediante la consulta a un grupo de personas elegidas, en nuestro caso será aplicada a los docentes y estudiantes del Instituto Superior Tecnológico Bolivariano de Tecnología, con la ayuda de un cuestionario de peguntas cerradas.

#### **2.5. Diseño por Dimensión Temporal**

Considerado el tiempo que va a demorar la investigación se manifestara que será de un diseño transversal, debido a que se realizará en el año lectivo 2011 – 2012 es decir haremos un corte al tiempo.

#### **2.6. Universo y muestra.**

## **2.6.1. Población.**

La presente investigación está constituida por 15 docentes y 50 de quinto nivel en las de la carrera de Tecnología en Administración de Empresas del Instituto Superior Tecnológico Bolivariano de Tecnología para el periodo lectivo 2011-2012, según las especificaciones de la siguiente tabla.

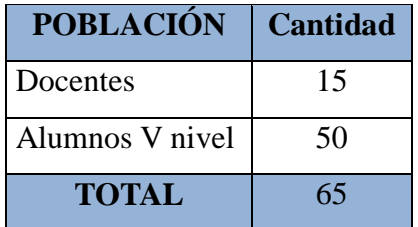

### **2.6.2. Muestra**

Una muestra estadística (muestra aleatoria o simplemente muestra) es un subconjunto de casos o individuos de una [población estadística.](http://es.wikipedia.org/wiki/Poblaci%C3%B3n_estad%C3%ADstica)

Las muestras se obtienen con la intención de inferir propiedades de La totalidad de La población, para lo cual deben ser representativas de La misma. Para cumplir esta característica la inclusión de sujetos en la muestra debe seguir una [técnica de muestreo.](http://es.wikipedia.org/wiki/Muestreo_en_estad%C3%ADstica) En tales casos, puede obtenerse una información similar a la de un estudio exhaustivo con mayor rapidez y menor costo.

Fórmula para calcular el tamaño de la muestra:

$$
N = \frac{n}{\left(E\right)^2 (N-1) + 1}
$$

N = Tamaño de la muestra

 $E = Coeficiente$  de error (0.08%)

 $n =$  Población universo

N 65  $=$  1,4096  $=(((8\%^2)^*(65-1))+1)$  $=65/((8\%<sup>2</sup>)*(65 1)$  + 1) N 65  $=$  46,11 46,11 1,4096

## **2.7. Procesamiento de datos.**

La Información obtenida gracias a los instrumentos de recolección de datos se presentara en una sección especial, la misma que será desde un análisis cualitativo y cuantitativo, de la siguiente forma.

- $\checkmark$  Tabulación de la información.
- $\checkmark$  Codificación y decodificación de la información.
- $\checkmark$  Descripción de la pregunta
- $\checkmark$  Presentación de los resultados numéricos obtenidos
- $\checkmark$  Representación estadística de la información

## **2.8. Métodos.**

Para desarrollar la investigación utilizamos los siguientes métodos.

**2.8.1.- Método inductivo**-**deductivo**.- Permitió estudiar todas las dificultades que existían en el problema ósea causas y motivos para llevar a cabo la investigación.

**2.8.2.- Método científico.-** Utilizamos para la comprobación de los hechos.

**2.8.3.- Método bibliográfico.-** Este método se utilizó durante la investigación científica a través de libros, internet, etc.

**2.8.4.- Método analítico.-** Este método ayudo analizar qué tan grande era el problema.

# **CAPITULO III ANÁLISIS E INTERPRETACIÓN DE RESULTADOS**

# **ENCUESTA APLICADA A LOS ESTUDIANTES DEL QUINTO NIVEL DE LA CARRERA TECNOLOGÍA ADMINISTRACION DE EMPRESAS DEL INSTITUTO SUPERIOR TECNOLÓGICO BOLIVARIANO DE TECNOLOGÍA.**

1. ¿Está de acuerdo que se implemente el Simulador de Negocio en los laboratorios de computación?

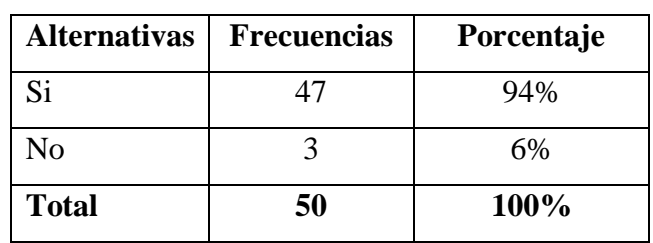

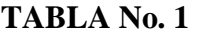

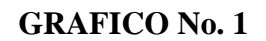

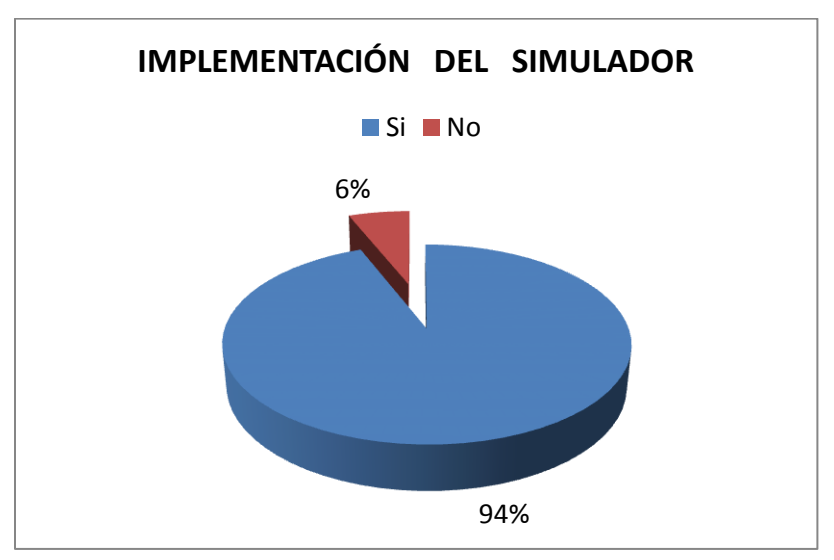

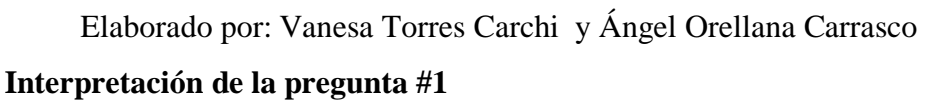

Según los datos de las encuestas aplicadas, la mayoría de los estudiantes están de acuerdo con la instalación de los simuladores, Por lo tanto es favorable para el estudio y la minoría no está de acuerdo por desconocimiento del simulador de negocio.

2. ¿Cree Usted que será de gran utilidad usar el Simulador de Negocio para mejorar la calidad de educación en el proceso de Enseñanza – Aprendizaje?

| <b>Alternativas</b> | <b>Frecuencias</b> | Porcentaje |
|---------------------|--------------------|------------|
| Si                  | 45                 | 90%        |
| No                  |                    | 10%        |
| <b>Total</b>        | 50                 | 100%       |

**TABLA No. 2**

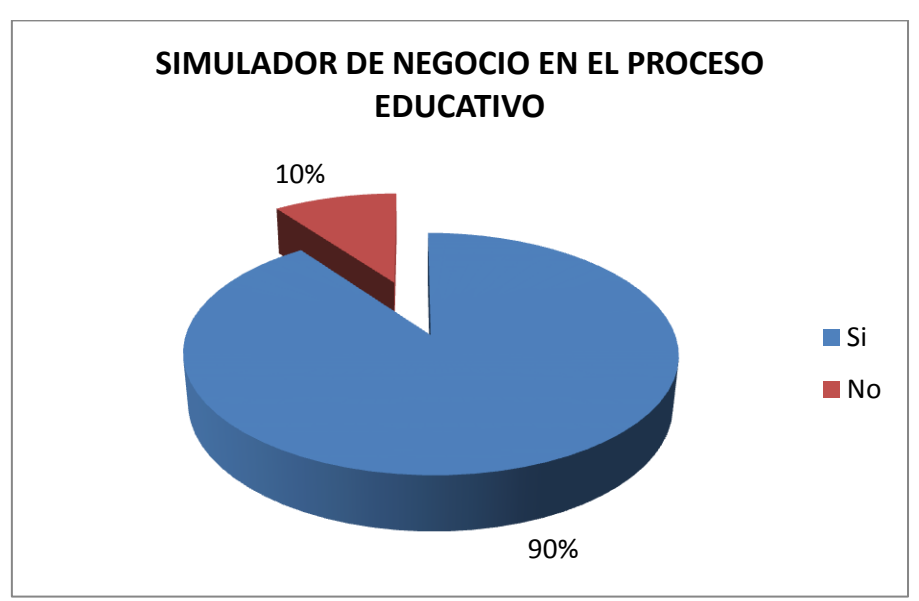

### **GRAFICO No. 2**

Elaborado por: Vanesa Torres Carchi y Ángel Orellana Carrasco.

## **Interpretación de la pregunta #2**

Según las respuesta obtenidas en las encuesta, la mayoría de los estudiantes están de acuerdo con el uso del simulador de negocio lo cual va a favorecer en proceso de enseñanza – aprendizaje y el resto de estudiantes no están de acuerdo.

3. ¿Cree que se debe capacitar al docente en el uso de nuevas TIC´S (Tecnologías de la información comunicación).

| <b>Alternativas</b> | <b>Frecuencias</b> | Porcentaje |
|---------------------|--------------------|------------|
| Si                  | 48                 | 96%        |
| No                  |                    | 4%         |
| <b>Total</b>        | 50                 | 100%       |

**TABLA No. 3**

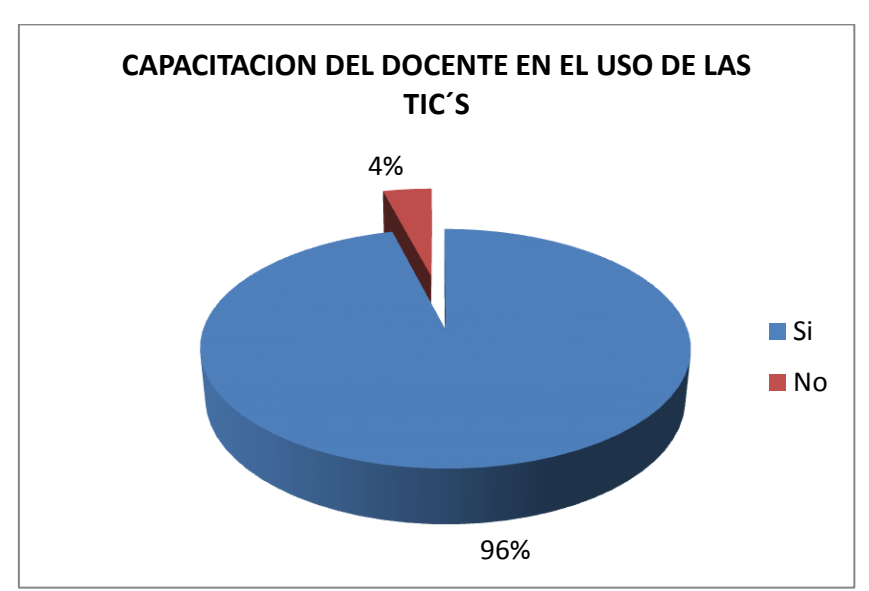

#### **GRAFICO No. 3**

Elaborado por: Vanesa Torres Carchi y Ángel Orellana Carrasco.

## **Interpretación de la pregunta #3**

Según la encuesta realizada la mayoría de estudiantes están motivados y de acuerdo que los docentes se capaciten en el uso de las nuevas TIC´S. y el resto de estudiantes dicen que no existen interés por parte de los docentes lo cual causa un malestar en el proceso de enseñanza.

4. ¿Cree usted que los docentes de la carrera Tecnológica Administración de Empresa deben tener conocimiento del simulador de negocio.

| <b>Alternativas</b> | <b>Frecuencias</b> | Porcentaje |
|---------------------|--------------------|------------|
| Si                  | 45                 | 90%        |
| No                  |                    | 10%        |
| <b>Total</b>        | 50                 | 100%       |

**TABLA No. 4**

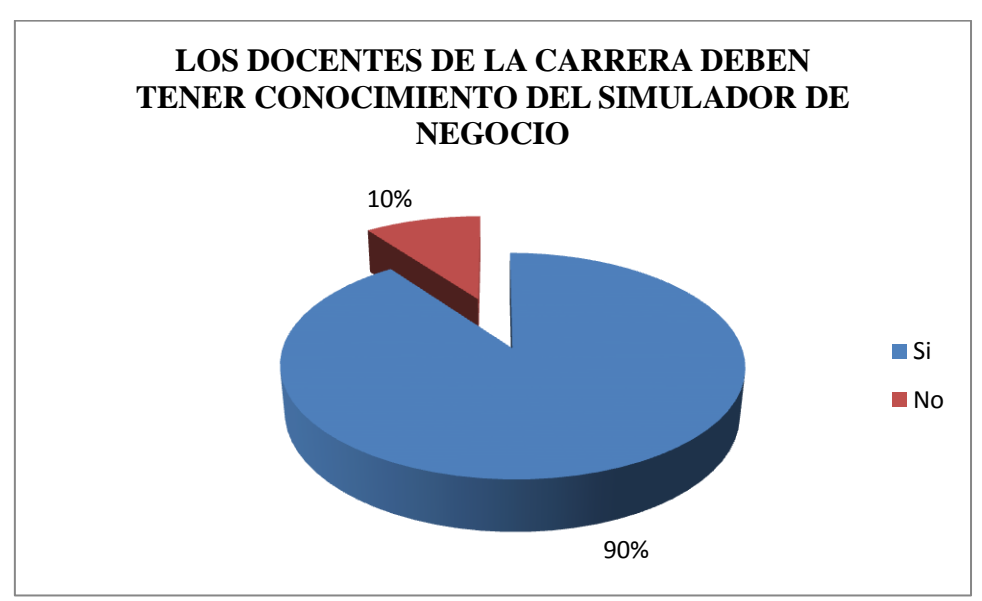

**GRAFICO No. 4**

Elaborado por: Vanesa Torres Carchi y Ángel Orellana Carrasco.

## **Interpretación de la pregunta #4**

La mayoría de los estudiantes se manifiesta que los docentes deben tener conocimientos del simulador de negocio y los demás estudiantes no están de acuerdo porque hay docentes de otra materia.

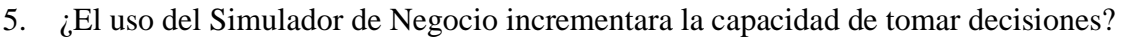

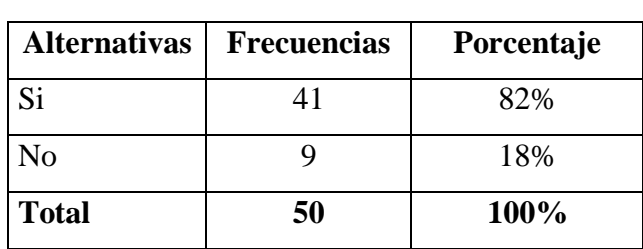

**TABLA No. 5**

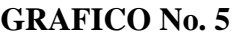

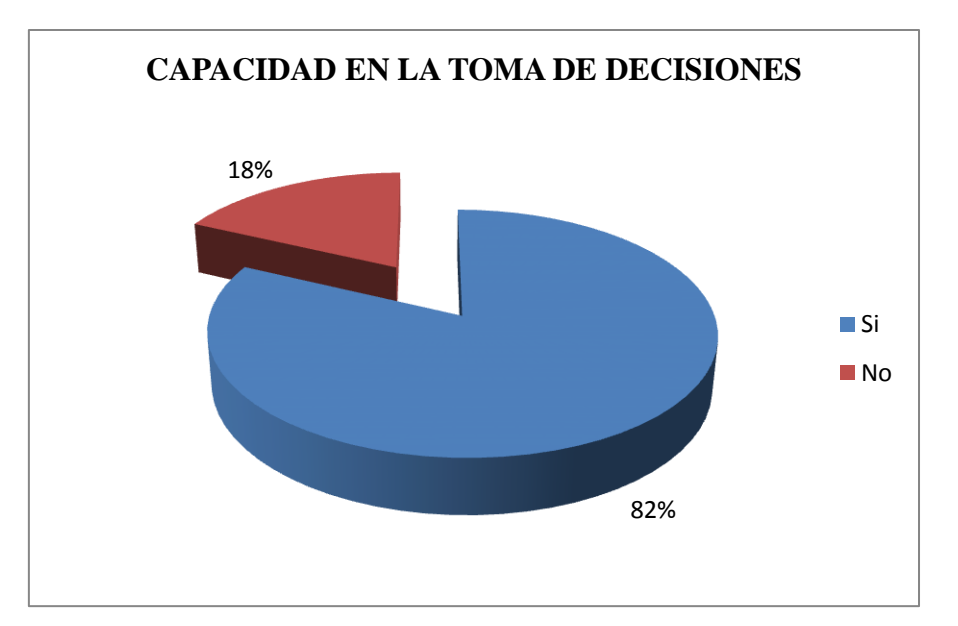

Elaborado por: Vanesa Torres Carchi y Ángel Orellana Carrasco.

# **Interpretación de la pregunta #5**

Según las respuestas obtenidas de los estudiantes, la gran mayoría se identificaron que con el uso del Simulador de Negocio incrementara la capacidad de tomar decisiones en los negocios y el resto de estudiantes no están de acuerdo.

6. ¿Cree que el uso del Simulador de Negocio aumente la capacidad de trabajo en equipo?

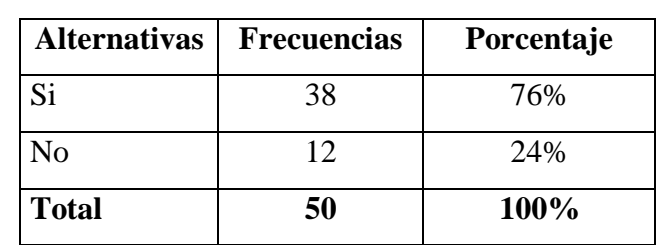

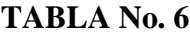

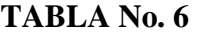

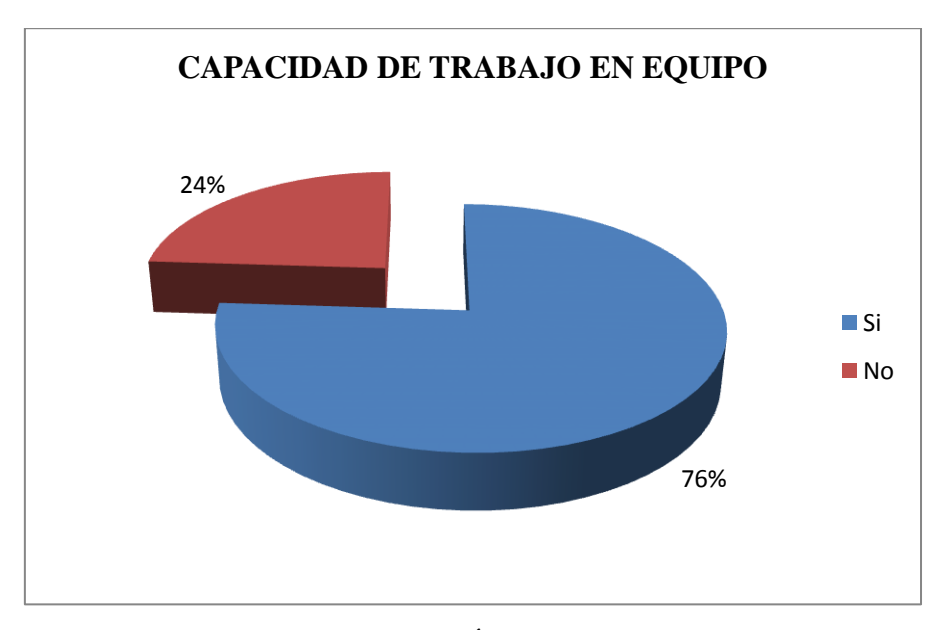

Elaborado por: Vanesa Torres Carchi y Ángel Orellana Carrasco.

## **Interpretación de la pregunta #6**

La respuesta obtenida de esta pregunta es que la mayoría de los estudiantes dicen que es bueno trabajar en equipo y el Simulador de Negocio permite trabajar, pero por otro lado el resto de estudiantes no están de acuerdo.

7. ¿El manejo del Simulador de Negocio incrementara el conocimiento en el área administrativa?

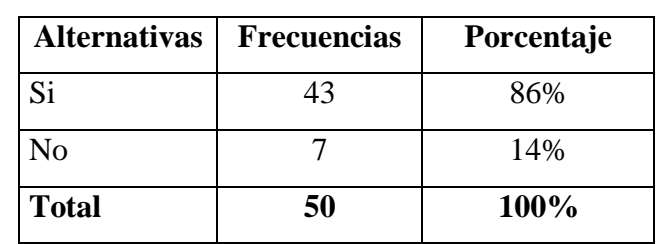

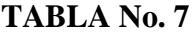

### **GRAFICO No. 7**

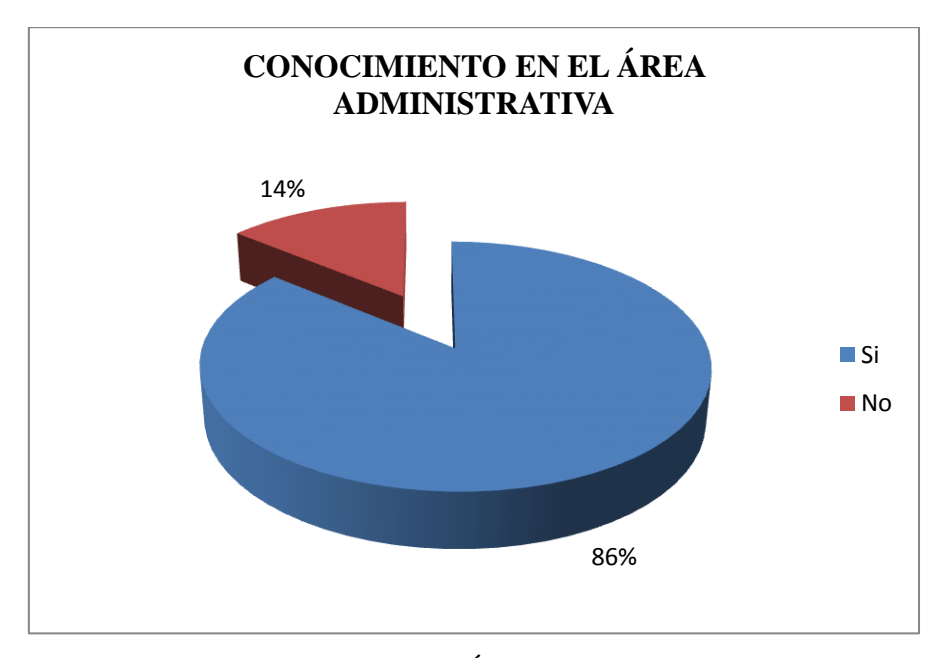

Elaborado por: Vanesa Torres Carchi y Ángel Orellana Carrasco.

### **Interpretación de la pregunta #7**

Mediante los resultados obtenidos de la encuesta podemos determinar qué la mayoría de los estudiantes concuerda que el uso del Simulador de Negocio incrementara el conocimiento en el área administrativa y el resto de estudiantes no están de acuerdo.

8. ¿Cree que es más fácil entender el ambiente de negocio usando el simulador?

| <b>Alternativas</b> | <b>Frecuencias</b> | Porcentaje |
|---------------------|--------------------|------------|
| Si                  | 43                 | 86%        |
| No                  |                    | 14%        |
| <b>Total</b>        | 50                 | 100%       |

**TABLA No. 8**

## **GRAFICO No. 8**

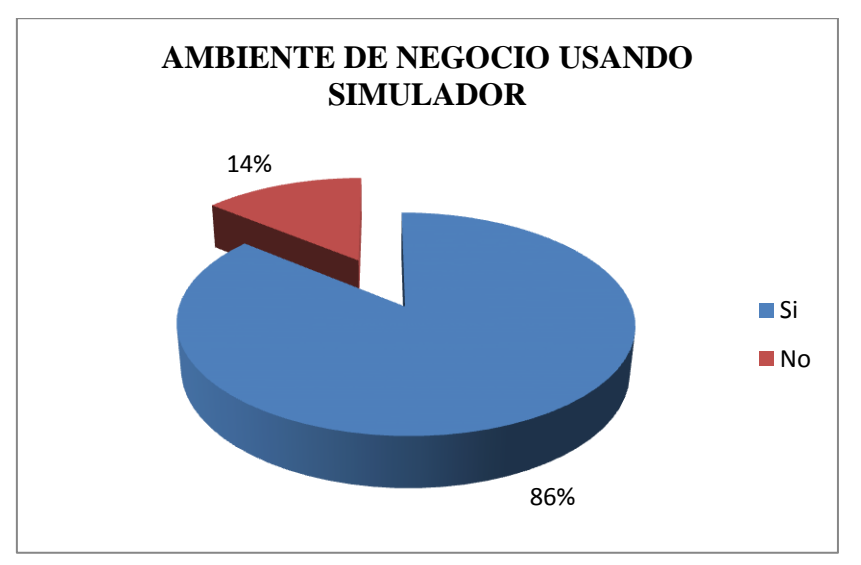

Elaborado por: Vanesa Torres Carchi y Ángel Orellana Carrasco.

## **Interpretación de la pregunta #8**

De acuerdo a la encuesta realizada, la mayoría de estudiantes concuerda que la utilización del simulador le ayudara a conocer lo que es un ambiente de negocio y el resto de estudiantes dice que no.
9. ¿Cree que las practicas del simulador y el análisis objetivo del estudiante mejorara su ámbito laboral?

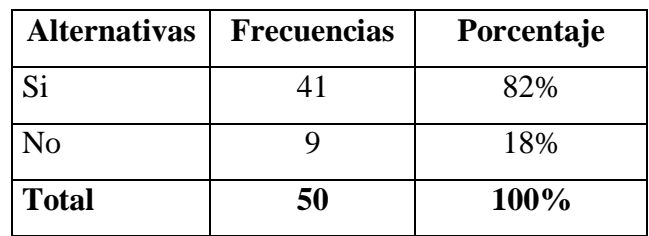

#### **TABLA No.9**

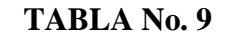

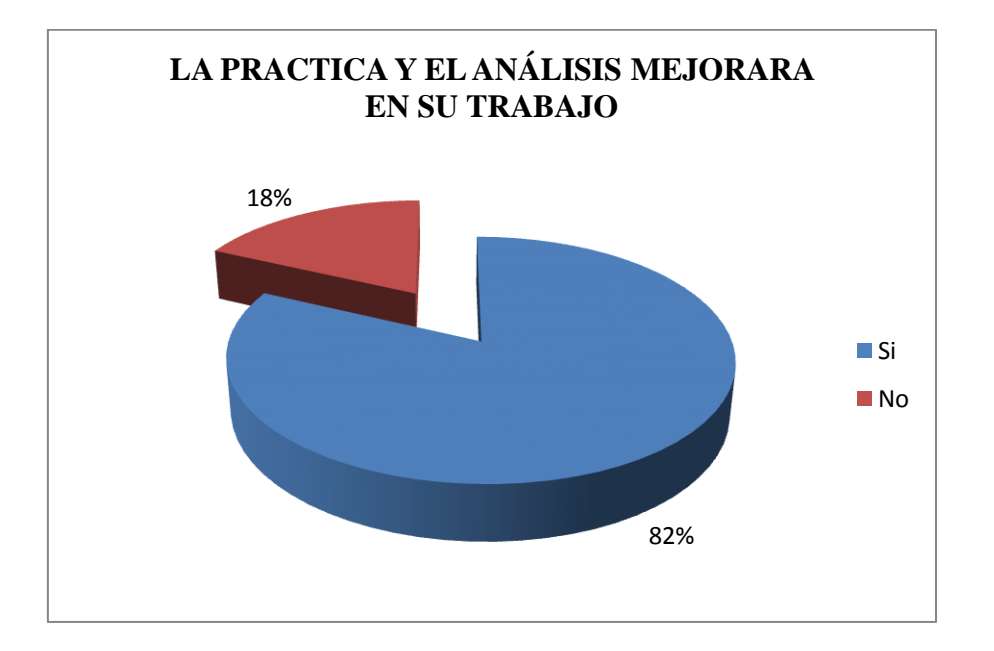

Elaborado por: Vanesa Torres Carchi y Ángel Orellana Carrasco.

#### **Interpretación de la pregunta #9**

De acuerdo a la encuesta realizada, la mayoría de los estudiantes determinan que las practicas del simulador mas el análisis objetivo, mejoraran su conocimiento en el ámbito laboral y la otra parte de estudiantes no están de acuerdo.

10. ¿Cree que se debe implementar otros simuladores para las otras carreras Tecnológicas del Instituto?

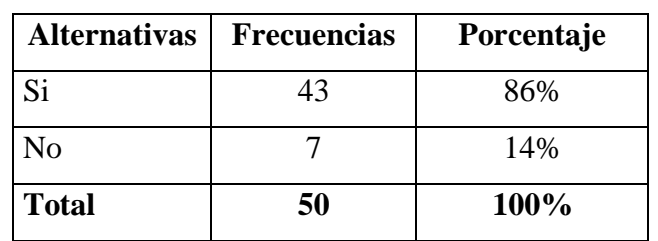

#### **TABLA No. 10**

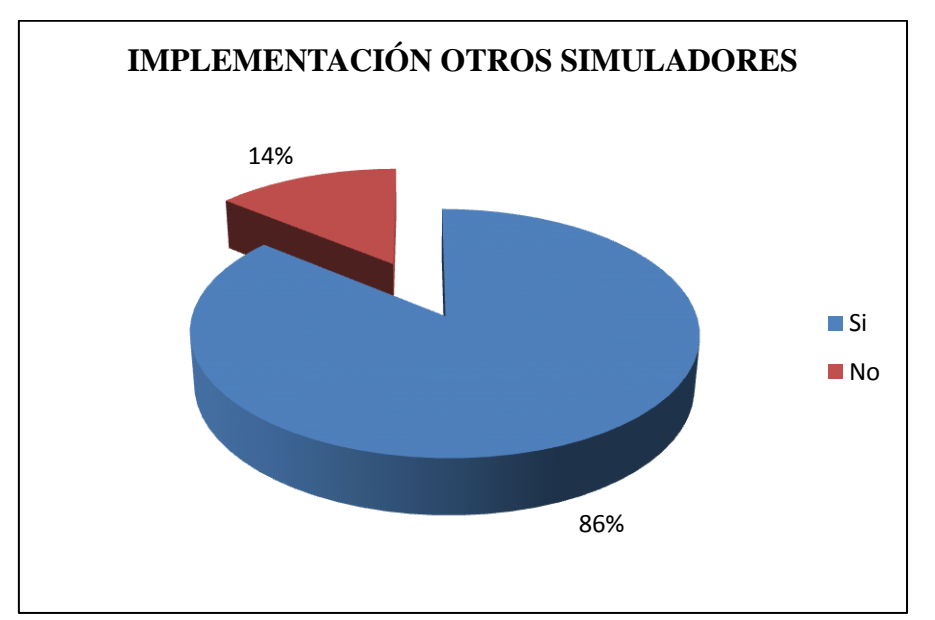

#### **GRAFICO No. 10**

Elaborado por: Vanesa Torres Carchi y Ángel Orellana Carrasco.

#### **Interpretación de la pregunta #10**

Según la encuesta se determinan que la mayoría de estudiantes están de acuerdo que se implemente otros simuladores de negocios en la carrera tecnológica y la minoría de estudiantes no están de acuerdo.

# **ENCUESTA APLICADA A LOS DOCENTES DEL INSTITUTO SUPERIOR TECNOLÓGICO BOLIVARIANO DE TECNOLOGÍA.**

1. ¿Está de acuerdo que se implemente el Simulador de Negocio en los laboratorios de computación?

| <b>Alternativas</b> | <b>Frecuencias</b> | Porcentaje |
|---------------------|--------------------|------------|
| Si.                 | 13                 | 96%        |
| No                  |                    | 4%         |
| <b>Total</b>        | 15                 | 100%       |

**TABLA No. 1**

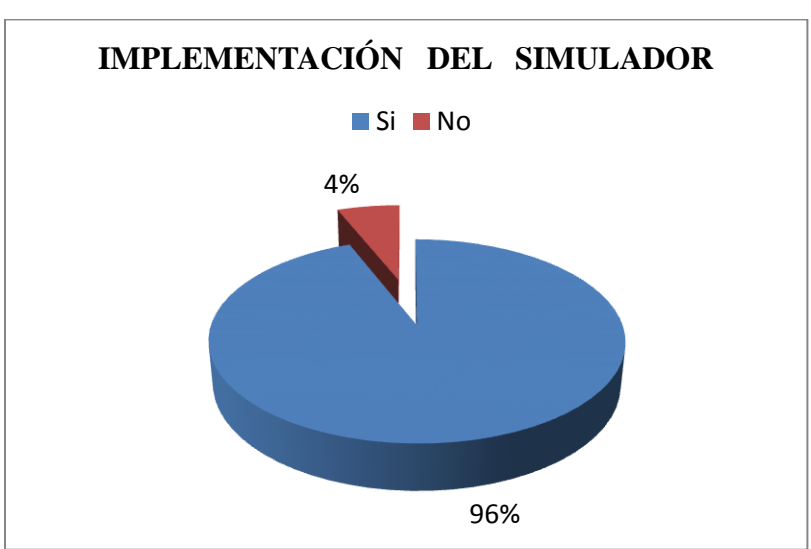

#### **GRAFICO No. 1**

Elaborado por: Vanesa Torres Carchi y Ángel Orellana Carrasco **Interpretación de la pregunta #1**

Según los datos de las encuestas aplicadas, la mayoría de los docentes están de acuerdo con la instalación de los simuladores, Por lo tanto es favorable para el estudio y la minoría no está de acuerdo por desconocimiento del simulador de negocio.

2. ¿Cree Usted que será de gran utilidad usar el Simulador de Negocio para mejorar la calidad de educación en el proceso de Enseñanza – Aprendizaje en el área de Administración de Empresas?

| <b>Alternativas</b> | <b>Frecuencias</b> | Porcentaje |
|---------------------|--------------------|------------|
| Si                  | 14                 | 98%        |
| N <sub>o</sub>      |                    | 2%         |
| Total               | 15                 | 100%       |

**TABLA No. 2**

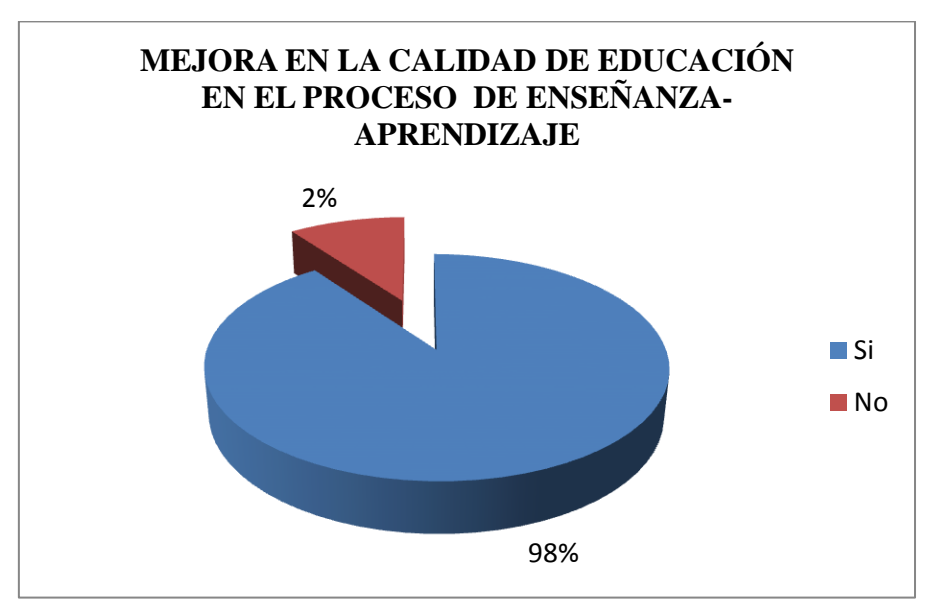

#### **GRAFICO No. 2**

Elaborado por: Vanesa Torres Carchi y Ángel Orellana Carrasco.

#### **Interpretación de la pregunta #2**

Según las respuesta obtenidas en las encuesta, la mayoría de los docentes están de acuerdo con el uso del simulador de negocio lo cual va a favorecer y mejorar el proceso de enseñanza – aprendizaje y el resto de docentes no están de acuerdo.

3. ¿Cree Usted, que la capacitación del uso de las TIC´S en los docentes mejorara la interacción entre los estudiantes?

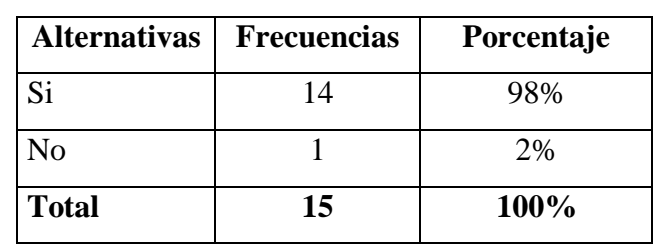

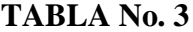

#### **GRAFICO No. 3**

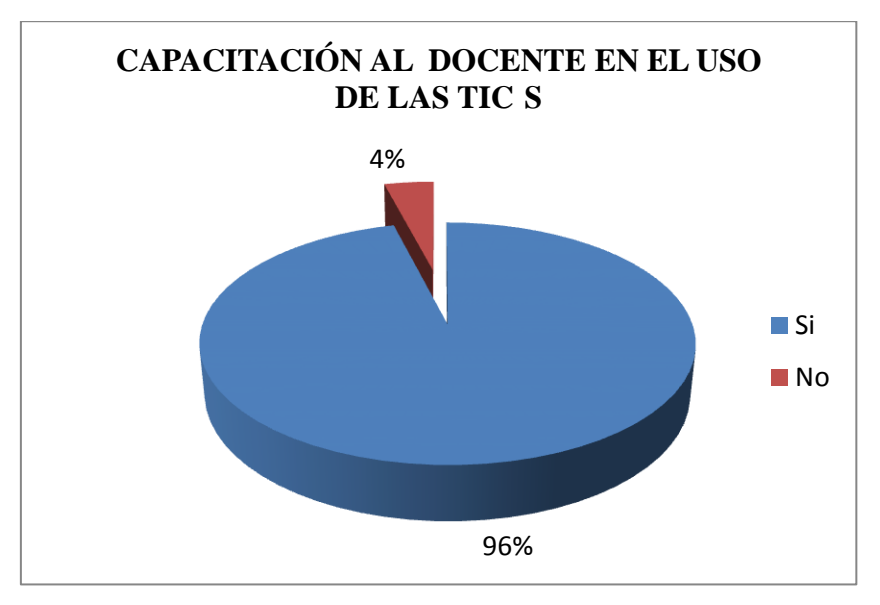

Elaborado por: Vanesa Torres Carchi y Ángel Orellana Carrasco.

#### **Interpretación de la pregunta #3**

Según la encuesta realizada la mayoría de los docentes están motivados y de acuerdo que dicten capacitaciones en el uso de las TIC´S. y el resto de docentes muestran desinterés en el uso de las nuevas herramientas en para mejorar el proceso de enseñanza aprendizaje.

4. ¿Cree usted que con el uso del Simulador de negocios en los estudiantes de la carrera de Administración de Empresas aprenderán a trabajar en equipo y a tomar decisiones?

| <b>Alternativas</b> | <b>Frecuencias</b> | Porcentaje |
|---------------------|--------------------|------------|
| Si                  | 13                 | 90%        |
| No                  |                    | 10%        |
| <b>Total</b>        | 15                 | 100%       |

**TABLA No. 4**

# 90% 10% **TRABAJO EN EQUIPO Y MEJORA EN LA TOMA DE DECISIONES ■Si** No

#### **GRAFICO No. 4**

Elaborado por: Vanesa Torres Carchi y Ángel Orellana Carrasco.

#### **Interpretación de la pregunta #4**

La mayoría de los docentes coinciden que el uso de los Simuladores de negocios mejorara el trabajo en equipo y la toma de decisiones en los estudiantes, mientras que el otro grupo no están en total acuerdo.

5. ¿El uso del Simulador de Negocio ayudara en la formación profesional de los estudiantes de la carrera de Tecnología en Administración de Empresas?

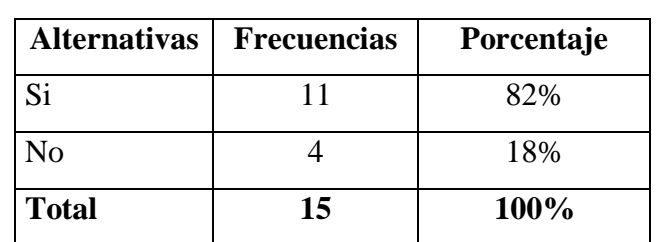

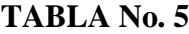

#### **GRAFICO No. 5**

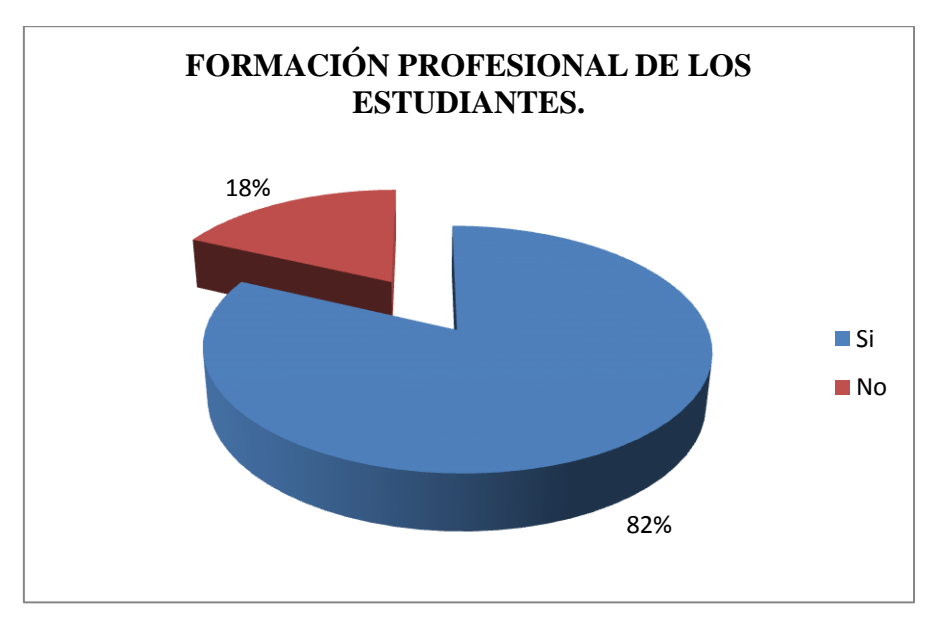

Elaborado por: Vanesa Torres Carchi y Ángel Orellana Carrasco.

#### **Interpretación de la pregunta #5**

Según los resultados obtenidos en la encuesta, la gran mayoría de los docentes coinciden en que el Simulador ayudara en la formación profesional en los estudiantes y el resto de docentes con la mayoría.

6. ¿Cree que el uso del Simulador de Negocio mejorara el rendimiento académico de los estudiantes?

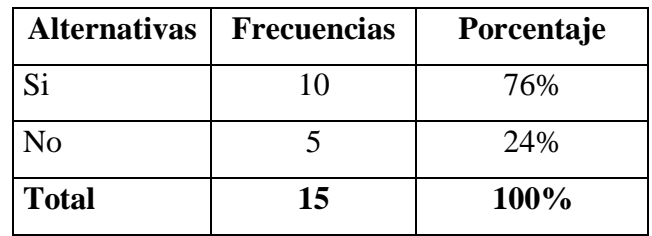

#### **TABLA No. 6**

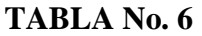

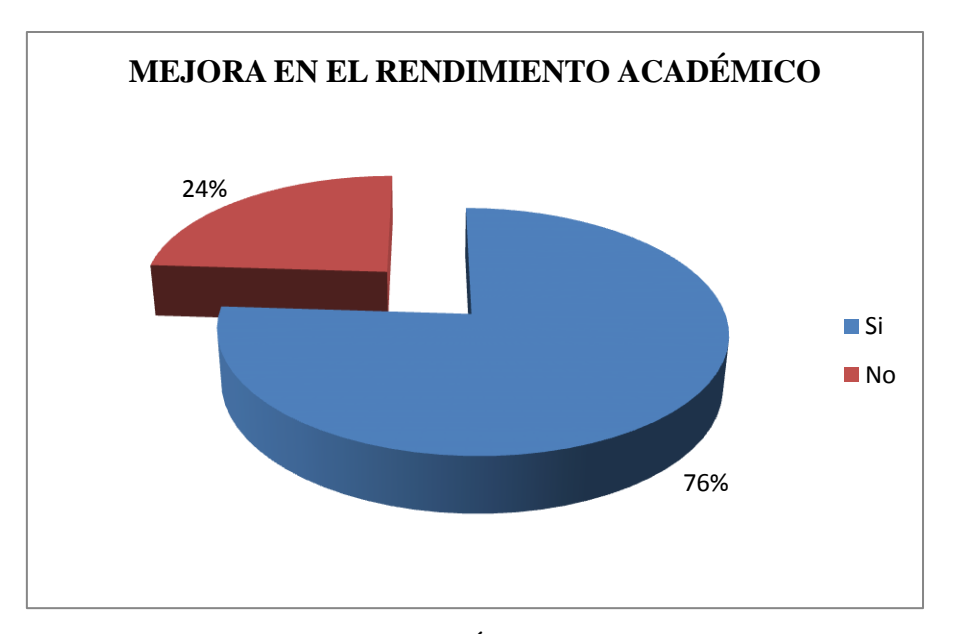

Elaborado por: Vanesa Torres Carchi y Ángel Orellana Carrasco.

#### **Interpretación de la pregunta #6**

Los resultados obtenidos en la encuesta en su gran mayoría los docentes acuerdan que el uso del Simulados de negocios mejorará en el rendimiento académico de los estudiantes de la carrera de Administración de Empresas, pero por otro lado el resto de docentes no están de acuerdo.

7. ¿El manejo del Simulador de Negocio incrementara el conocimiento en el área administrativa?

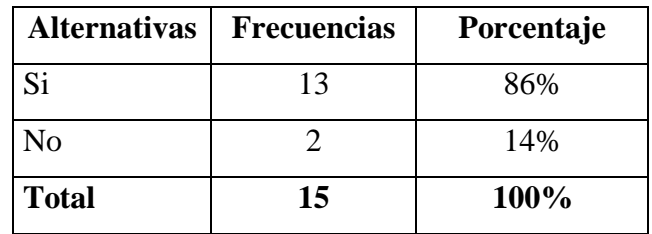

#### **TABLA No. 7**

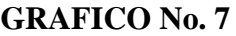

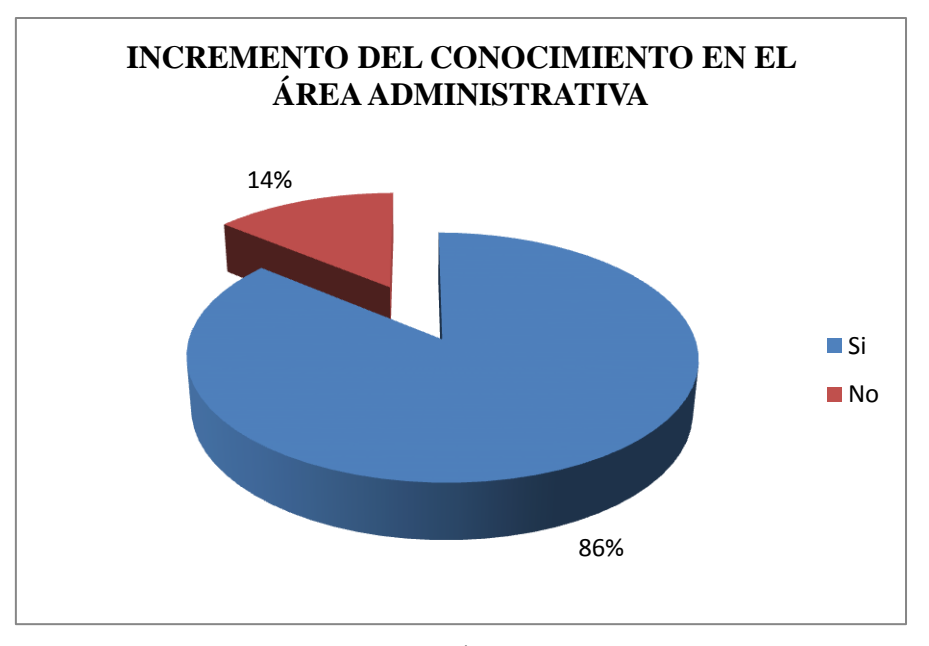

Elaborado por: Vanesa Torres Carchi y Ángel Orellana Carrasco.

#### **Interpretación de la pregunta #7**

Mediante los resultados obtenidos de la encuesta podemos determinar qué la mayoría de los docentes concuerda que el uso del Simulador de Negocio incrementara el conocimiento en el área administrativa y el resto de docentes no están de acuerdo.

8. ¿Cree que es más fácil entender el ambiente de negocio usando el simulador?

| <b>Alternativas</b> | <b>Frecuencias</b> | Porcentaje |
|---------------------|--------------------|------------|
| Si                  | 13                 | 86%        |
| No                  |                    | 14%        |
| <b>Total</b>        | 15                 | 100%       |

**TABLA No. 8**

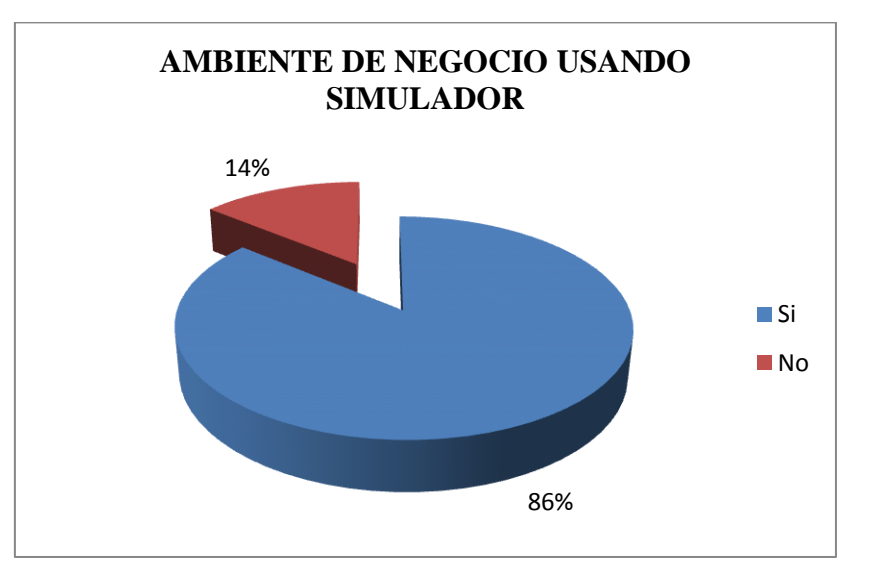

#### **GRAFICO No. 8**

Elaborado por: Vanesa Torres Carchi y Ángel Orellana Carrasco.

## **Interpretación de la pregunta #8**

De acuerdo a la encuesta realizada, la mayoría de docentes concuerda que la utilización del simulador le ayudara a conocer lo que es un ambiente de negocio y el resto de docentes dicen que no.

9. ¿Cree que las practicas del simulador y el análisis objetivo del estudiante mejorara su ámbito laboral?

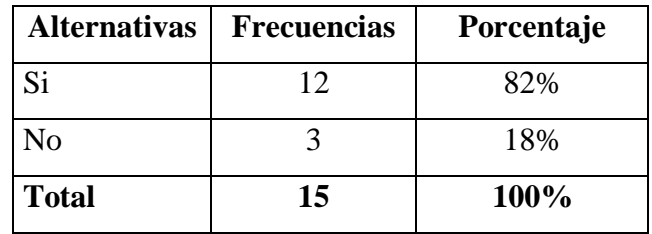

#### **TABLA No.9**

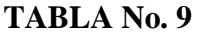

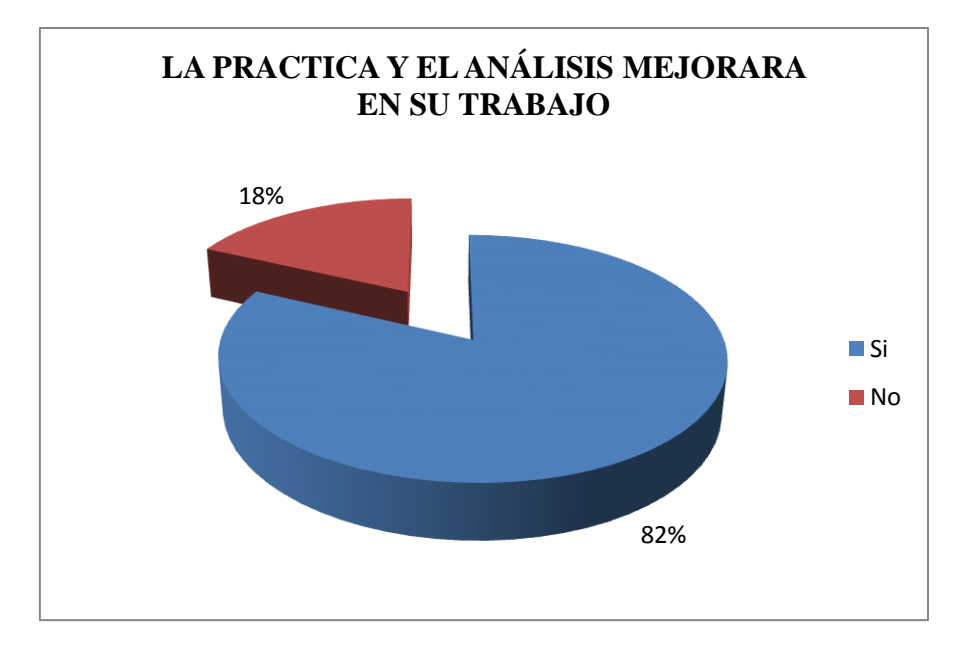

Elaborado por: Vanesa Torres Carchi y Ángel Orellana Carrasco.

#### **Interpretación de la pregunta #9**

De acuerdo a la encuesta realizada, la mayoría de los docentes determinan que las practicas del simulador más el análisis objetivo, mejoraran su conocimiento en el ámbito laboral y la otra parte de docentes no están de acuerdo.

 10. ¿Cree que se debe implementar otros simuladores para las otras carreras Tecnológicas del Instituto?

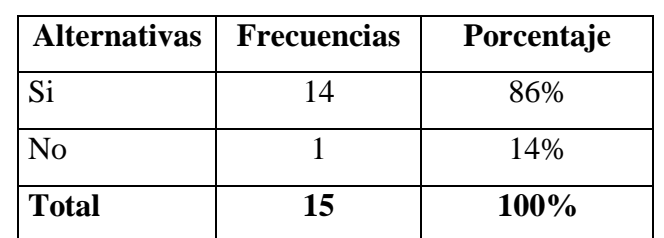

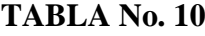

# 86% 14% **IMPLEMENTACIÓN DE OTROS SIMULADORES ■Si** ■No

#### **GRAFICO No. 10**

Elaborado por: Vanesa Torres Carchi y Ángel Orellana Carrasco.

#### **Interpretación de la pregunta #10**

Según la encuesta se determinan que la mayoría de estudiantes están de acuerdo que se implemente otros simuladores de negocios en la carrera tecnológica y la minoría de estudiantes no están de acuerdo.

#### **3.1. Comprobación de Hipótesis.**

Luego de los resultados obtenidos a través de las encuestas realizadas a los docentes y estudiantes del Instituto Superior Tecnológico Bolivariano de Tecnología, mediante el análisis y verificación de la hipótesis en base de porcentajes e interpretaciones lógicas y sistemáticas.

Existen dificultades en el rendimiento académico en las asignaturas de especialización en la carrera de Tecnología en Administración de Empresas, ya que los alumnos no llevan a la práctica los conocimientos teóricos adquiridos desde los primeros niveles de la carrera.

#### **3.2. Conclusiones.**

Los beneficios obtenidos con la aplicación del Simulador de Negocio en los laboratorios del Instituto Superior Tecnológico Bolivariano de Tecnología en la carrera de Administración de Empresa del quinto nivel.

Desde el punto de vista de los alumnos, dice que la asignaturas serán más atractiva y a la vez logra cumplir con los objetivos educacionales planteado.

Para los docentes representa un objeto de constante actualización y desafío, ya que a través de las distintas "ediciones" se van mejorando las dinámicas y la profundidad de los temas, a la vez que se va creciendo un repositorio de trabajo para su posterior análisis y uso.

Para el Instituto, significa una constante inversión en las actualizaciones de herramientas de simulación, lográndose de esta manera un cuerpo de docentes capacitados en las últimas novedades Tecnológicas.

El Simulador de Negocios es una herramienta de mucha utilidad en el desarrollo de las habilidades académicas de los estudiantes de diferentes aéreas que forman parte importante en el mundo de los Negocios.

Con este tipo de proyecto, los estudiantes se podrán dar cuenta que los negocios en la vida real son mucho más complejo de lo que parecen en teoría.

Los simuladores de negocios con todas las actividades y el trabajo que conlleva, nos ayuda a tener un panorama comercial que nos preparan de cierta manera para lo que vamos a enfrentar en nuestra vida profesional y nos permite poner en práctica los conocimientos adquiridos.

#### **3.3. Recomendaciones.**

Nuestras recomendaciones para aquellas personas que tenga la oportunidad de vivir esta experiencia son:

Es importante fomentar en los estudiantes una cultura organizacional enfocada a trabajar en conjunto en todas las partes de un sistema educacional para alcanzar un objetivo en común.

La utilización de los simuladores les ayuda a los alumnos a adquirir grandes experiencias en la toma de decisiones y sin el desperdicio de recursos reales, por lo tanto se recomienda implementar esta herramienta en los planes de estudios en las instituciones de educación superior.

Por ningún motivo olvidar que el trabajo en equipo es fundamental para el buen manejo de una empresa.

Poseer conocimiento acerca del trabajo de los demás para evitar ineficiencias por ausencia de alguno de los miembros del equipo.

Se recomienda realizar un análisis histórico de las operaciones, para que el inicio de la simulación tengan una idea de cómo se fue comportando la empresa a través del tiempo.

Se espera que el esfuerzo realizado en esta investigación sea de beneficio para todos aquellos que estén interesados en conocer herramientas que permitan innovar el aprendizaje.

**CAPITULO IV PROPUESTA**

### **4.1. Título.**

Implementación del simulador de un plan de negocios EMPREWARE y desarrollo de una guía Metodológica para los estudiantes y docentes del Instituto Superior Tecnológico Bolivariano de Tecnología.

#### **4.2. Introducción.**

Las simulaciones de gestión de empresa son unas potentes herramientas de aprendizaje que hacen posible que los estudiantes, en las mismas puedan aprender sobre los factores que influyen en las distintas áreas de sus negocios comunicándose, argumentando, negociando, compitiendo, tomando decisiones, alcanzando compromisos y poniendo a prueba sus ideas de manera creativa sin exponerse a los riesgos propios de una situación real.

Los estudiantes tienen que manejar información -cuantitativa y cualitativa- y fijarse objetivos que podrán alcanzar total o parcialmente. Experimentan también las consecuencias de sus propias decisiones y acciones y tienen que hacer frente a las múltiples incertidumbres surgidas de la incompleta comprensión que tienen de la situación y de las acciones de sus competidores y de otras entidades externas.

Las simulaciones no pueden ofrecer una experiencia real, pero ofrecen lo más parecido a la misma, una experiencia indirecta de carácter casi adictivo por la fuerte motivación que generan en los participantes gracias a su carácter participativo e interactivo y a los factores competitivos que producen altos niveles de compromiso.

La gran mayoría de los participantes en simulaciones de empresa mencionan que su participación en las mismas fue su experiencia de aprendizaje más provechosa y memorable.

Las simulaciones de empresa son herramientas de aprendizaje que pueden ayudar a los participantes a aprender nuevas habilidades y comprender el proceso de toma de decisiones.

El simulador del Plan de Negocios EMPREWARE, le va a permitir al estudiante explorar en profundidad los aspectos económicos y financieros de su proyecto empresarial. Para ello se simulan las necesidades de inversión y financiación en función de las variables y previsiones de su plan de negocio.

De esta manera podrá conocer la viabilidad económica del proyecto y las necesidades de financiación, cuando necesitará financiación adicional, de que factores va a depender y los costes financieros asociados.

La herramienta, orientada a usuarios no técnicos, pone a su disposición un potente y práctico simulador para analizar todas y cada una de las variables del business plan o proyecto de inversión.

#### **4.3. Objetivos.**

#### **4.3.1. Generales.**

Implementación del simulador y diseño de una guía metodológica para el buen uso del simulador de Negocios EMPREWARE, en el proceso enseñanza-aprendizaje de los estudiantes de quinto nivel de la carrera de Tecnología en Administración de Empresas del Instituto Superior Tecnológico Bolivariano de Tecnología de la ciudad de Guayaquil.

#### **4.3.2. Específicos.**

- Adquisición e instalación en el servidor del simulador de Plan de Negocios **EMPREWARE**
- Sociabilización de la propuesta con los Docentes y Estudiantes.
- Elaboración de guías orientadoras para los educandos y guías metodológicas para los docentes del simulador de negocios, que contenga una definición clara de los objetivos a lograr.
- Demostración práctica inicial a los educandos por parte del docente, que contenga su introducción teórica, donde se puedan emplear otros medios de enseñanza de forma combinada.
- Ejercitación del educando de forma independiente.
- Evaluación por el profesor de los resultados alcanzados por cada estudiante de forma individual.

#### **4.4. Desarrollo.**

Adquisición del Simulador EMPREWARE se lo realizo por medio de internet el pago se lo ejecuto con tarjeta de crédito, una vez realizada la compra se recibió un correo en el cual indicaba la clave de acceso al simulador con su respectiva licencia.

La instalación se la realizo en el servidor del Instituto para luego realizar la instalación en cada una de las computadoras del laboratorio de computación.

La Sociabilización del simulador de negocios EMPREWARE se la realizo con los docentes que imparten sus cátedras en la carrera de Administración de Empresas, y luego con los estudiantes de quinto nivel de la misma carrera.

Se realizó la elaboración de guías metodológicas para los docentes para el uso del simulador de negocios EMPREWARE, que contenga una definición clara de los objetivos a lograr.

La demostración práctica inicial a los estudiantes al utilizar el simulador EMPREWARE, reto a los alumnos a participar y a tomar decisiones en un equipo multidisciplinarios en un ambiente muy atractivo. Se analizaron los procedimientos, interfaz de uso y objetivos de simulación, se aclararon dudas relativas al escenario virtual de la experiencia de simulación y al calendario de actividades a realizar.

En las prioridades de los docentes del Instituto ocupa una posición de privilegio el uso en su actividad docente de metodologías que contribuyan a potenciar la mejora y la eficiencia en el proceso enseñanza-aprendizaje. El análisis en el presente estudio del carácter multidisciplinar de la simulación unido al creciente interés en los estudiantes por las nuevas tecnologías han influido positivamente en su motivación y pro actividad en el proceso de enseñanza-aprendizaje y por lo tanto, en la puesta en práctica de los conocimientos teóricos adquiridos desde primero al cuarto nivel en el aula.

La Instituto Superior Tecnológico Bolivariano de Tecnología, fundado en 1996, preocupado por atender las demandas educativas de la sociedad, se esmera en la formación integral de sus alumnos, la superación académica de sus profesores, la relación con las empresas, las necesidades del campo profesional y la adecuación permanente de los programas educativos debidamente acreditados, dándoles así sentido de pertinencia.

La participación en el simulador de negocios ha permitido a los estudiantes adquirir una visión más amplia sobre el ser estratégicos en la toma de decisiones, sin perder de vista que un juego no reacciona a los cambios de escenario del día a día en la economía mundial.

La importancia de un simulador en el desarrollo de competencias es que la práctica en ellos permite prever las consecuencias de una decisión.

A fin de comparar la simulación con otros métodos de aprendizaje, en el quinto nivel de la carrera de Tecnología en Administración de Empresas de acuerdo a los datos arrojados una encuesta entre los alumnos participantes en simulador de negocios EMPREWARE para conocer sobre sus preferencias de la simulación con relación a otros métodos de aprendizaje tales como el método de casos y lectura.

#### **4.4.1. Simulación y Aprendizaje**

Resolución de casos extendidos: la simulación es en realidad una serie de decisiones relacionadas (casos) que se extienden sobre el tiempo.

Interactividad y pensamiento anticipado: los participantes compiten dentro un entorno de negocios que ellos mismos construyen.

Interconectividad entre las disciplinas: las decisiones de marketing afectan y son afectadas por las de manufactura, que a su vez están relacionadas a las financieras.

La información contable facilita (o restringe) todo el proceso de decisión y el trabajo en equipo afecta la organización en general.

Responsabilidad Financiera: las aspiraciones de los participantes están siempre limitadas por las disponibilidades de efectivo y la rentabilidad de la empresa.

Trabajando con estas limitaciones, los participantes descubren cómo las decisiones que toman, afectan los flujos de efectivo y las utilidades.

Orientación al cliente: el éxito sólo puede ser alcanzado satisfaciendo las necesidades de los clientes.

Contexto significativo: los términos de negocios, principios, prácticas y formas de pensar son empleados dentro del contexto natural de empezar y conducir un negocio.

Pensamiento crítico: los participantes descubren y son forzados a considerar las múltiples renuncias que acarrea cualquier decisión. También encuentran que las "respuestas correctas" no existen y que las buenas decisiones dependen de las circunstancias en el tiempo.

Trabajo en equipo, habilidades interpersonales y liderazgo: la complejidad de la simulación requiere división de tareas y coordinación entre los miembros del equipo. Las múltiples elecciones inducen un debate en el que los participantes deberán esmerarse para hacer valer sus ideas.

Entrega justo a tiempo: la cuestión disciplinaria es sometida a prueba en el punto donde los participantes deben remitir sus reportes con las nuevas decisiones en tiempo y forma, limitando el debate y generando la necesidad de nuevas respuestas a cada nueva información.

Ejercicio repetitivo: las actividades de cada periodo no sólo resultan en nuevas decisiones y nuevo material, sino que también se construye sobre el contenido anterior.

#### **4.4.2. Beneficios para los participantes.**

En la investigación realizada afirma que la aplicación de modelos de simulación de negocios, en principio dentro de la currícula de la Tecnología en Administración de Empresas, podría potenciar las competencias profesionales necesarias para la administración exitosa de negocios y organizaciones incluyendo:

Competencias a nivel estratégico: entendimiento de la cadena de valor y la estructura de la industria, análisis de los modelos de negocio posibles y estudio del contexto competitivo nacional e internacional.

Competencias a nivel ejecutivo: manejo de avanzadas herramientas de gestión de negocios abarcando: comercialización nacional e internacional; operaciones, logística y calidad; contabilidad y finanzas; lanzamiento de proyectos y emprendimientos; y dirección de personas.

En síntesis, se pretende que los estudiantes participantes sean capaces de:

- Asumir roles como ejecutivos y defender sus decisiones ante un directorio.
- Evaluar sus potencialidades personales en el manejo de grupos, tiempos, presiones y como ejecutivos en las diferentes áreas de la empresa.
- Aplicar una estrategia competitiva en el negocio en particular a desarrollar.
- Evaluar los resultados de la gestión del negocio, desde el punto de vista estratégico y táctico.
- Aplicar la experiencia y conocimientos, adquiridos en el desarrollo de la carrera, en los temas estratégicos y en las diferentes funciones de la empresa. Tomar decisiones estratégicas y tácticas en un ambiente altamente competitivo.
- Internalizar los conceptos de riesgo, competencia, oportunidades, amenazas, fortalezas, debilidades, entre otros, todos bajo la presión de un modelo de simulación que los someterá a un ambiente complejo y altamente competitivo. Como la vida económica misma.

#### **4.4.3. Ventajas y Desventajas.**

#### **4.4.3.1. Ventajas**

- Se puede conocer el resultado de las decisiones tomadas de un período anterior.
- Permite conocer el efecto de las estrategias adoptadas por los equipos participantes para dirigir la empresa.
- Posibilita medir y evaluar los resultados logrados en el desempeño de las empresas por las personas que las dirigen.
- Desarrolla el espíritu de competencia de los participantes en el juego.
- Permite aplicar los conocimientos y experiencia sobre el proceso de dirección de una empresa.
- Facilita la integración y el trabajo en equipos entre los participantes.

#### **4.4.3.2. Desventajas**

- Las situaciones que se presentan en el proceso del desarrollo del juego a veces no se presentan en el mundo real.
- Las variables que se manejan son limitadas y no representan todas las que enfrentan las empresas durante su gestión.
- Los procesos de negociación que se realizan durante el desarrollo del juego deben estar limitados a las variables que se manejan en el mismo.
- Los supuestos básicos del juego están determinados por la experiencia del instructor, lo cual hace que un mismo juego pueda tener variantes diferentes.

#### **4.5. Evidencia de la aplicación de la Propuesta.**

**Pantalla del Simulador EMPREWARE Plan de Negocio.**

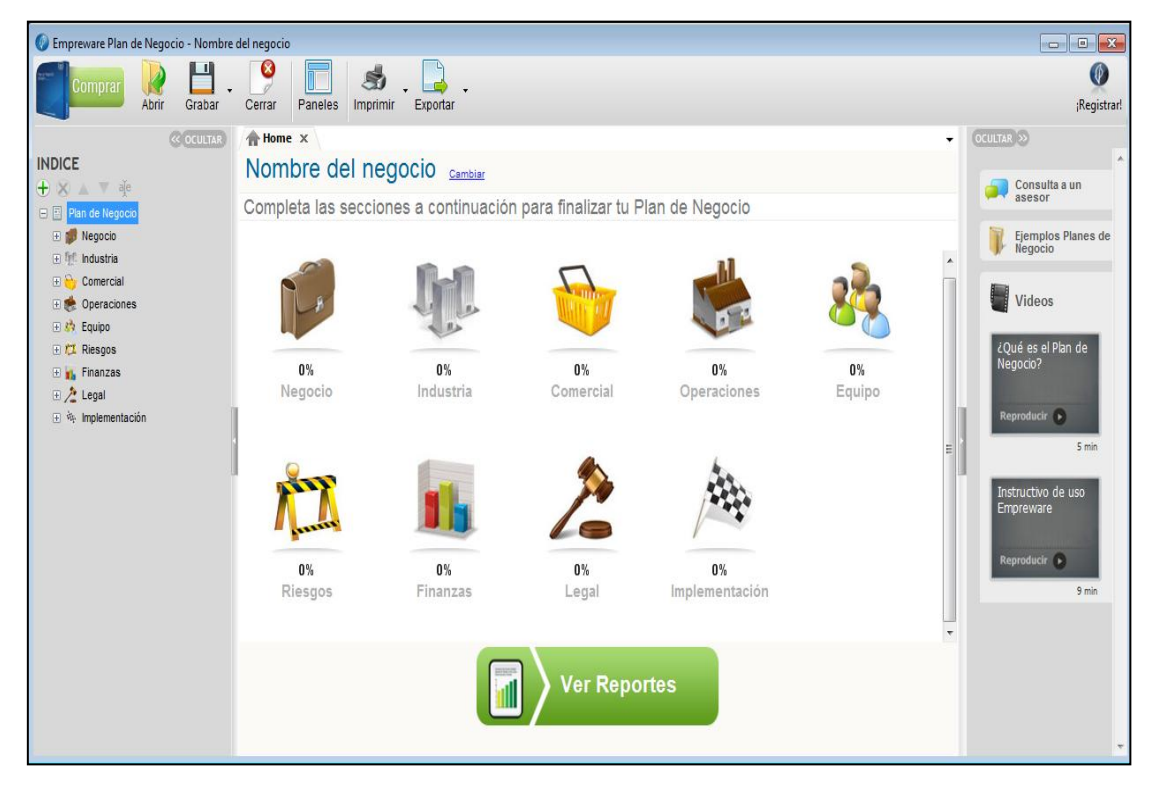

**Socialización del Simulador EMPREWARE con los docentes de la carrera de Tecnología en Administración de Empresas**.

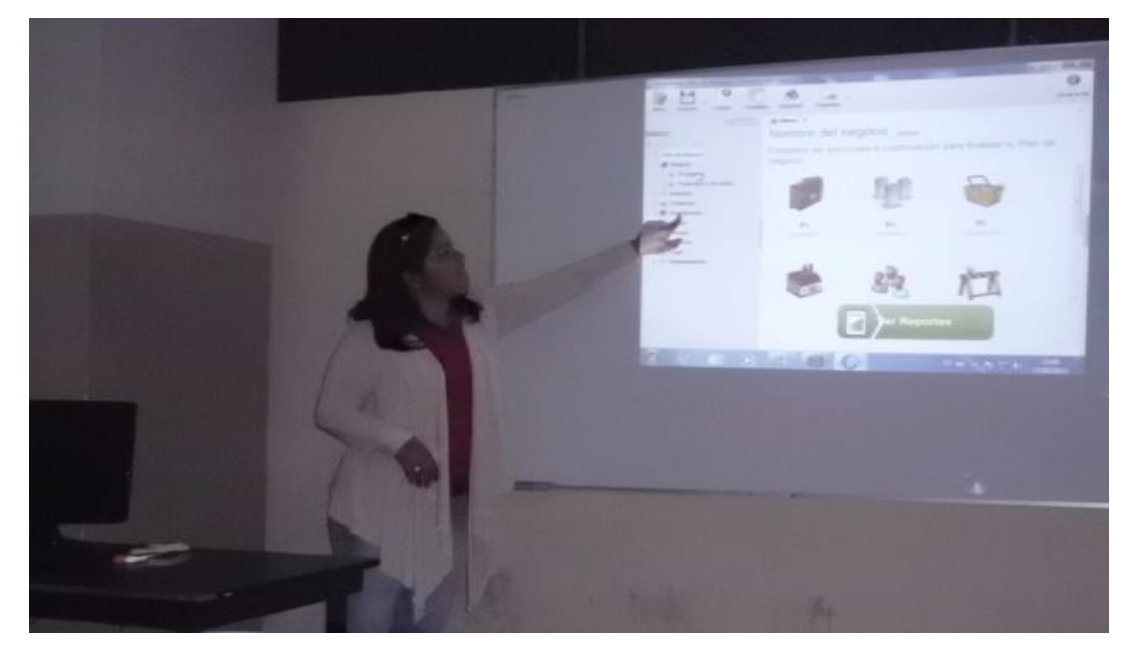

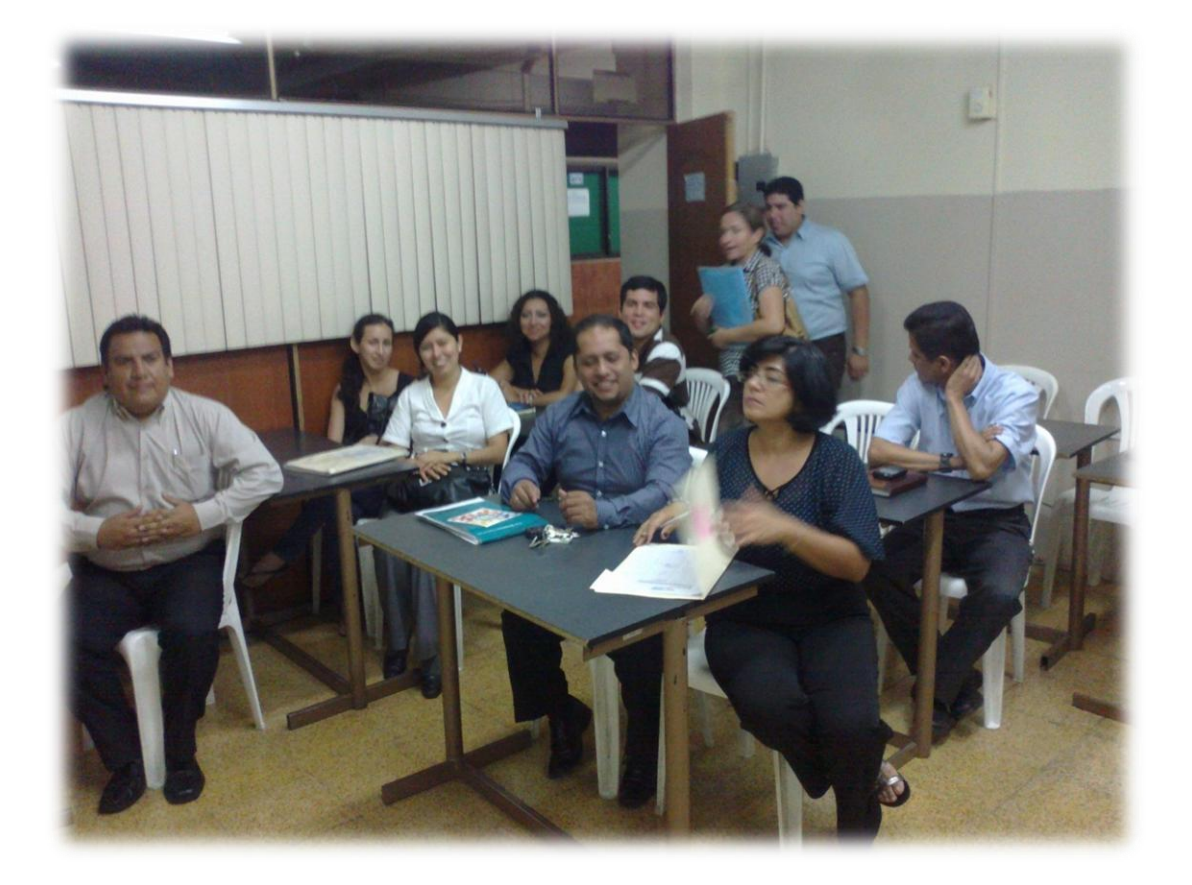

# **Socialización del Simulador EMPREWARE con los alumnos de quinto nivel de la carrera de Tecnología en Administración de Empresas**.

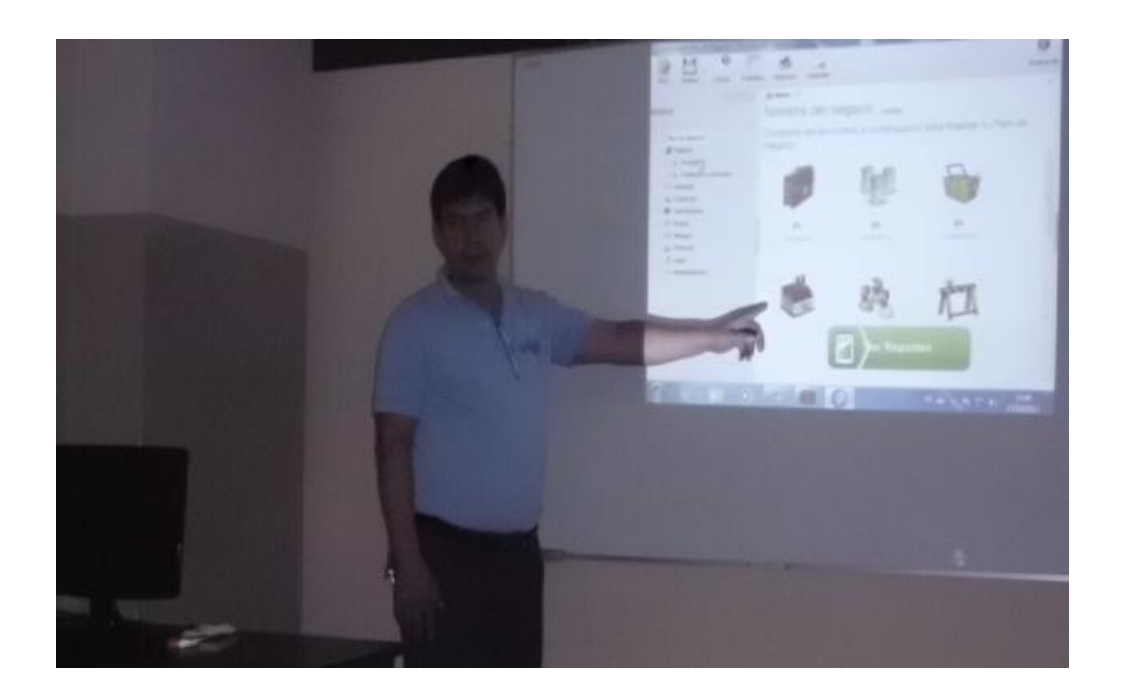

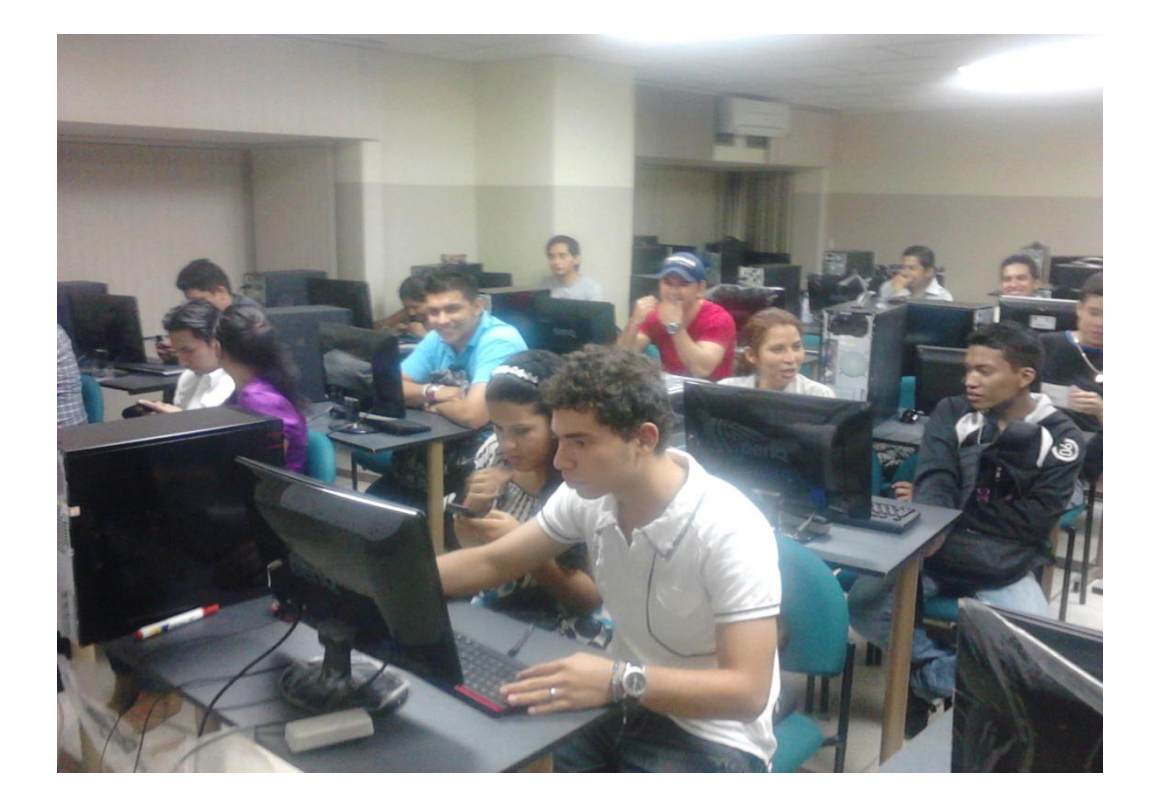

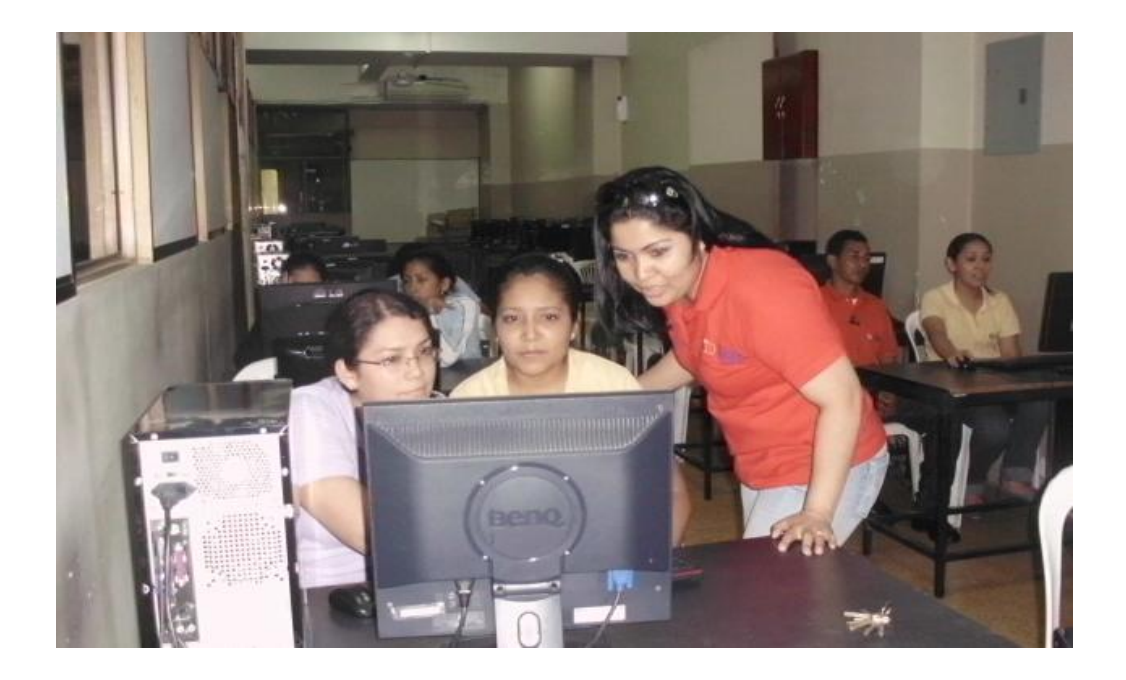

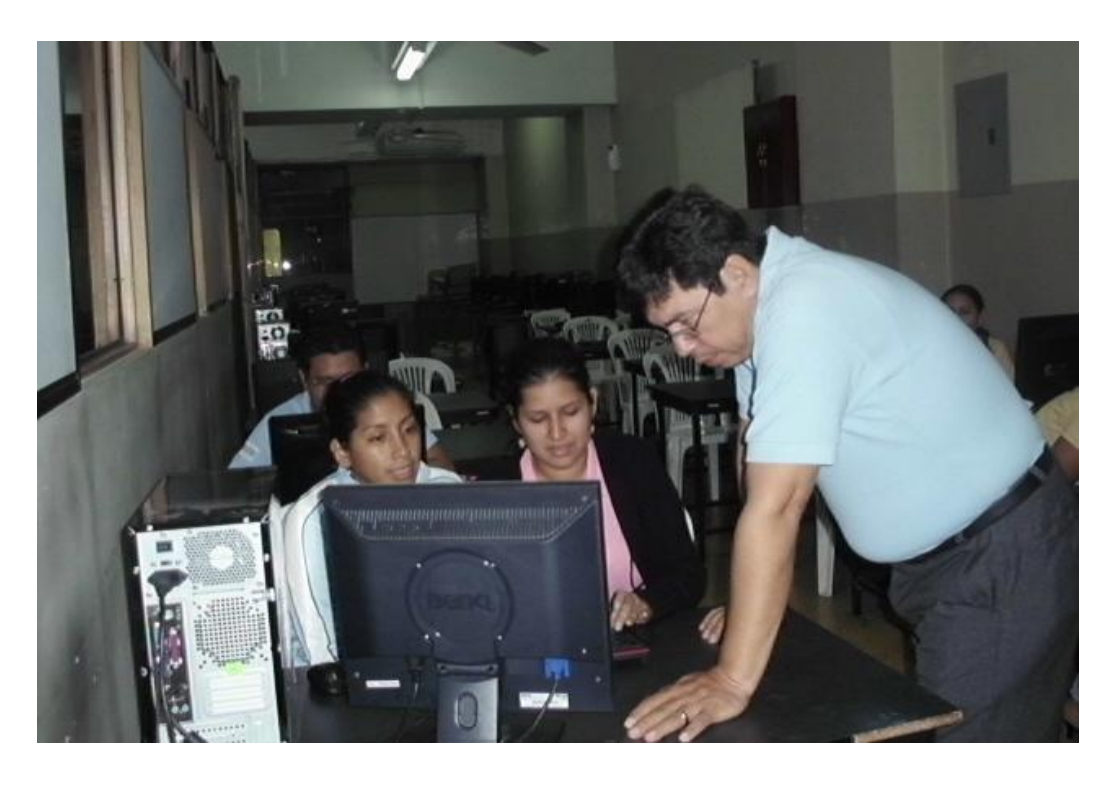

#### **4.6. Resultados de la aplicación.**

Los resultados obtenidos permiten constatar el impacto de la experiencia desarrollada sobre el proceso de enseñanza-aprendizaje y la actitud de los alumnos, extraída en los análisis de los estudiantes.

Los alumnos han manifestado mayor interés en las asignaturas implicadas en el proyecto, han asimilado mejor los contenidos abordados han mejorado su búsqueda de información, comunicación y trabajo en grupo, así como el manejo de las nuevas TIC's.

De esta manera, los resultados encontrados indican un mayor nivel de aceptación de la simulación de negocios en contraste con otros métodos de aprendizaje por parte de los alumnos que han participado en las simulaciones. Entre las razones que explican este hecho se encuentra: el conocer los resultados de las decisiones tomadas, la competencia que se produce con los otros grupos participantes, la interacción entre los miembros del grupo para discutir las decisiones a tomar, entre otras.

#### **BIBLIOGRAFÍA.**

Castillo C. y Arrieta X. Referentes teóricos para el diseño y evaluación de software de apoyo a la enseñanza – aprendizaje de la física. Memorias de la IX Conferencia Interamericana de Educación en Física CIAEF-2006- IACPE. San José de Costa Rica. 3 a 7 de julio de 2006.

<http://www.efis.ucr.ac.cr/varios/ponencias/9referentes%20teoricos.pdf>

Díaz-Antón, G. (2002) Uso de software educativo de calidad como herramientas de apoyo para el aprendizaje. Jornadas educativas: "La escuela como instrumento de cambio", IEA, Abril, Caracas.<http://www.academia-interactiva.com/articulos.html>

Esquembre F. Creación de simulaciones interactivas en Java: aplicación a la enseñanza de la Física. Pearson – Prentice Hall, España 2004.

Franco I, Álvarez F. Los Simuladores, estrategia formativa en ambientes virtuales de aprendizaje. Revista Virtual Universidad Catalolica ISSN 0124-5821. [http://www.ucn.edu.co/portal/uzine/volumen21/articulos/3\\_Investigaci%C3%B3n\\_s](http://www.ucn.edu.co/portal/uzine/volumen21/articulos/3_Investigaci%C3%B3n_simuladores.pdf) [imuladores.pdf](http://www.ucn.edu.co/portal/uzine/volumen21/articulos/3_Investigaci%C3%B3n_simuladores.pdf)

Kofman H. Integración de las funciones constructivas y comunicativas de las NTICs en la enseñanza de la Física Universitaria y la capacitación docente. Premio del II Concurso "Educación en la red". [http://www.educared.org.ar/concurso-](http://www.educared.org.ar/concurso-2/resenia/pdf/04-kofman.pdf)[2/resenia/pdf/04-kofman.pdf](http://www.educared.org.ar/concurso-2/resenia/pdf/04-kofman.pdf)

Palacios J. Repilado F. Una alternativa metodológica para la realización de Los laboratorios virtuales de física general en las Carreras de ingeniería. Memorias Congreso TIC aplicadas a las Ciencias. 978-950-34-0369-3. [http://colos.fcu.um.es/TICEC05/TICEC05/56\\_564.pdf](http://colos.fcu.um.es/TICEC05/TICEC05/56_564.pdf)

Pontes, a. (2005). Aplicaciones de las tecnologías de la información y de la comunicación en la educación científica. Segunda parte: aspectos metodológicos. Revista eureka sobre enseñanza y divulgación de las ciencias, vol. 2, nº 3, 330-343.

Rosado L., Herreros J.R., Nuevas aportaciones didácticas de los laboratorios virtuales y remotos en la enseñanza de la física, junio 2005. [http://209.85.165.104/search?q=cache:JCAD80KOvJYJ:www.formatex.org/micte20](http://209.85.165.104/search?q=cache:JCAD80KOvJYJ:www.formatex.org/micte2005/286.pdf+%22Nuevas+aportaciones+did%C3%A1cticas+de+los+laboratorios+virtuales+y+remotos+en+la+ense%C3%B1anza+de+la+f%C3%ADsica,+%22&hl=es&ct=clnk&cd=1&gl=co&lr=lang_es) [05/286.pdf+%22Nuevas+aportaciones+did%C3%A1cticas+de+los+laboratorios+vir](http://209.85.165.104/search?q=cache:JCAD80KOvJYJ:www.formatex.org/micte2005/286.pdf+%22Nuevas+aportaciones+did%C3%A1cticas+de+los+laboratorios+virtuales+y+remotos+en+la+ense%C3%B1anza+de+la+f%C3%ADsica,+%22&hl=es&ct=clnk&cd=1&gl=co&lr=lang_es) [tuales+y+remotos+en+la+ense%C3%B1anza+de+la+f%C3%ADsica,+%22&hl=es](http://209.85.165.104/search?q=cache:JCAD80KOvJYJ:www.formatex.org/micte2005/286.pdf+%22Nuevas+aportaciones+did%C3%A1cticas+de+los+laboratorios+virtuales+y+remotos+en+la+ense%C3%B1anza+de+la+f%C3%ADsica,+%22&hl=es&ct=clnk&cd=1&gl=co&lr=lang_es)  $&c t = ch k&c d = 1&g l = co&l r = langes$ 

Teodoro, V.T. (2003). Modellus: Learning Physics with Mathematical Modelling. Tesis postdoctoral. Universidade Nova de Lisboa. Abril de 2008. <http://modellus.fct.unl.pt/mod/resource/view.php?id=334>

# **A N E X O S**

**ANEXO 1. ENCUESTA REALIZADA A LOS ESTUDIANTES.**

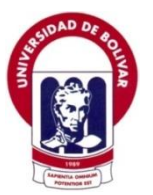

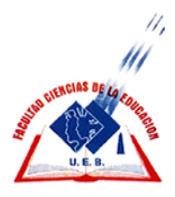

# **UNIVERSIDAD ESTATAL DE BOLIVAR FACULTAD CIENCIAS DE LA EDUCACIÓN, SOCIALES, FILOSÓFICAS Y HUMANÍSTICAS ESCUELA CIENCIAS INFORMÁTICAS**

### **ENCUESTA APLICADA A LOS ESTUDIANTES DEL QUINTO NIVEL DE LA CARRERA TECNOLOGICA ADMINISTRACION DE EMPRESAS DEL INSTITUTO SUPERIOR TECNOLÓGICO BOLIVARIANO DE TECNOLOGÍA**

1.- ¿Está de acuerdo que se implemente el Simulador de Negocio en los laboratorios de computación?

 $SI( )$  NO ( )

2.- ¿Cree Usted que será de gran utilidad usar el Simulador de Negocio para mejorar la calidad de educación en el proceso de Enseñanza – Aprendizaje?

 $SI( )$  NO ( )

3.- ¿Cree que se debe capacitar al docente en el uso de nuevas TIC´S (Tecnologías de la información comunicación)?

 $SI( )$  NO ( )

4.- ¿Cree usted que los docentes de la carrera Tecnológica Administración de Empresa deben tener conocimiento del simulador de negocio?.

 $SI( )$  NO ( )

5.- ¿El uso del Simulador de Negocio incrementara la capacidad de tomar decisiones?.

 $SI( )$  NO ( )

104

6.- ¿Cree que el uso del Simulador de Negocio aumente la capacidad de trabajo en equipo?

$$
SI( ) \qquad NO( )
$$

7.- ¿El manejo del Simulador de Negocio incrementara el conocimiento en el área administrativa?

$$
SI( ) \qquad NO( )
$$

8.- ¿Cree que es más fácil entender el ambiente de negocio usando el simulador?

 $SI( )$  NO ( )

9.- ¿Cree que las practicas del simulador y el análisis objetivo del estudiante mejorara su ámbito laboral?

$$
SI( ) \qquad NO( )
$$

10.- ¿Cree que se debe implementar otros simuladores para las otras carreras Tecnológicas del Instituto?

$$
SI( ) \qquad NO( )
$$

# **ANEXO 2. ENCUESTA REALIZADA A LOS DOCENTES.**

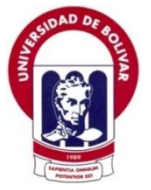

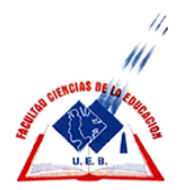

# **UNIVERSIDAD ESTATAL DE BOLIVAR FACULTAD CIENCIAS DE LA EDUCACIÓN, SOCIALES, FILOSÓFICAS Y HUMANÍSTICAS ESCUELA CIENCIAS INFORMÁTICAS**

# **ENCUESTA APLICADA A LOS DOCENTES DEL INSTITUTO SUPERIOR TECNOLÓGICO BOLIVARIANO DE TECNOLOGÍA**

1. ¿Está de acuerdo que se implemente el Simulador de Negocio en los laboratorios de computación?

 $SI( )$  NO ( )

2. ¿Cree Usted que será de gran utilidad usar el Simulador de Negocio para mejorar la calidad de educación en el proceso de Enseñanza – Aprendizaje en el área de Administración de Empresas?

 $SI( )$  NO ( )

3. ¿Cree Usted, que la capacitación del uso de las TIC´S en los docentes mejorara la interacción entre los estudiantes?

 $SI( )$  NO ( )

4. ¿Cree usted que con el uso del Simulador de negocios en los estudiantes de la carrera de Administración de Empresas aprenderán a trabajar en equipo y a tomar decisiones?

 $SI( )$  NO ( )

5. ¿El uso del Simulador de Negocio ayudara en la formación profesional de los estudiantes de la carrera de Tecnología en Administración de Empresas?

 $SI( )$  NO ( )
6. ¿Cree que el uso del Simulador de Negocio mejorara el rendimiento académico de los estudiantes?

$$
SI( ) \qquad NO( )
$$

7. ¿El manejo del Simulador de Negocio incrementara el conocimiento en el área administrativa?

$$
SI( ) \qquad NO( )
$$

8. ¿Cree que es más fácil entender el ambiente de negocio usando el simulador?

 $SI( )$  NO ( )

9. ¿Cree que las practicas del simulador y el análisis objetivo del estudiante mejorara su ámbito laboral?

$$
SI( ) \qquad NO( )
$$

 10. ¿Cree que se debe implementar otros simuladores para las otras carreras Tecnológicas del Instituto?

$$
SI( ) \qquad NO( )
$$

**ANEXO 3. MANUAL DE USUARIO DEL SIMULADOR EMPREWARE.**

# SIMULADOR DE NEGOCIO

# EMPREWARE

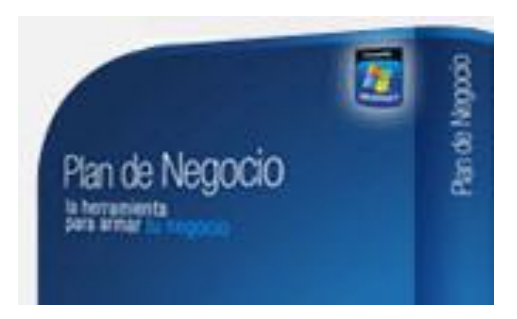

## Índice de Contenidos

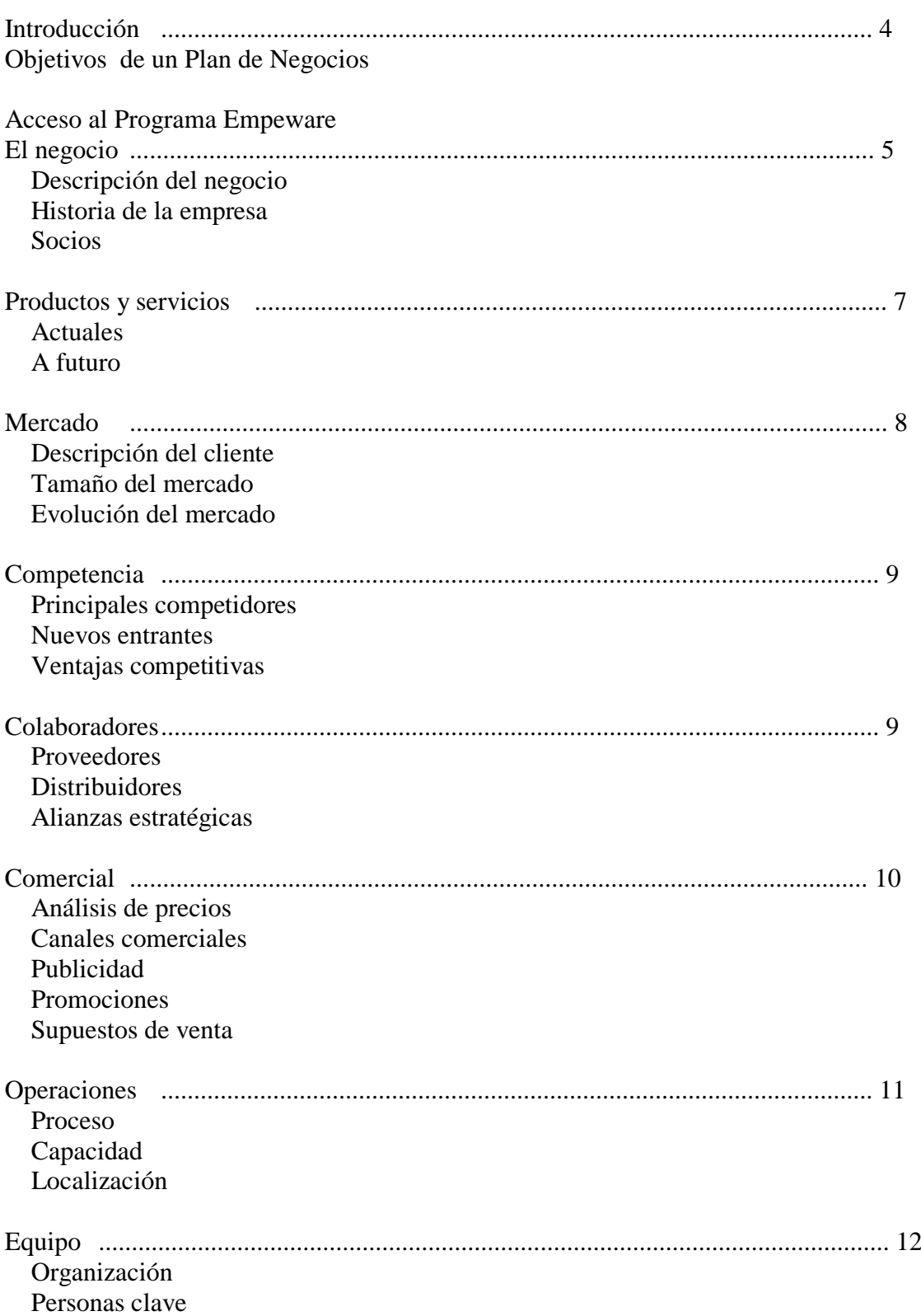

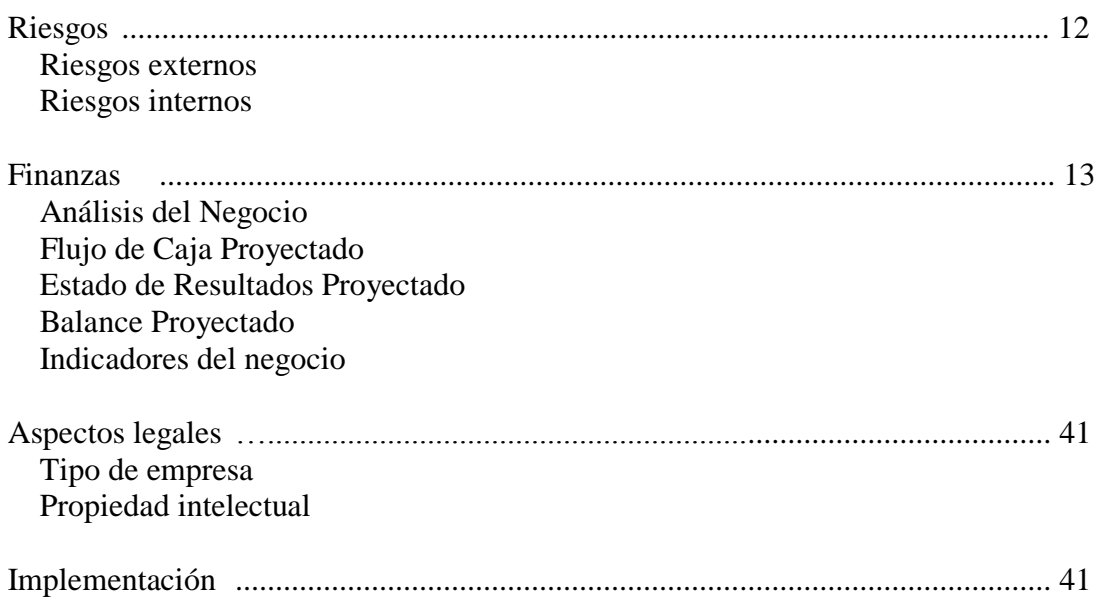

#### **INTRODUCCIÓN**

#### **¿Qué es un plan de negocio?**

El plan de negocio es un documento fundamental para el empresario, tanto para una gran compañía como para una Pyme. En distintas situaciones de la vida de una empresa se hace necesario mostrar en un documento único todos los aspectos de un proyecto: para su aprobación por superiores dentro de la organización, para convencer a un inversionista, para respaldar un pedido de crédito, para presentar una oferta de compraventa, para conseguir una licencia o una franquicia de una compañía local o extranjera, o para interesar a un potencial socio.

El plan de negocio reúne en un documento único toda la información necesaria para evaluar un negocio y las estrategias generales para ponerlo en marcha. Presentar este plan es fundamental para buscar financiación, socios o inversionistas, y sirve como guía para quienes están al frente de la empresa.

En el proceso de realización de este documento se interpreta el entorno de la actividad empresarial y se evalúan los resultados que se obtendrán al accionar sobre ésta de una determinada manera. Se definen las variables involucradas en el proyecto y se decide la asignación óptima de recursos para ponerlo en marcha.

#### **Objetivos de un Plan de Negocios**

- Gracias a su función interna de análisis y revisión de todas las aéreas inherentes a la empresa, ayuda al empresario a tener una plena compresión del negocio.
- Las proyecciones económico-financieras, una vez evaluada la fiabilidad de las predicciones sobre la base de los estimativos, permiten valorar la capacidad del proyecto de recompensar adecuadamente el capital requerido en la financiación e inversión.
- Un completo análisis de la situación en curso de la empresa y definición de la naturaleza de la actividad ejercida permiten dirigir al empresario hacia la selección del canal y del tipo de financiación más adecuado. Antonio Borello

#### **ACCESO AL PROGRAMA EMPREWARE**

Con Empreware podrás crear tu plan de negocio de manera simple y rápida.

#### **Analiza el potencial de tu negocio**

Con preguntas sencillas y asistencia paso a paso Empreware te ayudará a analizar el potencial de tu negocio, tanto desde los aspectos estratégicos como financieros.

#### **Define las estrategias para el éxito**

Con Empreware tendrás un mejor entendimiento de tu negocio, y contarás con mayor claridad a la hora de definir tus estrategias.

#### **Consigue financiamiento**

Con Empreware puedes crear un Plan de Negocio profesional para presentar a inversores y prestamistas.

Para trabajar con el programa Empreware, realizar los siguientes pasos:

Hacer doble  $\Theta$   $\Theta$  en el icono  $\Box$ **uniqueses** que está en escritorio. Aparece el siguiente cuadro de dialogo:

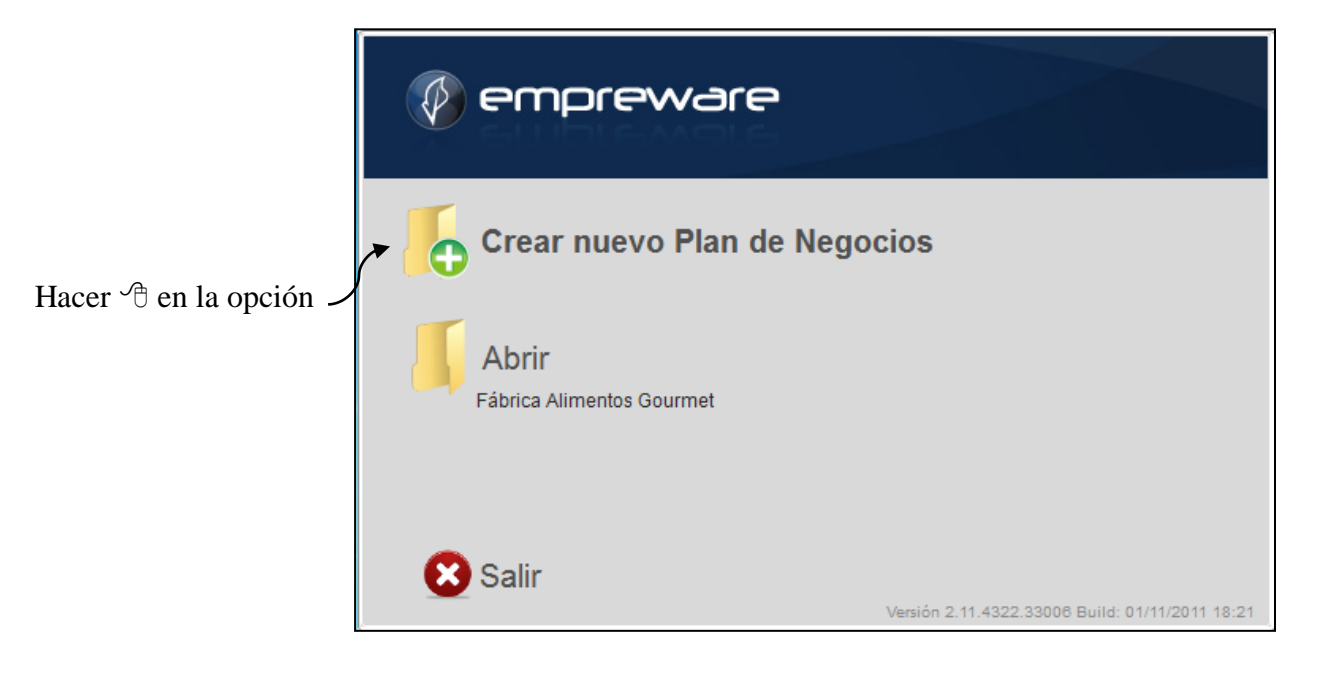

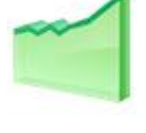

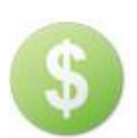

#### Presenta la siguiente Ventana

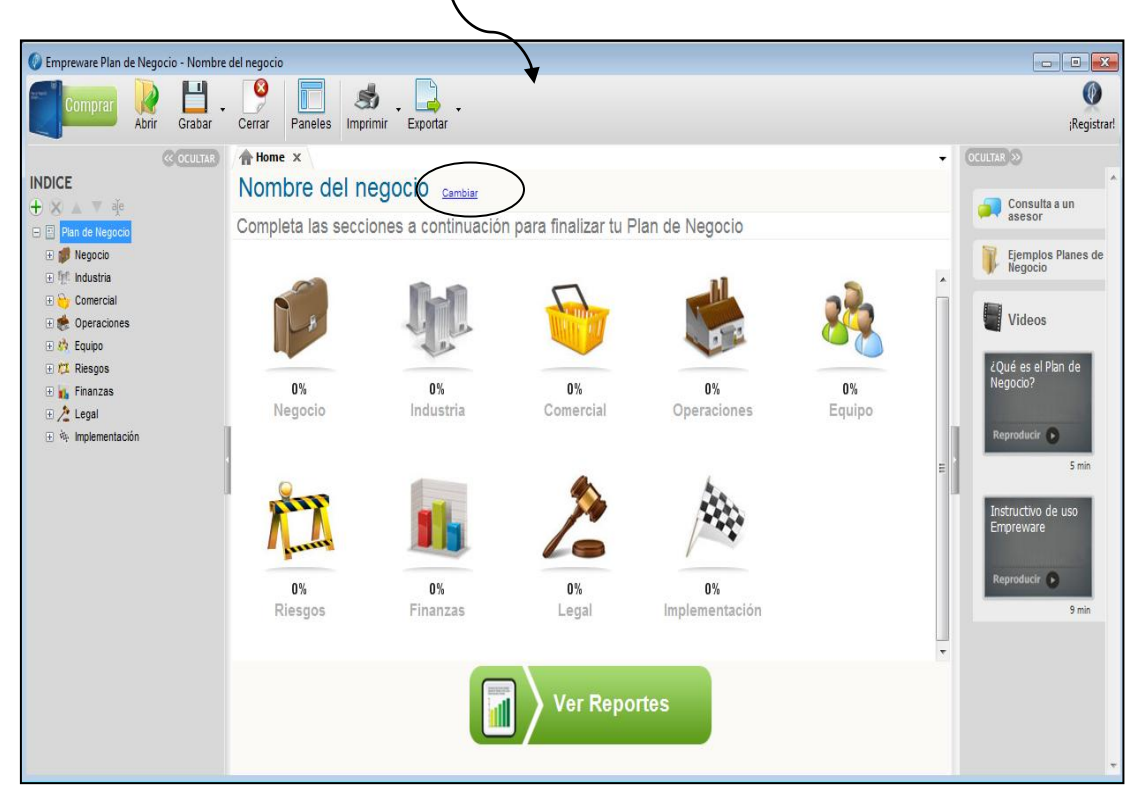

En la opción **Cambiar**, hacer <sup> $\forall$ </sup> y escriba el nombre del negocio  $\blacktriangleright$  Marketing "**VENTO**".

#### **EL NEGOCIO**

Para crear e ingresar los datos de la **Empresa** realizar los siguientes pasos:

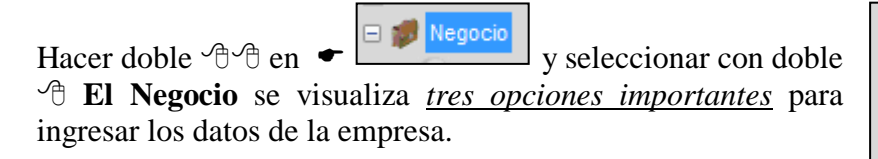

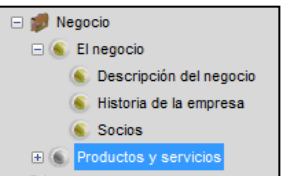

- 1.] Hacer doble  $\Theta$ <sup>o</sup> en la opción **Descripción del negocio** e ingrese los datos de la empresa: **VANTO** es una agencia de Marketing establecida en la ciudad de Guayaquil, Ecuador. Nos especializamos en acciones de Marketing publicitario vía Internet, y nuestro clientes son pequeñas y mediana.
- 2.] Hacer doble  $\partial \hat{\theta}$  en la opción **Historia de la empresa**  $\bullet$  En el año 2011 mes de Febrero, Vanessa Torres Carchi y Ángel Orellana Carrasco, Crear la Empresa de Marketing "**VANTO**". Durante los primero meses de vida de la empresa conseguimos 4 clientes fuertes y cerramos 8 proyectos más con empresas medianas y pequeñas.
- 3.] Hacer doble <sup> $\Diamond$ </sup> en la opción **Socios** e ingrese los datos:
- $\triangleright$  Vanessa Torres Carchi aporta con 50% de Capital = \$10.000
- $\triangleright$  Angel Orellana Carrasco aporta con 50% de Capital = \$10.000

#### **PRODUCTOS Y SERVICIOS**

Hacer doble <sup> $\oplus$ </sup> en la opción **Productos y servicios** se *visualiza dos opciones importantes.*

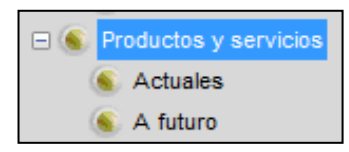

Hacer doble <sup> $\oplus$ </sup> en la opción **Actuales** e ingrese los datos que brinda la empresa: Nuestro servicio está orientado a la publicidad de empresa, pero nos especializamos en la gestión integral de marketing en internet.

Nuestro servicio es:

- $\triangleright$  Planificación de estrategia de Marketing online
- Diseño de página web y anuncios en web
- Estructuración de publicidad en redes online (por ejemplo Google, Yahoo)
- $\triangleright$  Gestión de publicidad vía email
- 1.] Hacer doble  $\Theta$   $\Theta$  en la opción **A futuro** e ingrese la proyección de la empresa. Proyecto a desarrollar de servicio de campañas de Marketing vía mensajes de texto a celulares. Nuestro proyecto será lanzado al mercado publicitario a fines de mayo del 2012.

#### **MERCADO**

Hacer doble  $\Theta$   $\Theta$  en  $\bullet$   $\Box$  Industria v seleccionar con doble **Mercado** se visualiza *tres opciones importantes* para visionar los tipos de clientes.

1.] Hacer doble <sup> $\oplus$ </sup> en la opción **Descripción del cliente** Nuestro clientes son todas aquellas pequeñas y medianas empresas radicadas en la provincia del Guayas, para ello utilizaremos el internet. Tenemos dos categorías de clientes

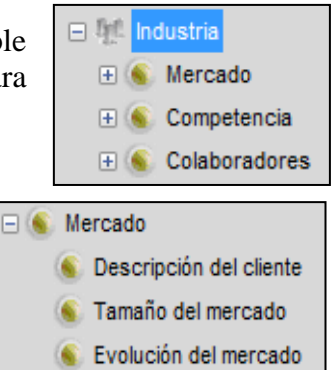

- Empresa que desea estar en Internet, para complementar su publicidad comercial vía internet. La necesidad principal de servicio es desarrollar sitios web, blog y gestión de la actividad en redes sociales.
- $\triangleright$  Empresa que ya está en Internet, pero quiere remodelar su sitio web y generar

una campaña de marketing vía online.

- 2.] Hacer doble <sup> $\oplus$ </sup> en la opción **Tamaño del mercado** 
	- El instituto Nacional de Estadística y Censo determina que hay unas 15000 empresas en la Provincia del Guayas. Nosotros estimamos que el 22% de las empresas requiere publicidad, un contrato nuestro tiene un promedio de \$ 7800 al año. Estamos hablando de un mercado de \$1.760.000,00 al año.
- 3.] Hacer doble <sup> $\oplus$ </sup> en la opción **Evolución del mercado** 
	- En el futuro nuestro mercado crecerá, acompañado la tendencia creciente de comercio en internet a nivel nacional. Estudio de varias encuestadoras estima que para el año 2017 el comercio en internet crecerá un 60%. Nuestra empresa crecerá en ciertas similitudes.

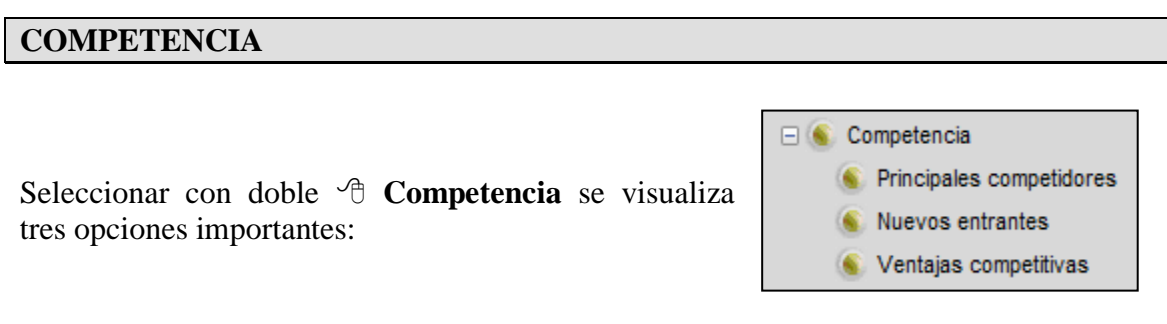

- 1.] Hacer doble <sup> $\oplus$ </sup>  $\oplus$  en la opción **Principales competidores** Hay muchos competidores que son pequeñas y mediana empresa, clasificadas en dos grupos:
	- **Agencia tradicionales.-** Son agencias establecidas y que cuenta con una cartera de cliente fijo que les demando incorporar los servicios de marketing en internet. se estima unas 80 agencias en la provincia del Guayas con este perfil.
	- **Agencias que sugiero con el Internet**.- Agencia nuevas que tiene pocos clientes, su punto fuerte está en la calidad de servicios que brindan a sus clientes, negocios que se encuentra basados en Internet. se estima unas 20 agencia en la provincia del Guayas con este perfil.
- 2.1 Hacer doble <sup> $\oplus$ </sup> en la opción **Nuevos entrantes** Dado que no se requiere inversiones fuertes, hay ingresos permanentes de nuevos competidores. Sin embargo el desafío esta en generar una cartera de cliente estable, y como muchos de ellos no lo logran y terminan cerrando.
- 3.1 Hacer doble <sup> $\oplus$ </sup> en la opción **Ventajas competitivas •** Nuestra Empresa tiene la ventaja competitiva, es la experiencia de los socios expertos en Marketing, han realizados proyectos para grandes empresas del Ecuador. Además diseñadores de página web, cubrimos lo que se requieren para una agencia de marketing. También somos reconocidos y tenemos una base de contacto en la industria.

#### **COLABORADORES**

Seleccionar con doble **Colaboradores** se visualiza *tres opciones importantes*:

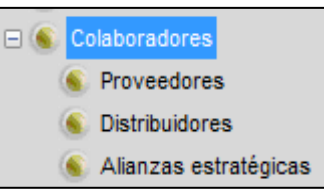

- 1.] Hacer doble <sup> $\oplus$ </sup>  $\oplus$  en la opción **Proveedores** Nuestro negocio no hay proveedores importante, más allá de los tradicional se encuentra en la oficina (computador, internet, teléfono, etc.).
- 2.] Hacer doble <sup> $\oplus \oplus$ </sup> en la opción **Distribuidores** Esta sección no se aplica a nuestro negocio ya que no vendemos productos.
- 3.] Hacer doble  $\Theta$   $\oplus$  en la opción **Alianzas estratégicas** Estamos analizando en alianza con agencia de marketing que no tiene un departamento de Marketing en Internet, debido a que sus clientes solicitan estos servicios y que ellos no cuentan con experiencia en el tema, y quieran realizar alianzas comerciales con nosotros.

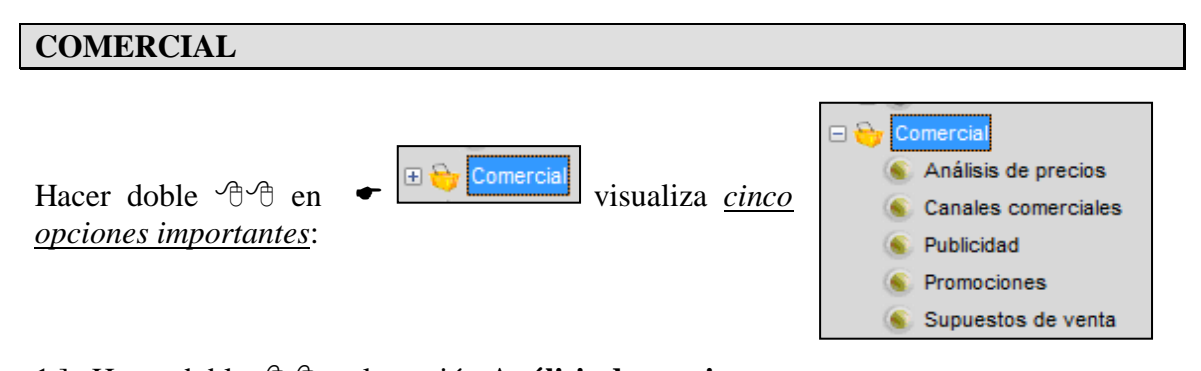

1.] Hacer doble  $\Theta$  **e**n la opción **Análisis de precios** Los precios se establecen para cada proyecto a cliente en función a la complejidad del trabajo y de las horas que nos demandara desarrollarlo.

Nuestra agencia trabaja con tarifa horaria de \$25, las cuales se pueden reducir hasta un 20% en el caso de los abonos mensuales.

Esta tarifa se encuentra entre las más altas del mercado, ya que hay competidores que ofrecen valores de hasta \$15 la hora, sin embargo, creemos que nuestra tarifa refleja la experiencia que los socios tenemos en el negocio y la calidad de nuestros trabajos.

- 2.] Hacer doble <sup> $\oplus$ </sup> en la opción **Canales comerciales** Nuestros clientes contratan los servicios a través de los socios o los vendedores de la empresa. En base a sus pedidos realizamos una cotización, y si esta es aprobada pasa a producción.
- 3.1 Hacer doble <sup> $\oplus$ </sup>  $\oplus$  en la opción **Publicidad**

Las acciones que realizamos es:

- $\bullet$  Envió de mails.
- $\bullet$  Presencia en las ferias y congresos de las industrias.
- Artículos en blog y revista especializadas.
- Dictado de conferencia
- 4.] Hacer doble <sup> $\oplus \oplus$ </sup> en la opción **Promociones** Realizamos descuentos de hasta el 20% a nuestra tarifa en aquellos clientes que contratan abonos mensuales.
- 5.] Hacer doble  $\forall \theta \in \theta$  en la opción **Supuestos de venta** Atreves de visitas se contacta con los futuros clientes para la proyección empresarial de nuestra empresa.

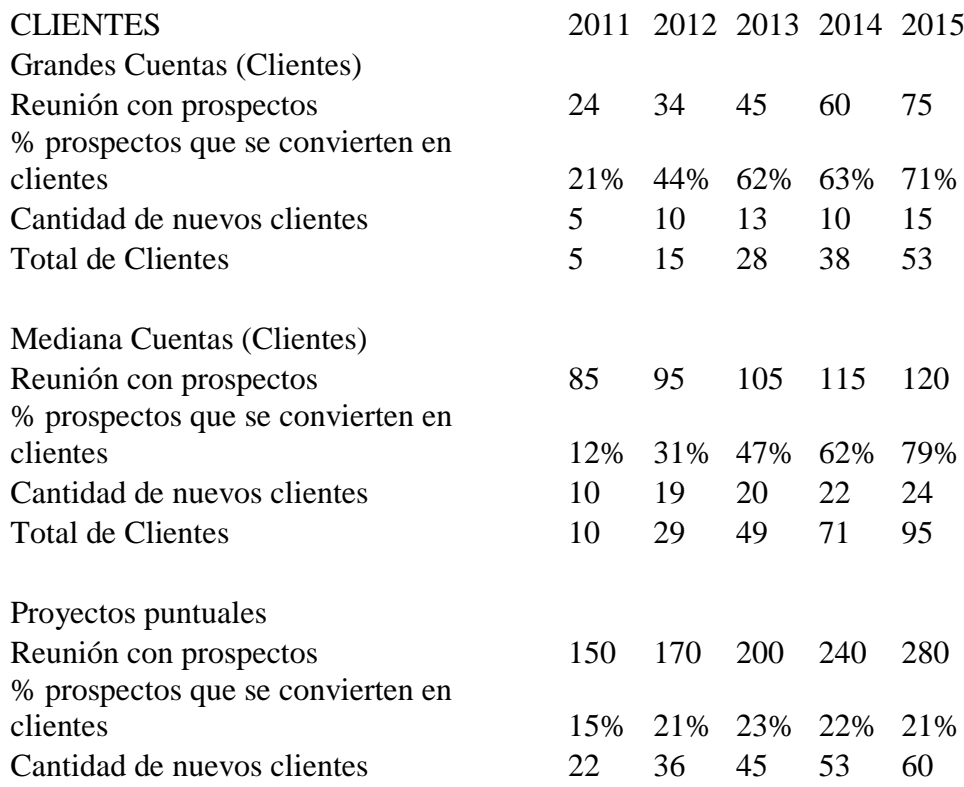

#### **OPERACIONES**

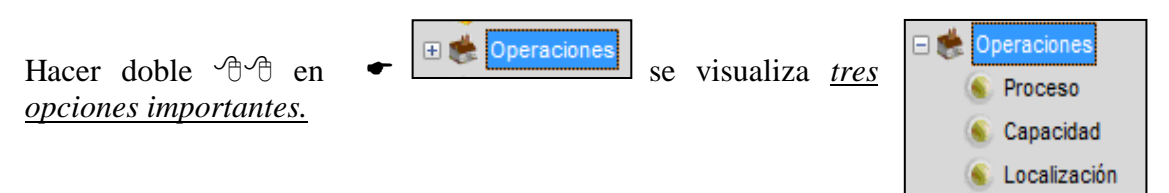

1.] Hacer doble <sup> $\oplus \oplus$ </sup> en la opción **Proceso** 

- random Revelar las necesidades del cliente.
- Realizar un presupuesto documentado, donde se especifican los servicios a realizar, las fechas de entrega, los precios y la forma de pago.
- Recibir la aprobación del cliente
- Enviar a producción.
- $\triangleright$  Realizar primera entrega.
- $\triangleright$  Recibir las modificaciones pedidas por el cliente, enviar a producción y entregarlas.
- $\triangleright$  Aprobación final por parte del cliente.
- **2.**] Hacer doble  $\forall \theta \in \theta$  en la opción **Capacidad**

Actualmente tenemos capacidad para trabajar con 8 clientes. A medida que sumemos clientes y horas vendidas, podemos aumentar la capacidad contratando empleados.

**3.**] Hacer doble  $\oplus$   $\oplus$  en la opción **Localización** Generalmente las reuniones se realizan en las oficinas de los clientes y gran parte de la comunicación se realiza vía mail o teléfono. Estamos abriendo otra oficina al norte para estar cerca de nuestros clientes.

#### **EQUIPO**

日森 Equipo Hacer doble  $\Theta$   $\Theta$  en  $\bullet$   $\Box$  **Equipo** se visualiza *dos opciones* Organización Personas clave *importantes.*

1.] Hacer doble <sup> $\oplus$ </sup>  $\oplus$  en la opción **Organización** 

Las aéreas en las que se organizara nuestra empresa es:

- $\triangleright$  Comercial a cargo de conseguir clientes y de interactuar con ellos.
- $\triangleright$  Producción a cargo del diseño y programación.
- Campañas a cargo de la gestión de campañas de nuestros clientes.
- $\triangleright$  Administración y finanzas
- 2.] Hacer doble <sup> $\oplus \oplus$ </sup> en la opción **Personal clave**

Las personas clave en la empresa somos los 2 socios.

**Vanessa Torres**. Tiene más de 10 años de experiencia como diseñadora. Durante los últimos 7 años estuvo a cargo del área de diseño de Poligráfica, una de la agencia de publicidad más importante de la ciudad de Guayaquil. Estuvo a cargo de clientes como Banco Guayaquil y Etafashion.

**Angel Orellana** actualmente está a cargo del área Comercial en la agencia Sánchez y Asociado. Allí ha trabajado con clientes Comercial Juan El Juri, Librería Cervantes y Continental Line.

**Angel Tolozano** Tiene más de 10 años de experiencia como Gerente en Agencia de Marketing.

#### **RIEGOS**  $\Box$   $\angle$  Riesgos Hacer doble  $\Theta$  en  $\leftarrow$   $\Box$  Riesgos se visualiza dos Riesgos externos opciones importantes: Riesgos internos

1.] Hacer doble  $\Theta$   $\oplus$  en la opción **Riegos externos** 

El riesgo más importante que tenemos es que la agencia tradicionales de marketing incorporen rápidamente y en forma exitosa sus área de marketing en Internet, y de esta forma los nuevos competidores tengamos más dificultad para conseguir clientes.

Para ello estamos desarrollando alianza con algunas agencias, en donde si bien nuestros márgenes de ganancias se reducen, ellos nos aportan una cartera estable de clientes.

2.] Hacer doble <sup> $\oplus$ </sup> en la opción **Riegos internos** 

Actualmente hay una gran demanda de personal calificado en marketing online, por lo que podría ser difícil contratar empleados de alto potencial. Para ello planeamos posicionamos como empresa innovadora, en la que los empleados se desarrollan profesionalmente.

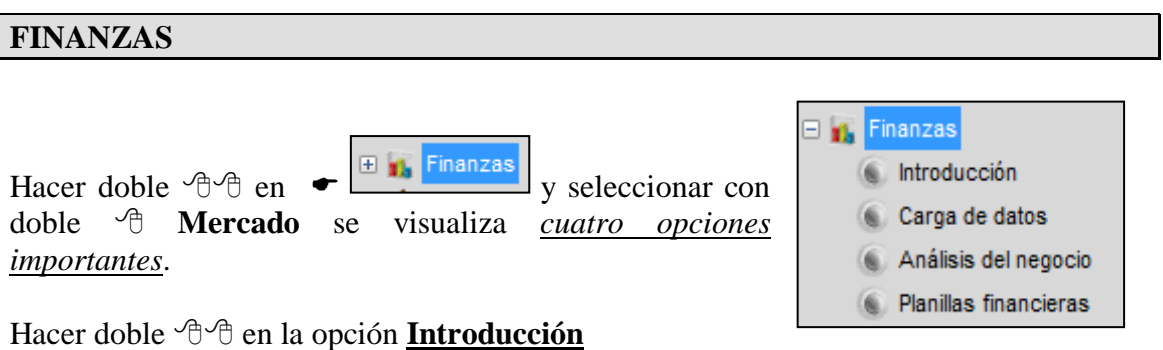

Aparece la siguiente pantalla para que determine la fecha de inicio de la empresa**.**

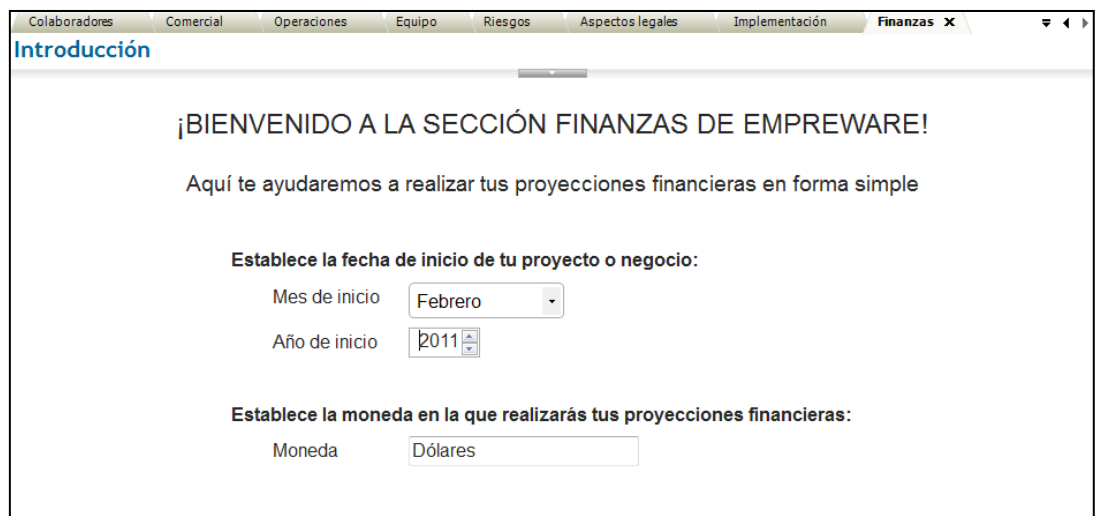

Hacer doble <sup> $\oplus$ </sup> en la opción **Cargo de Datos** 

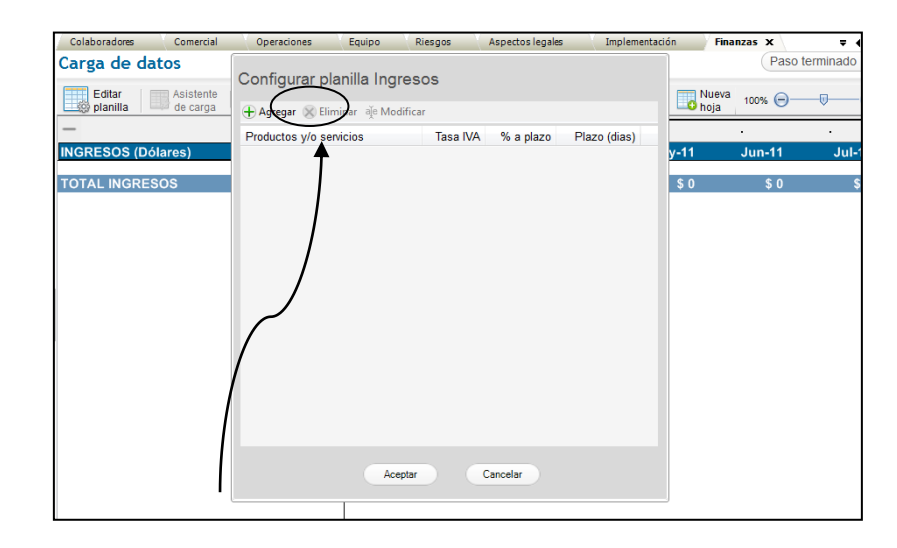

Hacer <sup> $\oplus$ </sup> en el botón [**Agregar**].

Presenta la siguiente pantalla para que determine la edición del producto/servicio

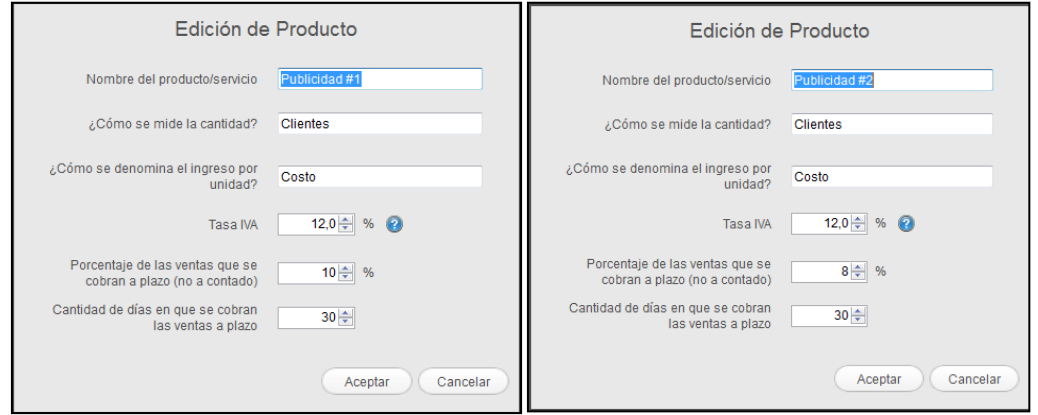

Ingresar los datos correspondientes en cada uno de los casilleros y hacer  $\hat{\sigma}$  en el botón [**Aceptar**].

Si quiere agregar más productos o servicio hacer <sup> $\oplus$ </sup> en el [+ **Agregar**]

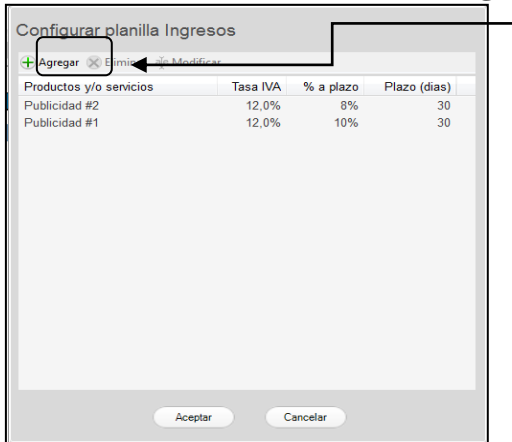

Hacer <sup> $\Theta$ </sup> en el botón [**Aceptar**] para que se genere la carga de la información y presenta la siguiente pantalla.

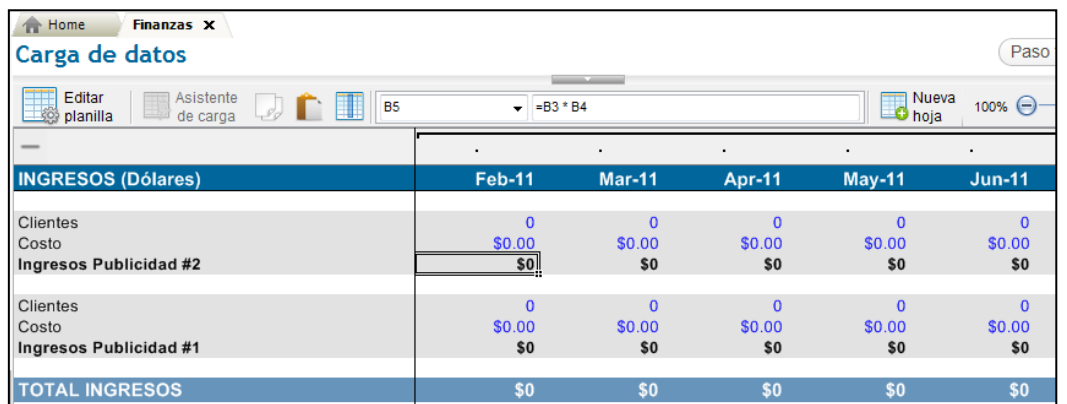

Para la cargar de datos proyectado de los ingresos debe tomar en cuenta que el tipo de publicidad tiene diferente costo: Publicidad #1 **\$650** y Publicidad #2 **\$400**.

Realizar los siguientes pasos:

Ubicar el curso sobre la línea de Clientes (Febrero-Publicidad #2) Hacer <sup> $\partial$ </sup> sobre el botón [**Asistente de carga**]. Aparece la siguiente pantalla.

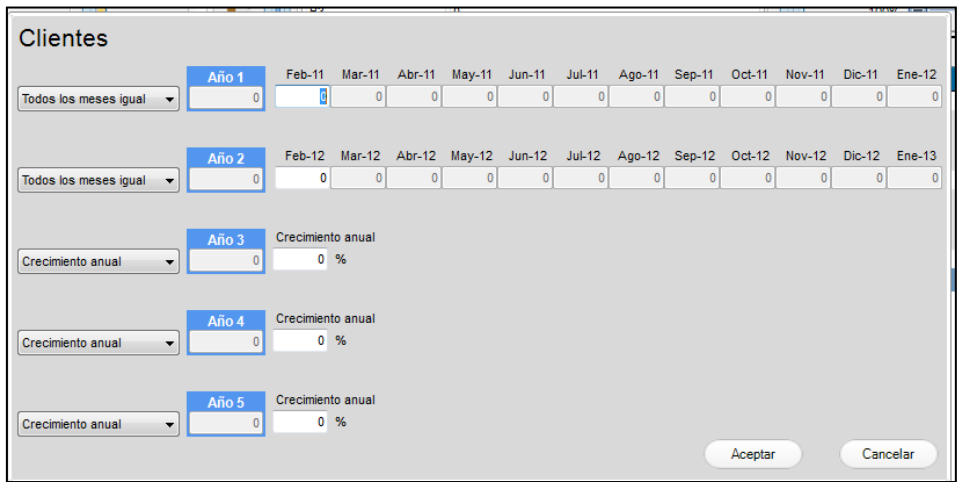

Hacer  $\Diamond$  en todos los meses igual, para determinar las siguientes opciones:

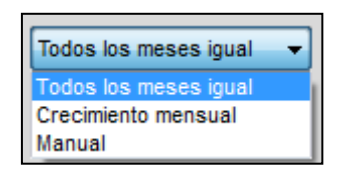

Luego de seleccionar la forma adecuada, determinar los datos correspondientes a su expectativa de proyección.

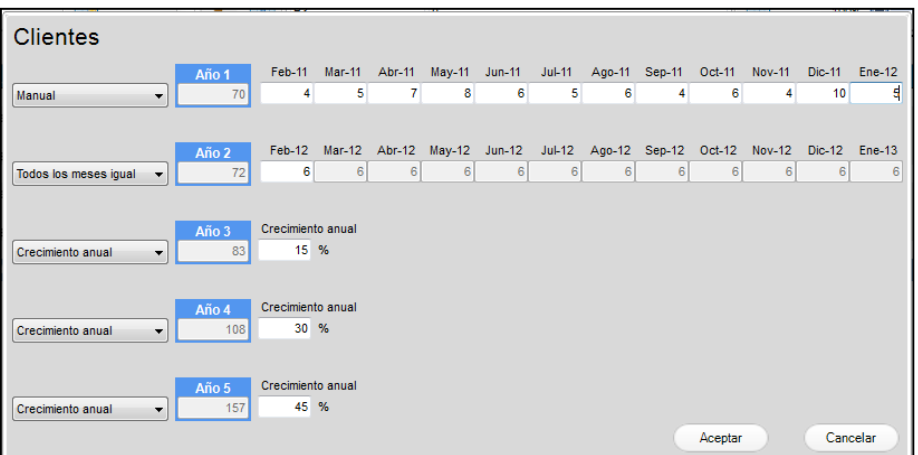

Hacer <sup> $\theta$ </sup> en el botón [**Aceptar**]. Para que se ejecute la carga de datos.

Ubicar el curso sobre la línea de Costo (Febrero-Publicidad #2)

Hacer <sup> $\partial$ </sup> sobre el botón [Asistente de carga]. Aparece la siguiente pantalla.

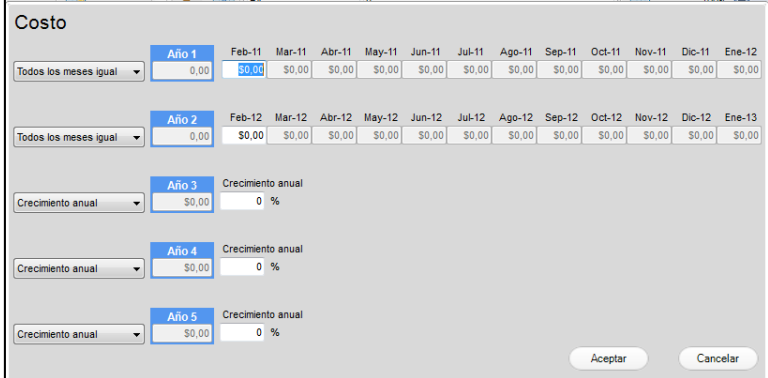

Ingresar los datos correspondientes como lo hizo para Clientes, pero con valores de costo.

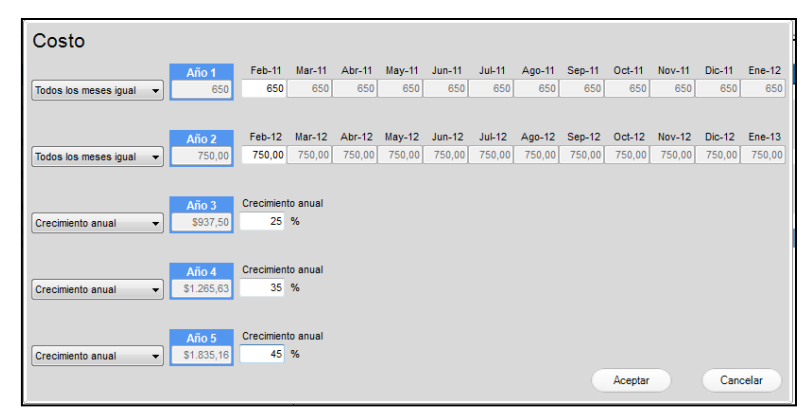

Hacer <sup> $\Diamond$ </sup> en el botón [**Aceptar**]. Para que se ejecute la carga de datos.

Repita los pasos correspondiente para **Publicidad #1**.

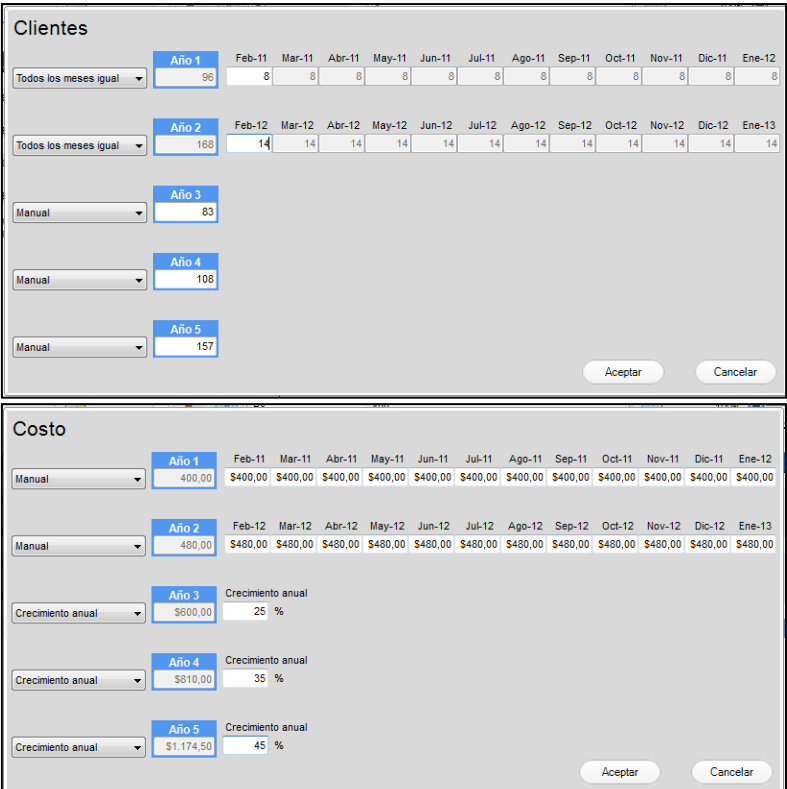

La Carga de datos de los Ingresos queda de la siguiente manera.

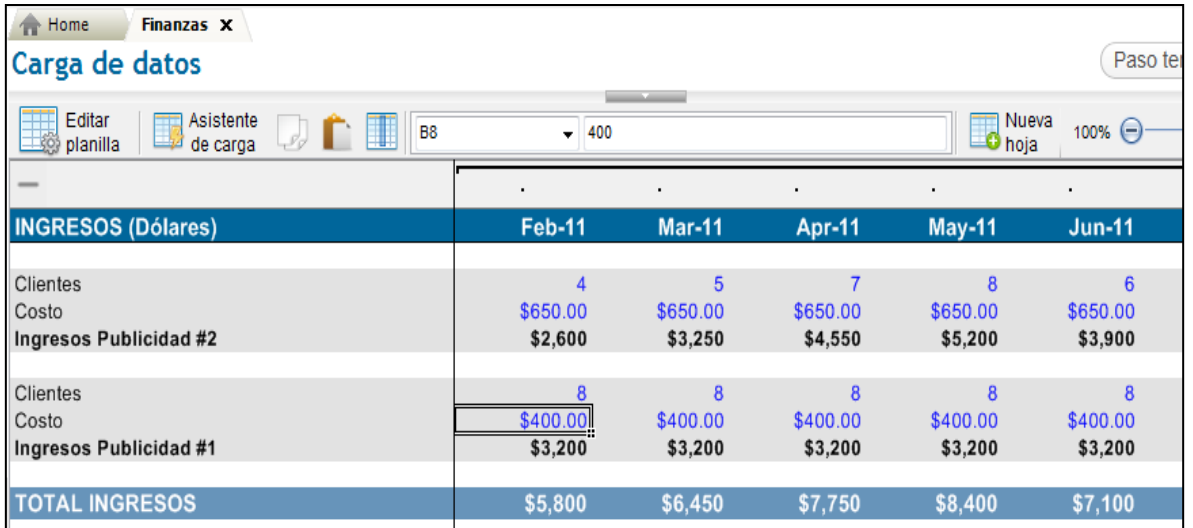

Hacer <sup> $\Diamond$ </sup> en ficha **Costo de Ventas** y seleccione **Publicidad #1**, luego dar en el botón [**Agregar**] aparece el siguiente cuadro.

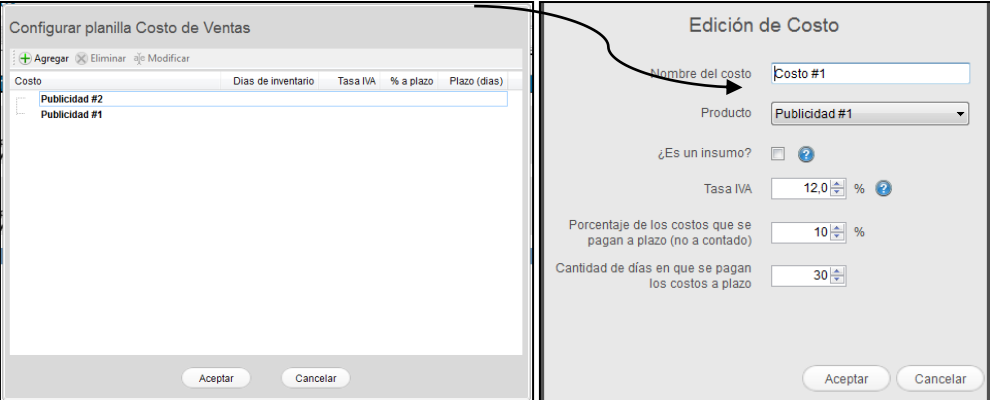

Ingresar los datos correspondientes en cada uno de los casilleros y dar  $\Im$  en el botón [**Aceptar**]. Si quiere agregar más costo de ventas dar clic en el **[+ Agregar**]

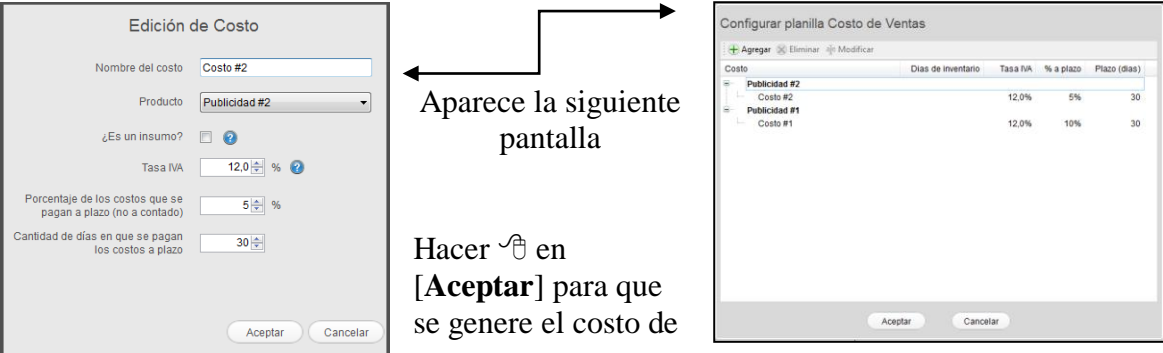

#### venta

#### **Para modificar o eliminar un costo**

Seleccionar Costo #1 y hacer  $\hat{\mathcal{C}}$  en el botón [**Eliminar o Modificar**] o hacer doble  $\hat{\mathcal{C}}$ Sobre Costo #1, haga los cambios necesario y hacer  $\sqrt{\theta}$  en el botón [**Aceptar**].

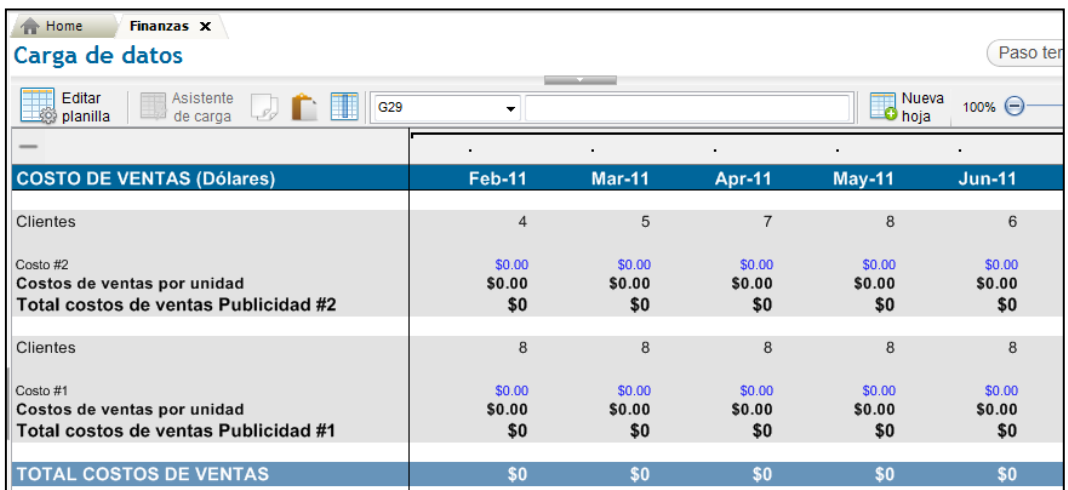

Realizar los siguientes pasos:

Ubicar el curso sobre la línea de Costo #2 (Febrero-Publicidad #2) Hacer <sup> $\partial$ </sup> sobre el botón [**Asistente de carga**]. Aparece la siguiente pantalla.

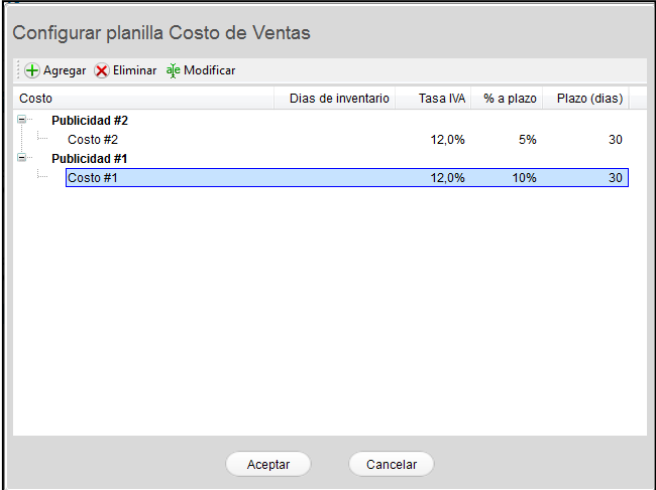

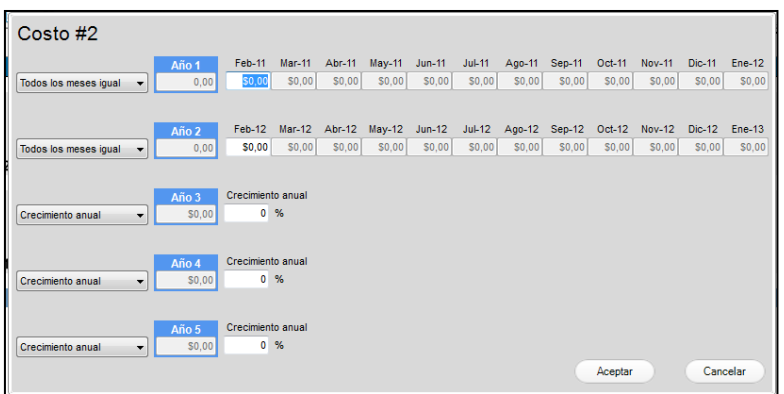

Dar  $\Diamond$  en todos los meses igual, para determinar las siguientes opciones:

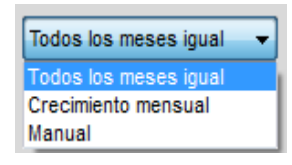

Luego de seleccionar la forma adecuada, determinar los datos correspondientes a su expectativa de proyección.

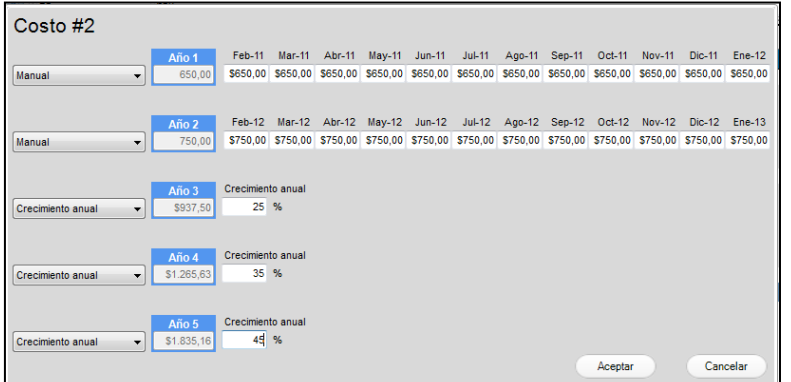

Hacer <sup> $\Diamond$ </sup> en el botón [**Aceptar**]. Para que se ejecute la carga de datos.

Ubicar el curso sobre la línea de Costo #1 (Febrero-Publicidad #1) Hacer <sup> $\partial$ </sup> sobre el botón [Asistente de carga]. Aparece la siguiente pantalla.

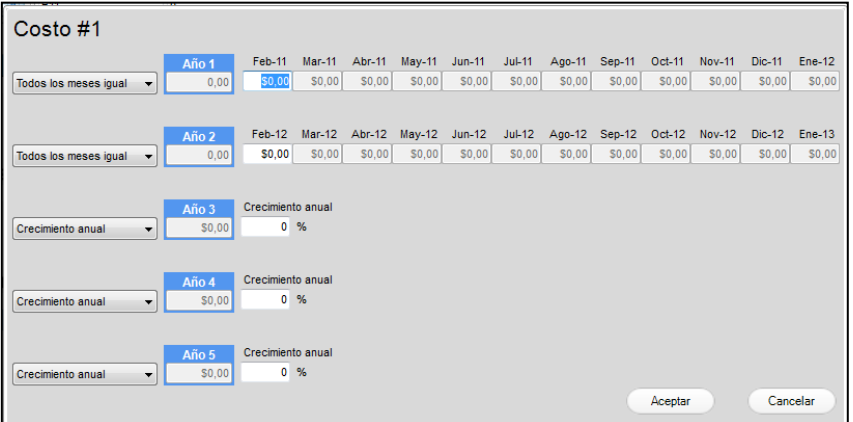

Ingresar los datos correspondientes como lo hizo para Costo # 2, pero con valores de costo.

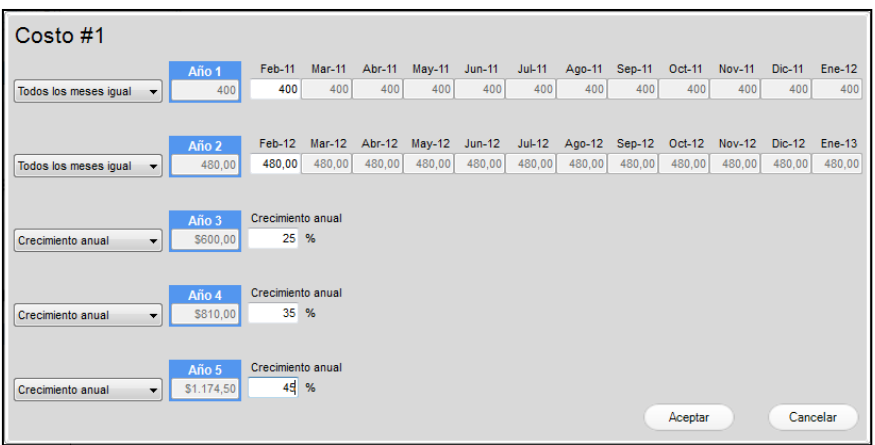

Hacer <sup> $\triangle$ </sup> en el botón [**Aceptar**]. Para que se ejecute la carga de datos.

Costo de Ventas queda de la siguiente manera.

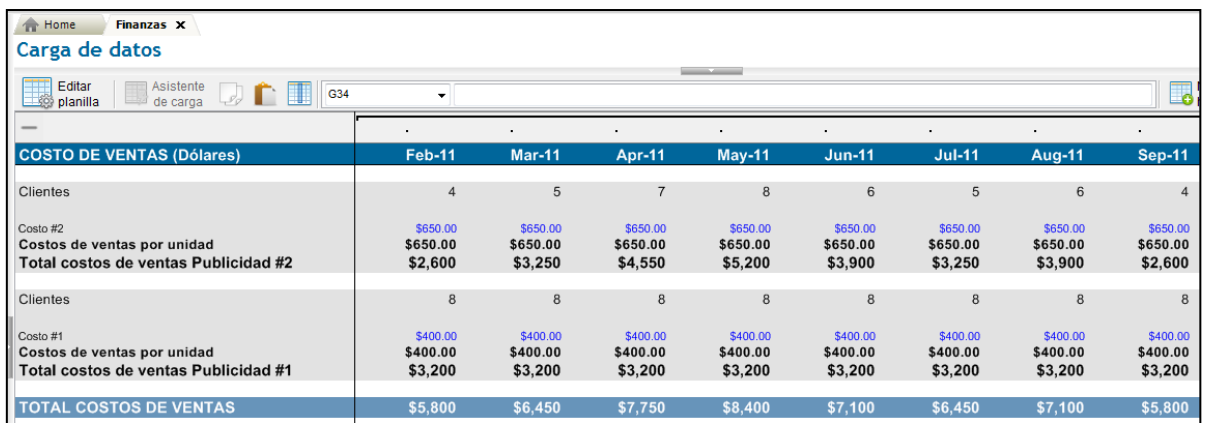

#### Hacer <sup> $\Diamond$ </sup> en ficha Gastos Fijos y luego en [Agregar] aparece el siguiente cuadro

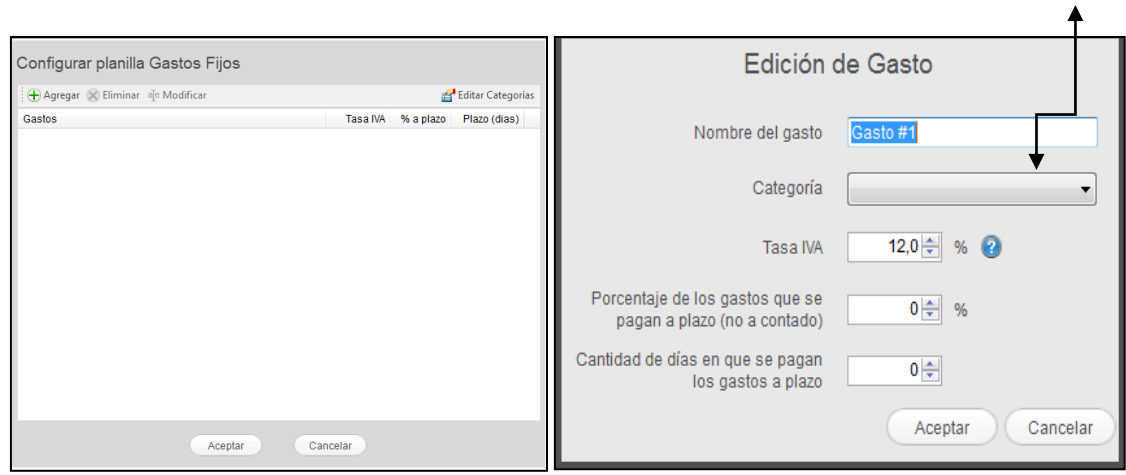

Hacer  $\Diamond$  en el botón de categoría para seleccionar o agregar una nueva categoría.

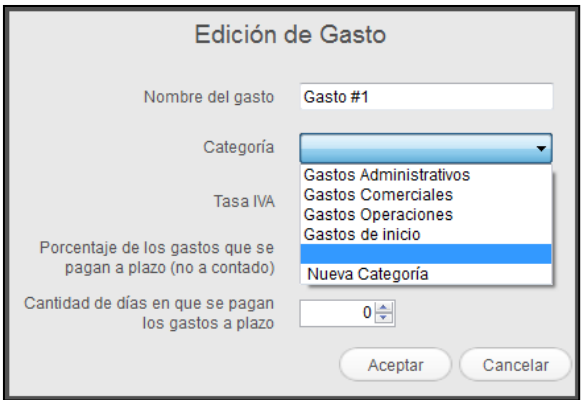

Si selecciona nueva categoría, aparece la siguiente pantalla

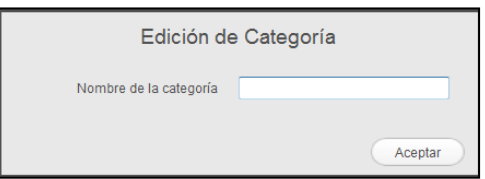

Las categorías que vamos agregar son las siguientes:

- $\triangleright$  Planilla de agua
- $\triangleright$  Planilla de luz
- $\triangleright$  Planilla de teléfono
- Consumo de Internet
- > Arriendo mensual
- $\triangleright$  Sueldos

Seleccionar la categoría e ingresar los datos correspondientes para todas las categorías creadas, haciendo <sup> $\overline{\oplus}$ </sup> en el botón [**Aceptar**].

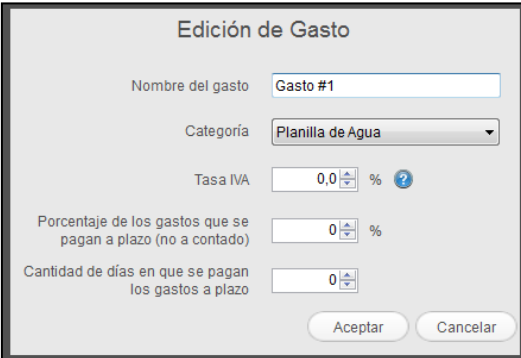

Aparece la siguiente pantalla con todas las categorías definidas como gastos fijos.

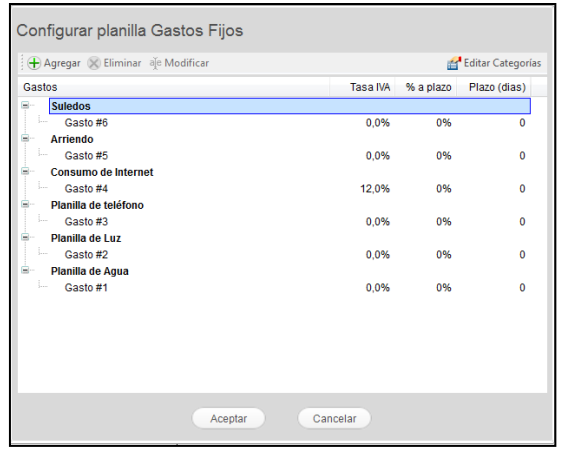

#### **Para modificar o eliminar un categoría**

Seleccionar Gastos #1 y hacer  $\Theta$  en el botón [**Eliminar o Modificar**] o hacer doble Sobre Gasto #1, haga los cambios necesarios y hacer  $\hat{\mathcal{C}}$  en el botón [**Aceptar**]. Guarda los cambios realizados

Hacer <sup> $\Diamond$ </sup> en [**Aceptar**] para que se genere los Gastos Fijos.

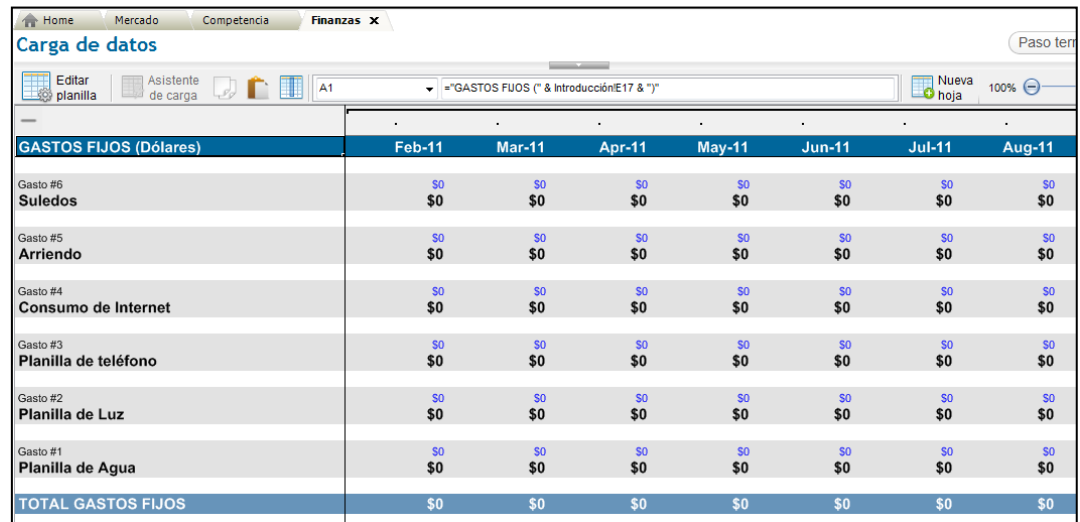

Para la carga de datos sobre los gastos fijos realizar los siguientes pasos:

Ubicar el curso sobre la línea de Gastos #6 (Febrero) y hacer  $\hat{\sigma}$  sobre el botón [**Asistente de carga**]. Aparece la siguiente pantalla.

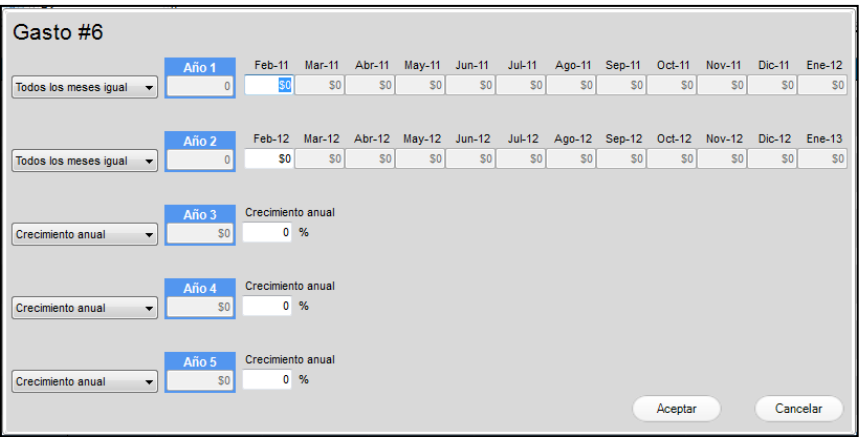

Luego de seleccionar la forma adecuada, determinar los datos correspondientes a su expectativa de proyección de gastos.

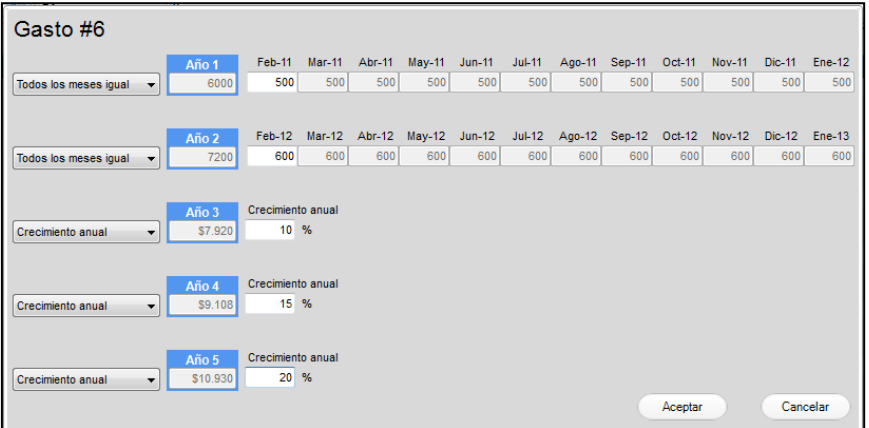

Hacer  $\sqrt{2}$  en el botón [**Aceptar**] para que se cargue los gastos. Realizar los pasos anteriores para los otros Gastos.

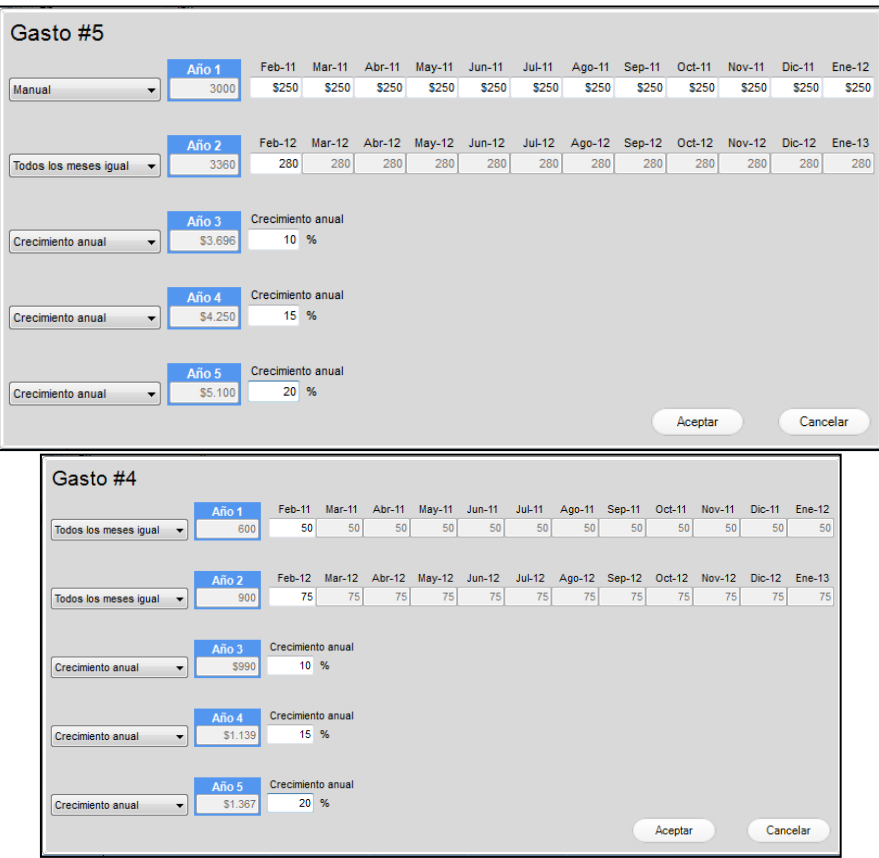

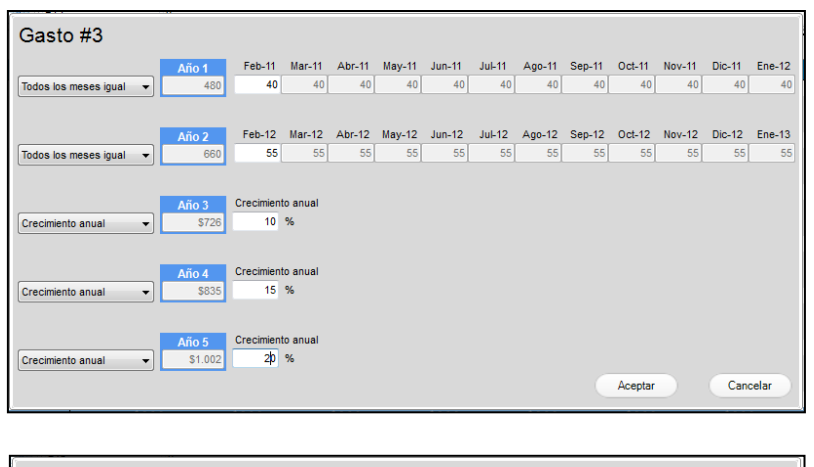

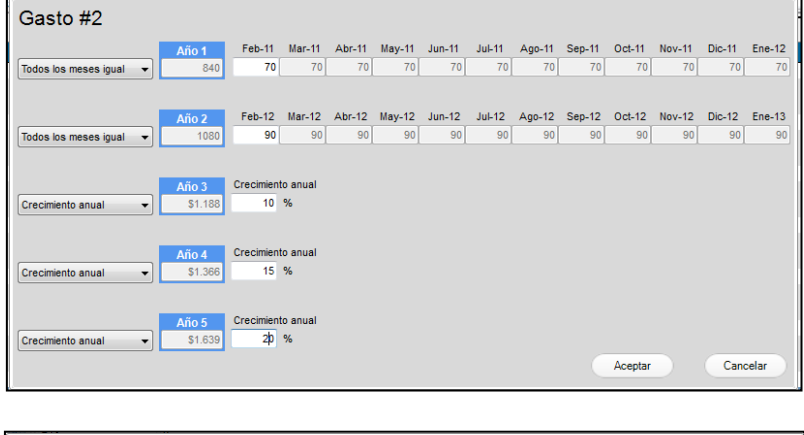

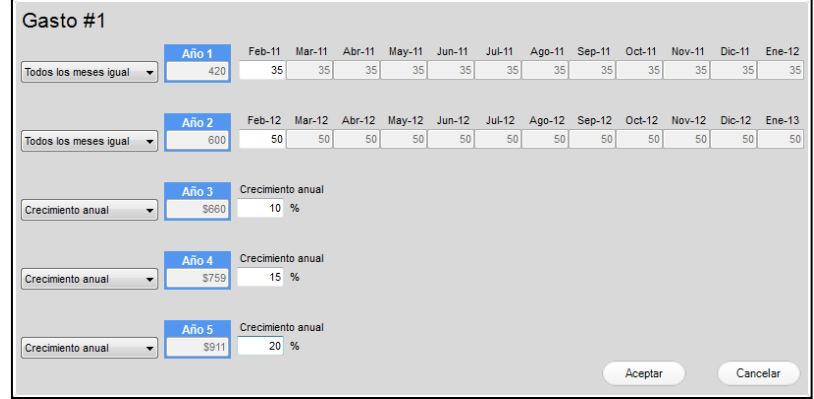

Hacer <sup> $\Diamond$ </sup> en el botón [**Aceptar**] para que se cargue los gastos.

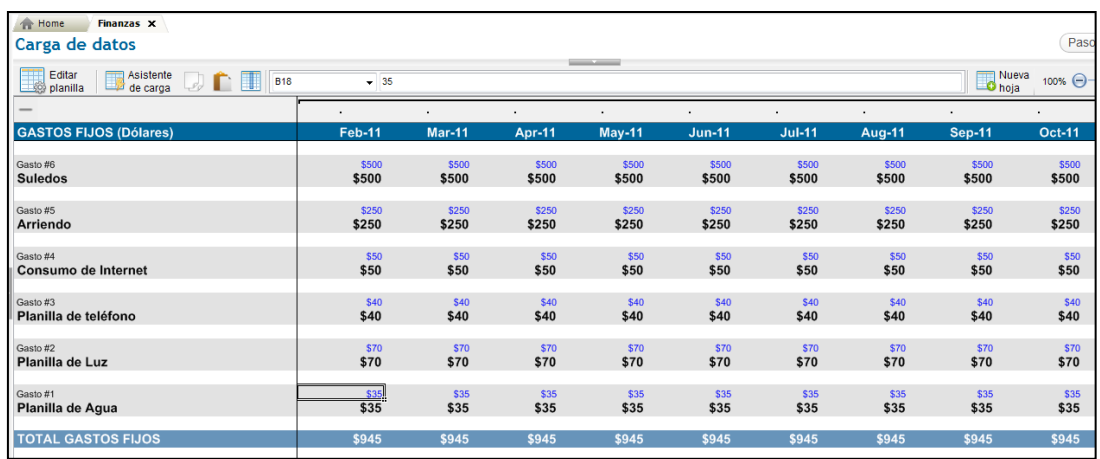

Hacer  $\sqrt{2}$  en ficha **Inversiones** y luego en [Agregar] aparece el siguiente cuadro

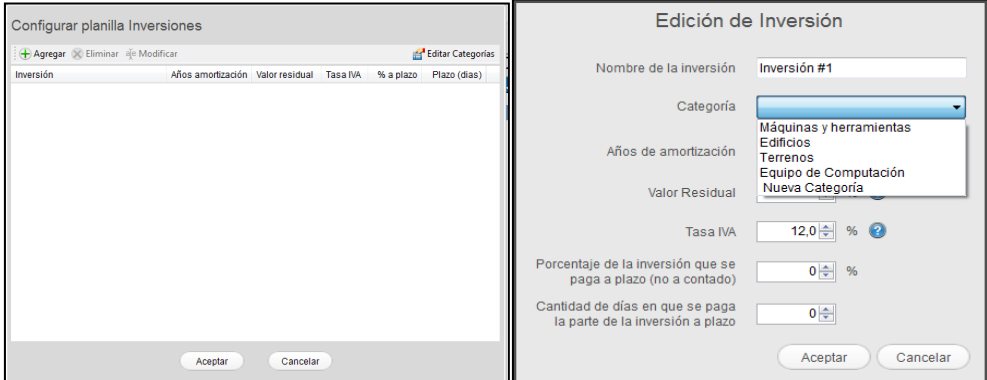

Hacer <sup> $\Diamond$ </sup> en el recuadro **Categoría** y seleccionar **Nueva categoría** para agregar nuevas cuentas. Aparece el siguiente cuadro.

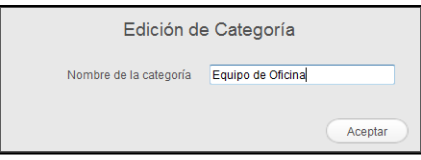

Hacer <sup> $\triangle$ </sup> en el botón [**Aceptar**] para agregar la nueva categoría.

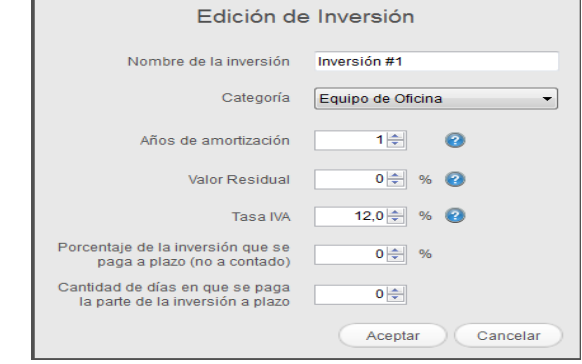

Completar los siguientes casilleros con los datos correspondientes:

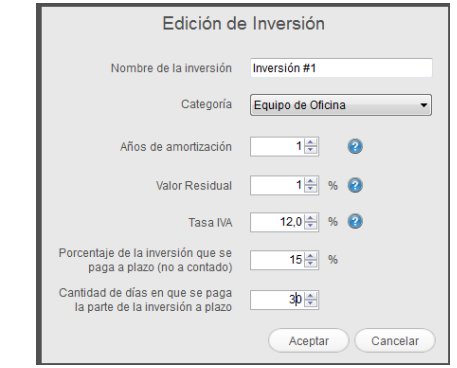

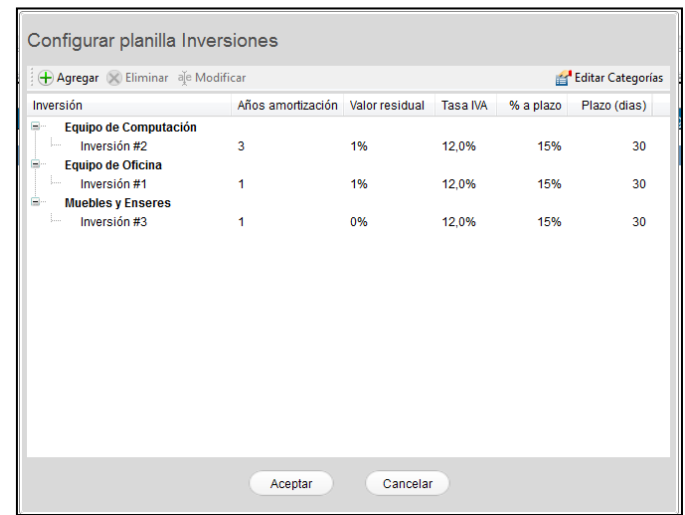

Hacer <sup> $\oplus$ </sup> en [**Aceptar**] para que se genere las inversiones.

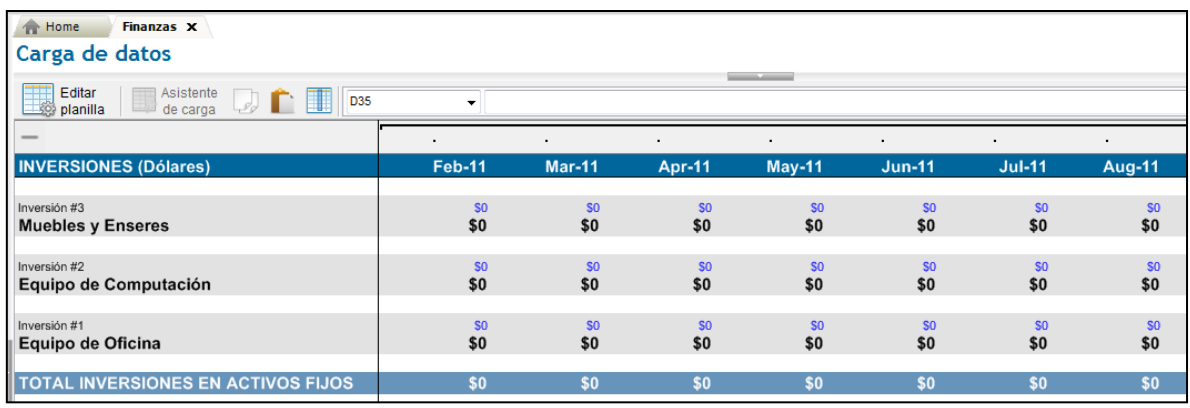

Para la carga los datos de **Inversión** realizar los siguientes pasos:

Ubicar el curso sobre la línea de Inversión #3 (Febrero) y hacer  $\sqrt{\theta}$  sobre el botón [**Asistente de carga**]. Aparece la siguiente pantalla.

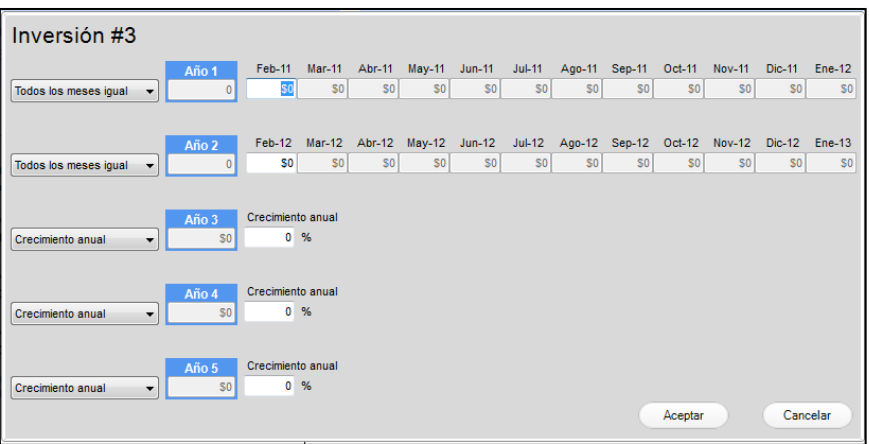

Luego de seleccionar la forma adecuada, determinar los datos correspondientes a su expectativa de proyección de inversión.

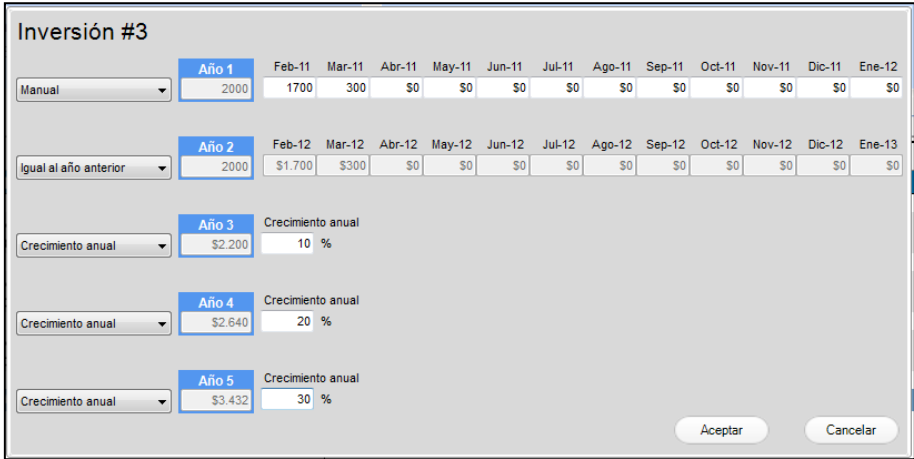

Hacer <sup> $\Diamond$ </sup> en el botón [**Aceptar**] para que se cargue los gastos.

Realizar los pasos anteriores para las otras Inversiones.

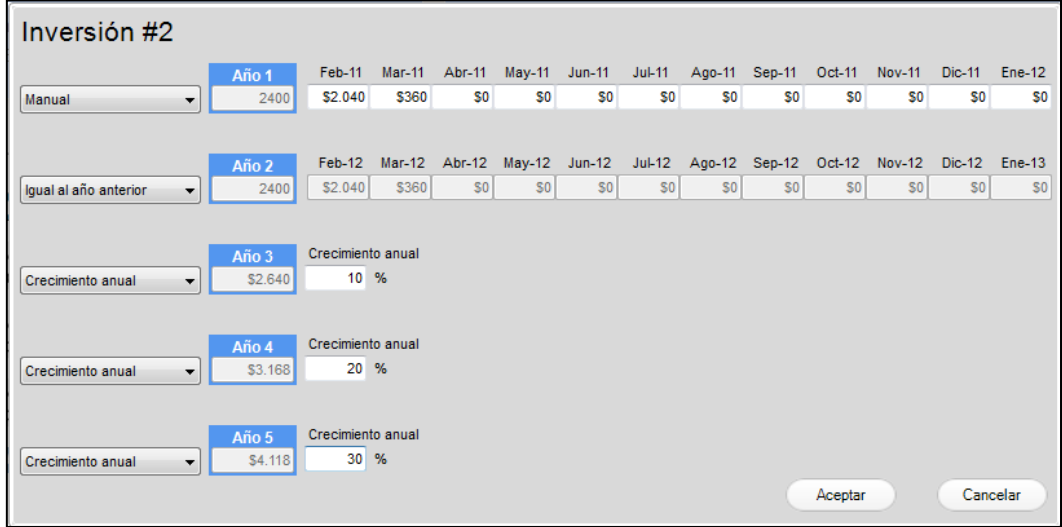

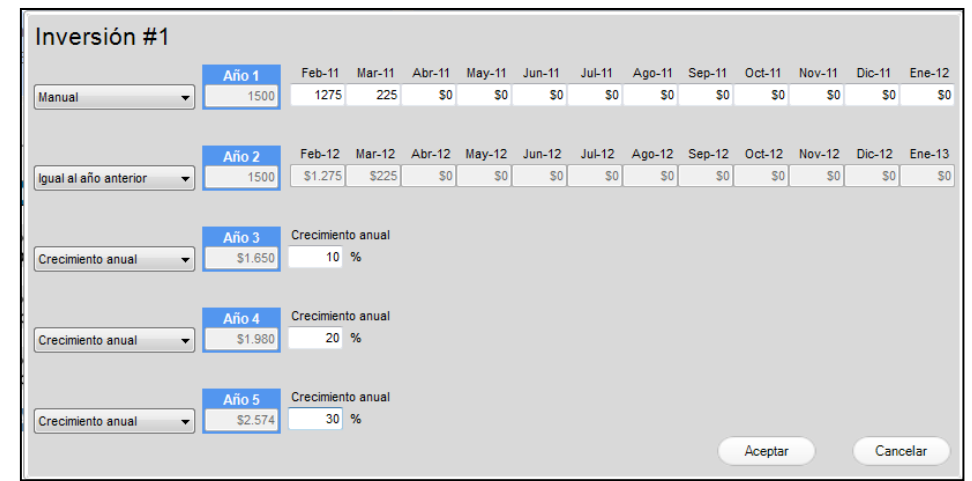

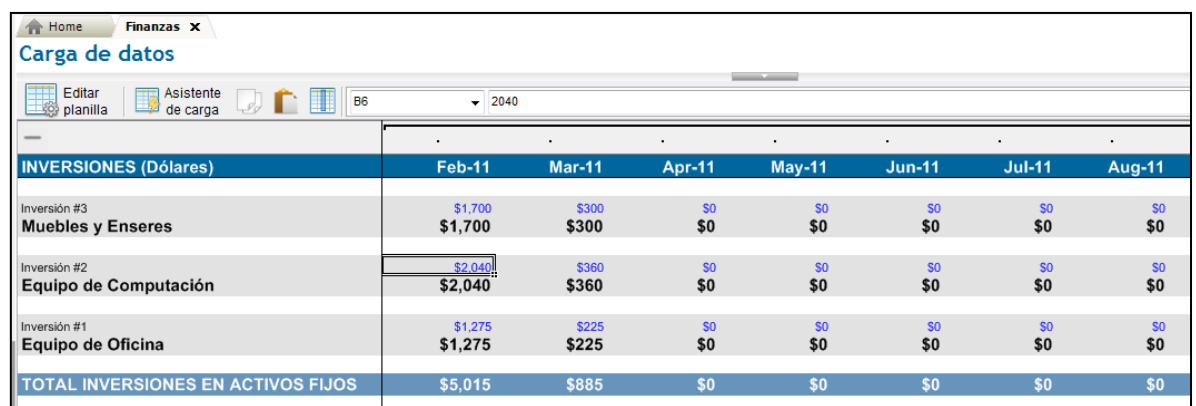

### Hacer <sup> $\triangle$ </sup> en ficha **Extraordinario** y luego en [Agregar] aparece el siguiente cuadro

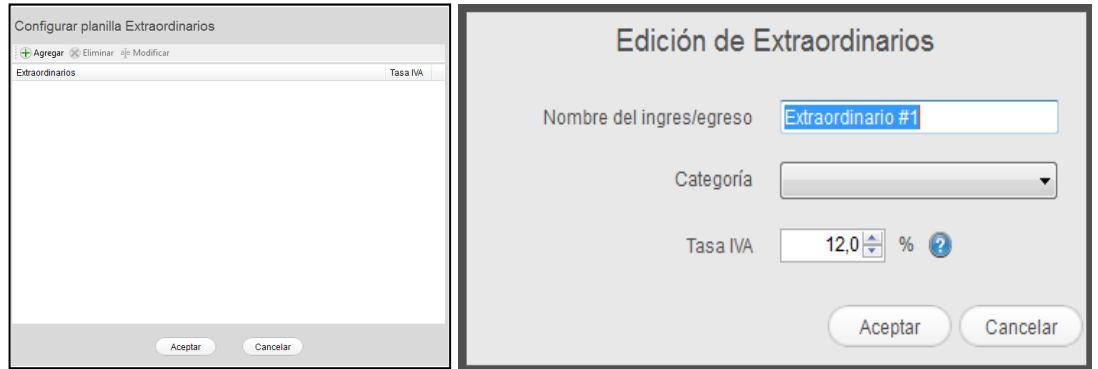

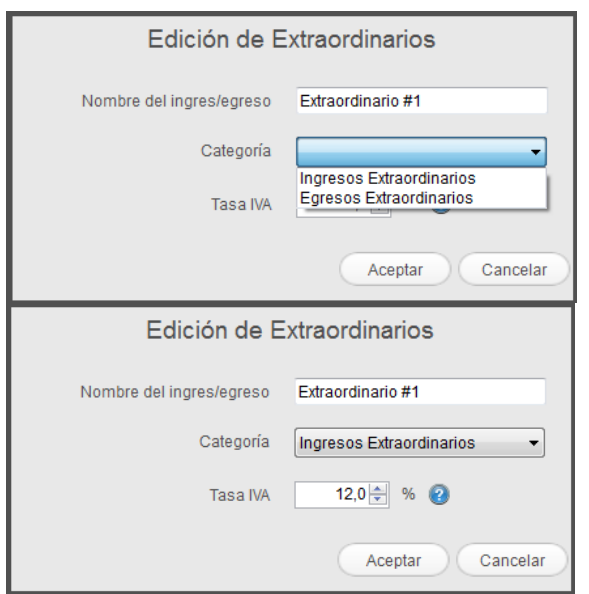

Hacer <sup> $\sqrt{\theta}$ </sup> en el recuadro Categoría y seleccionar el tipo.

Determinar si el ingreso tiene IVA y hacer  $\sqrt{\theta}$  en el botón [**Aceptar**].

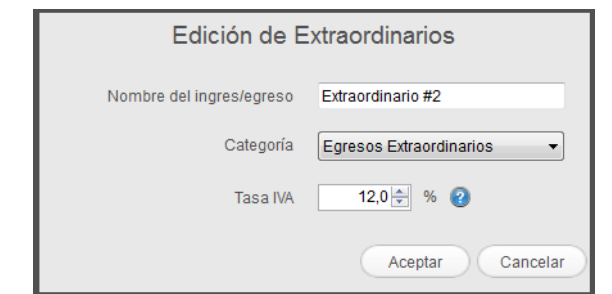

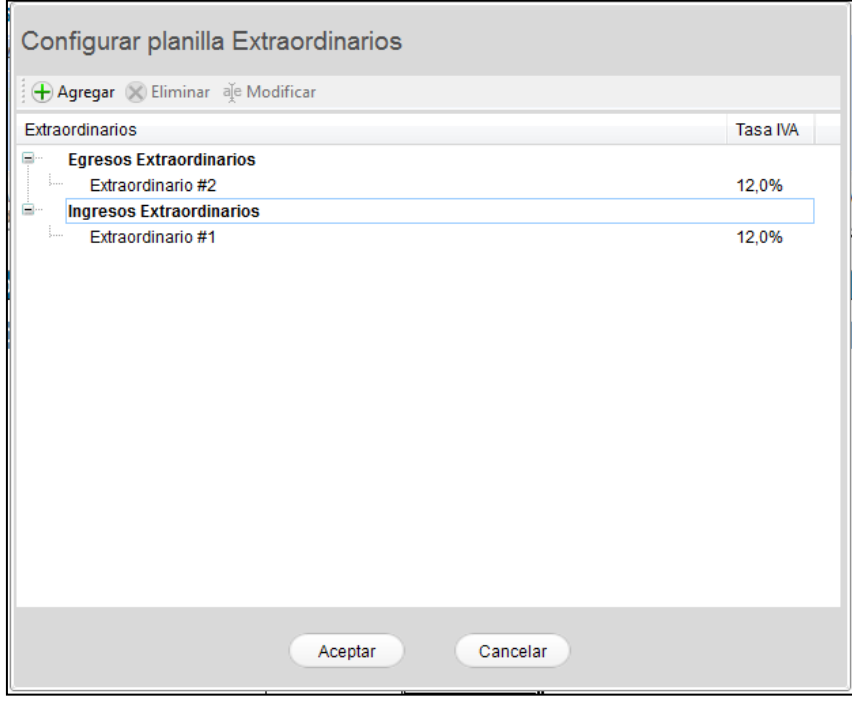

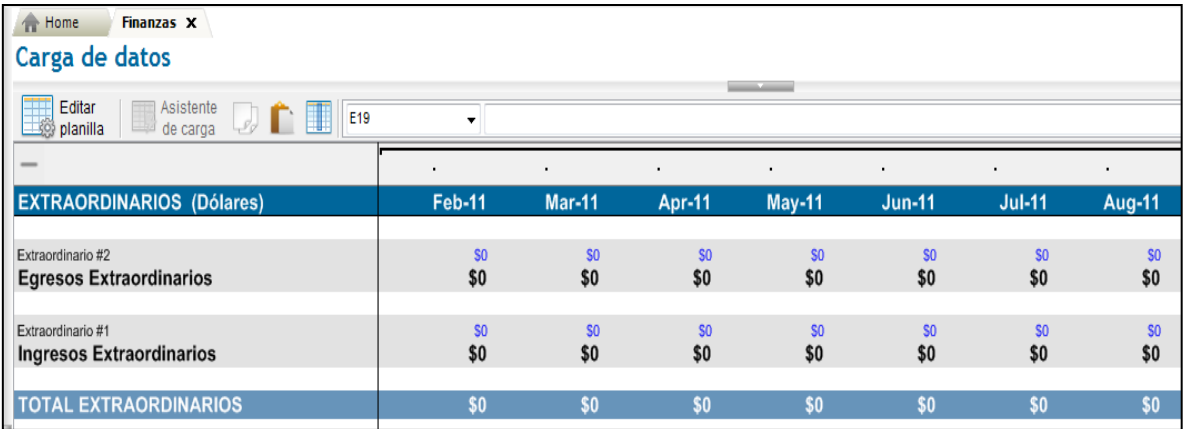

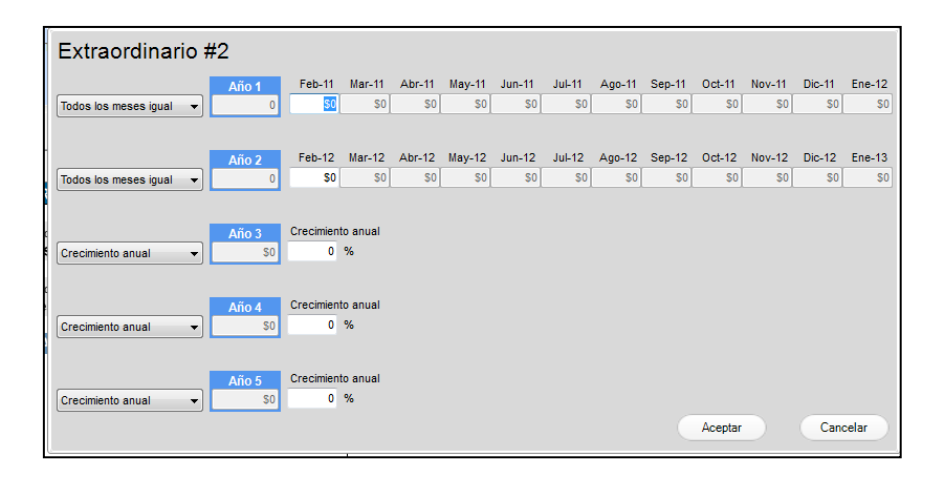

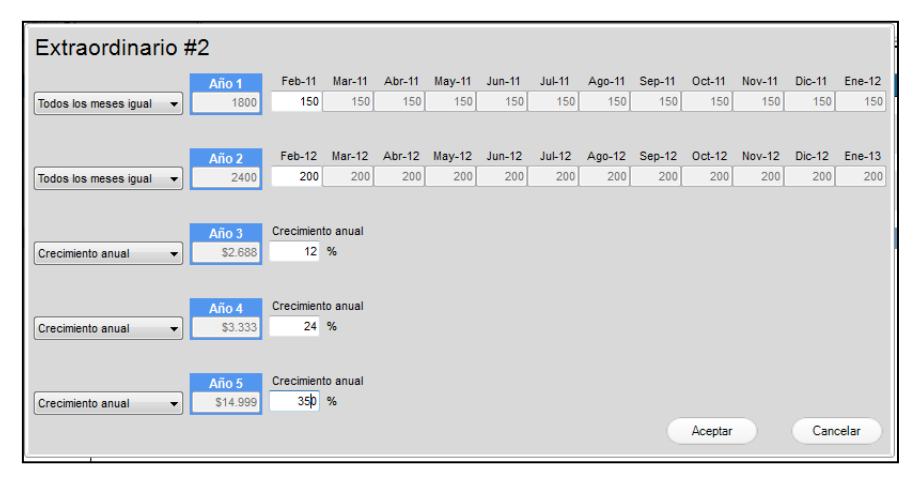

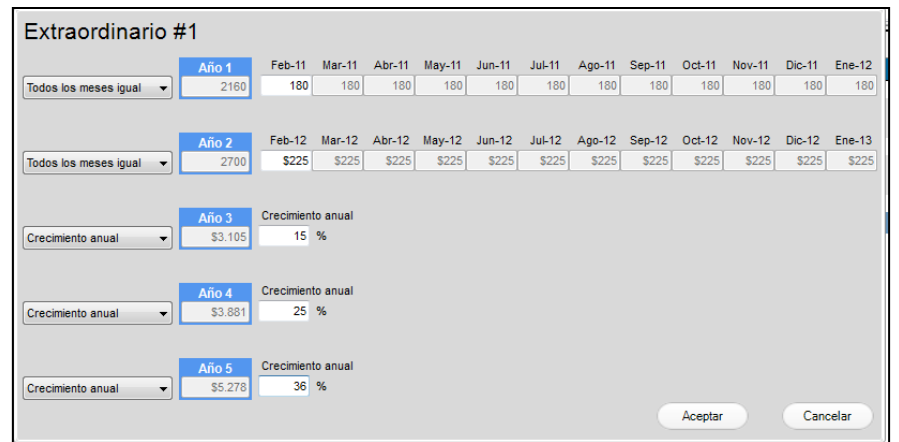

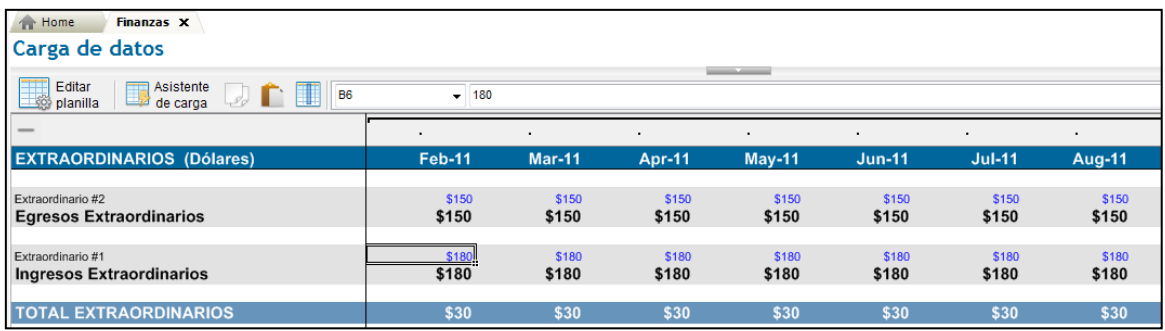

Hacer  $\Diamond$  en ficha **Impuestos** y luego en [Agregar] aparece el siguiente cuadro

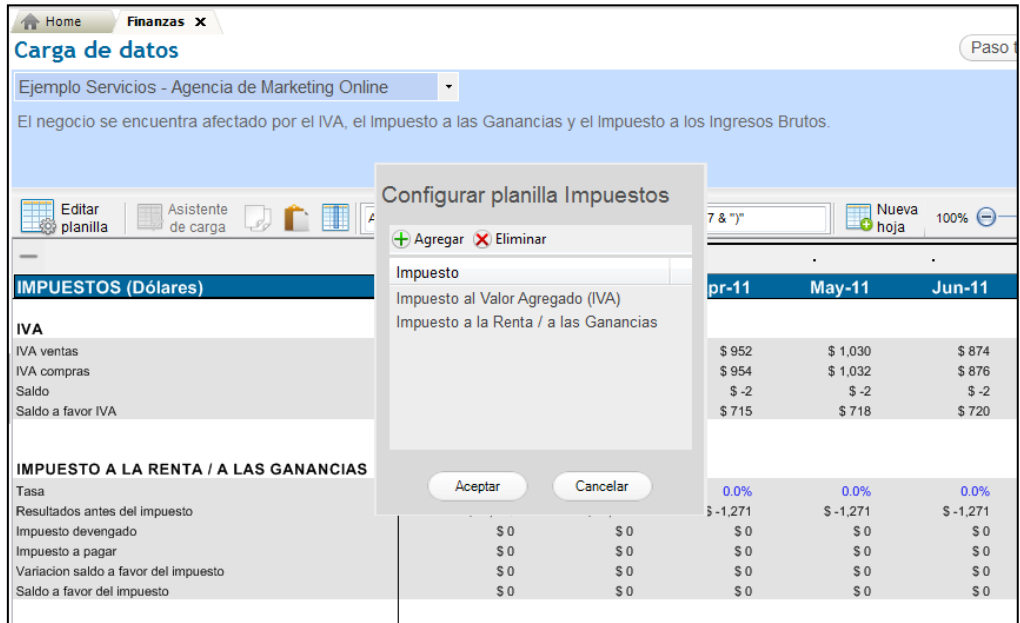

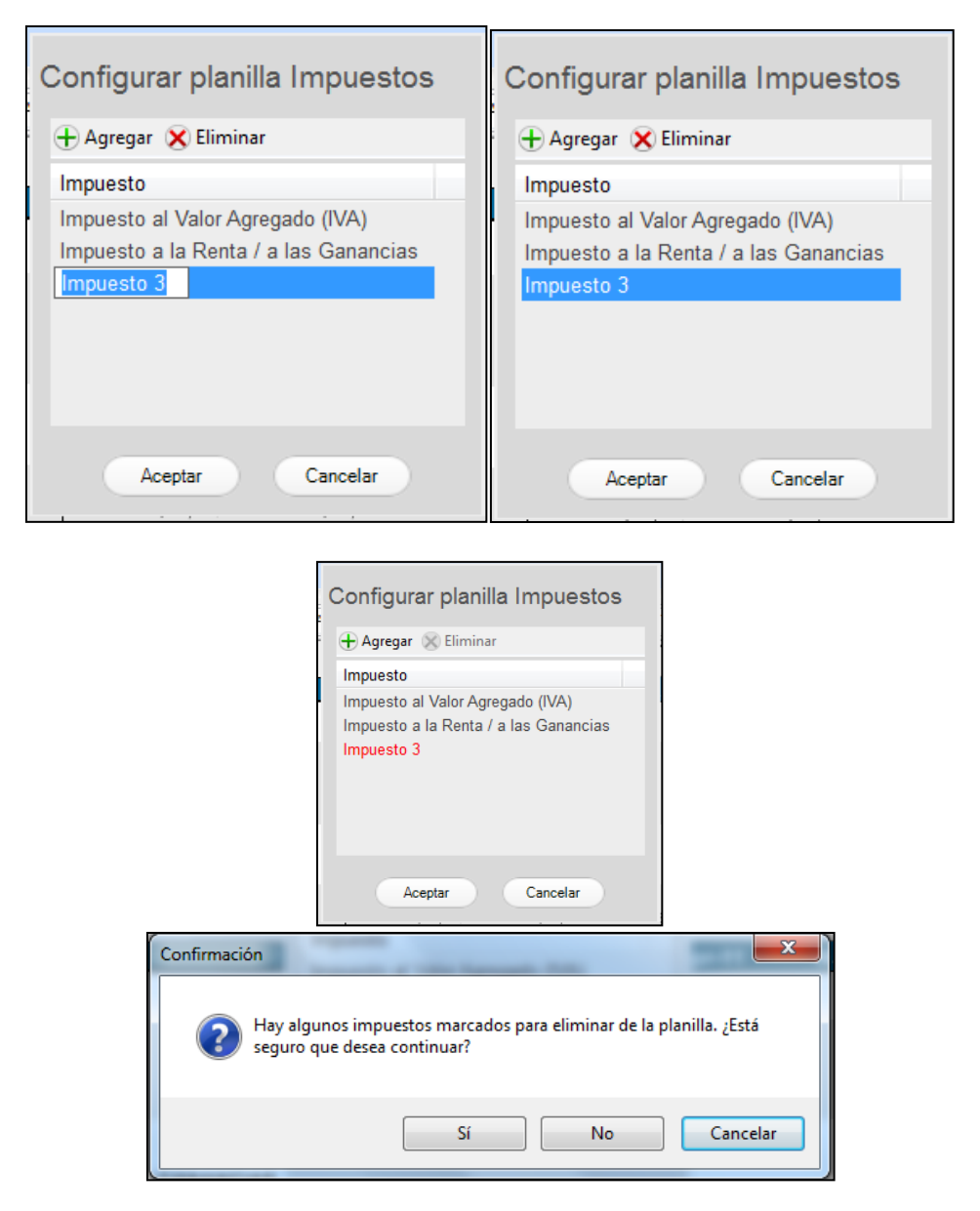

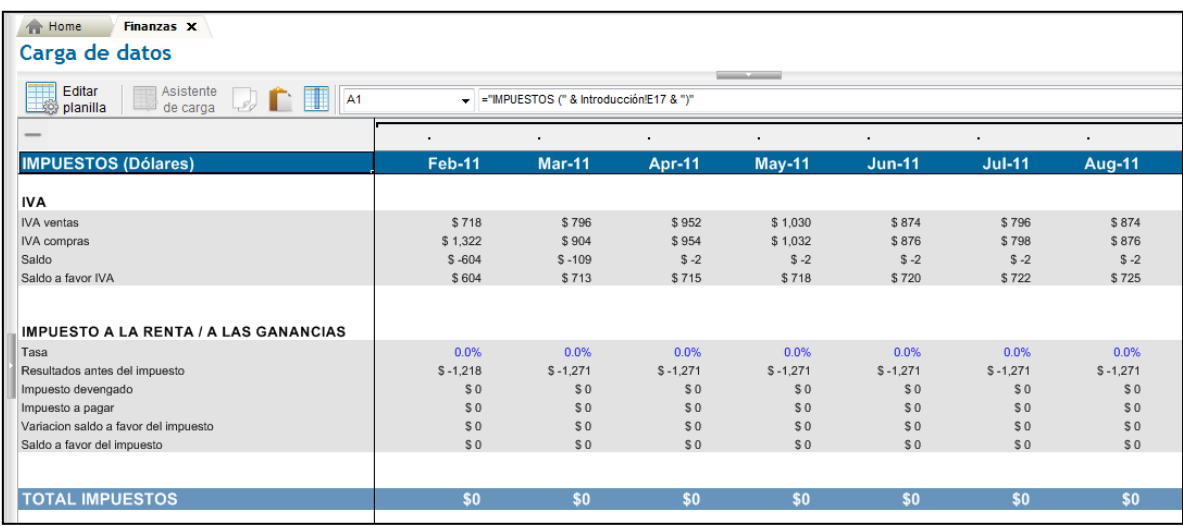

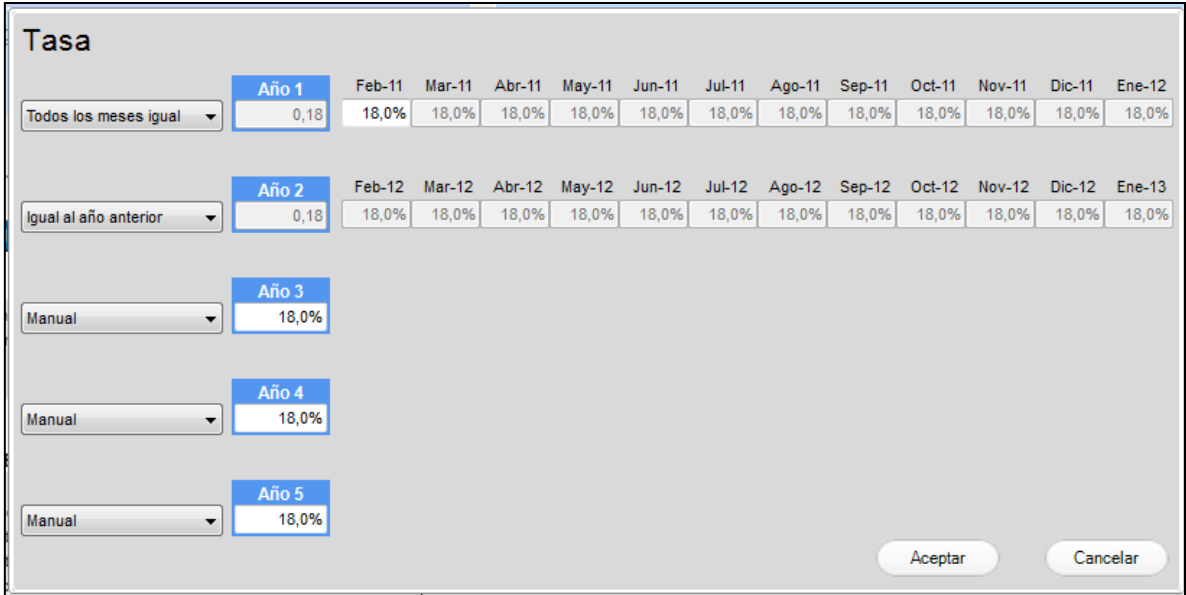

# Hacer <sup> $\Diamond$ </sup> en ficha **Financiamiento** aparece el siguiente cuadro

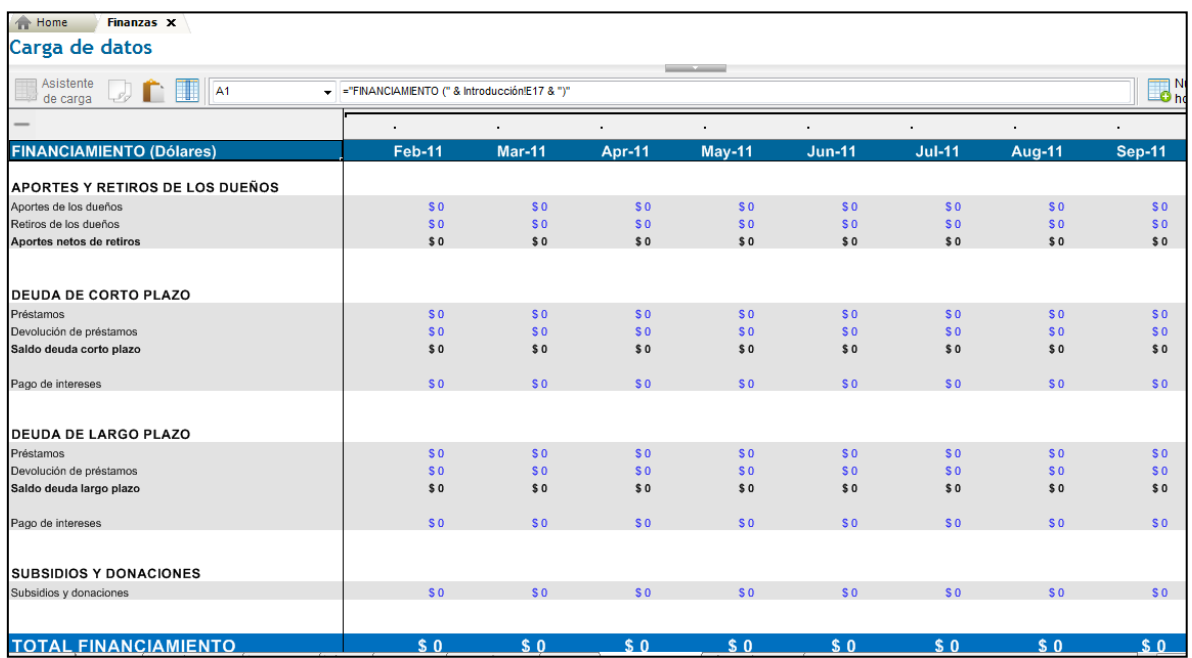

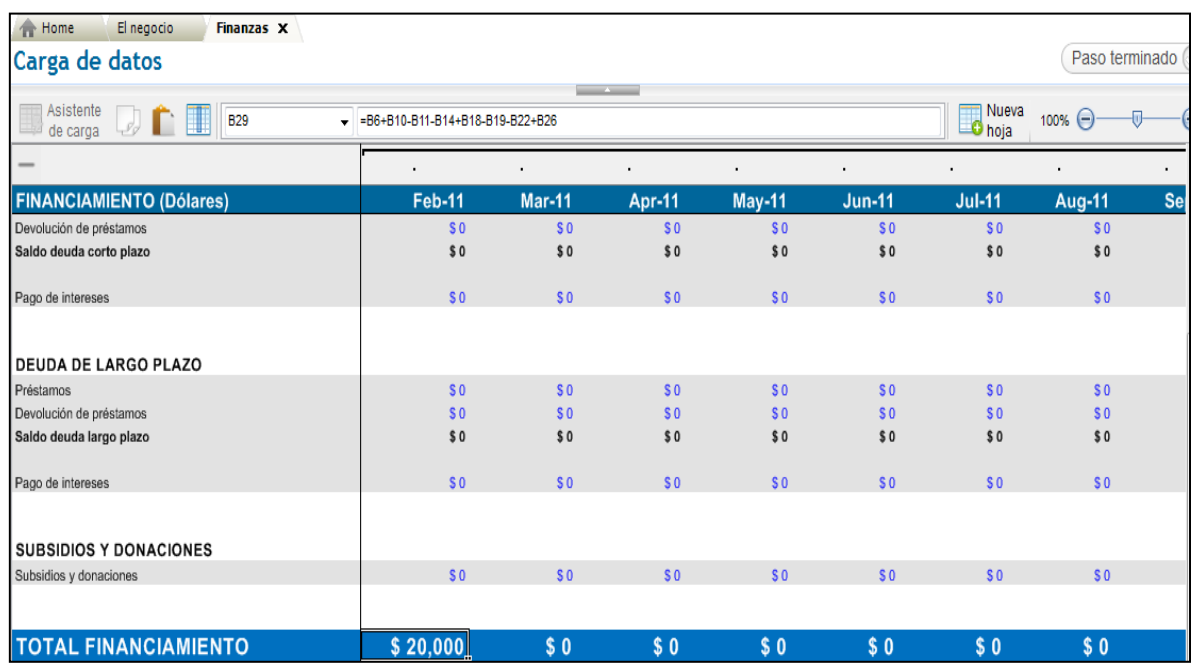

Debe ingresar los valores en los en los valores que están de azul

Hacer <sup> $\oplus$ </sup> en ficha **Valores de Inicio** aparece el siguiente cuadro

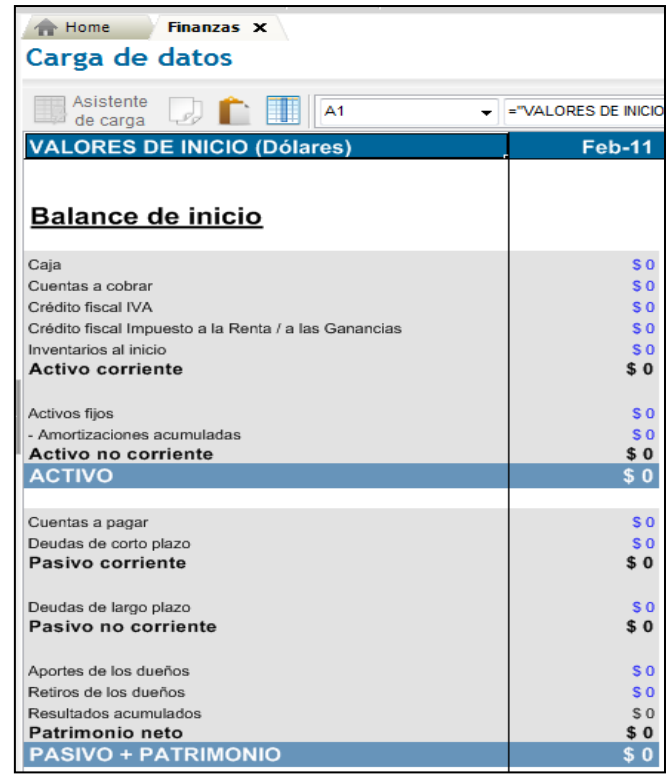

Ingresar los valores del Balance de Inicio.

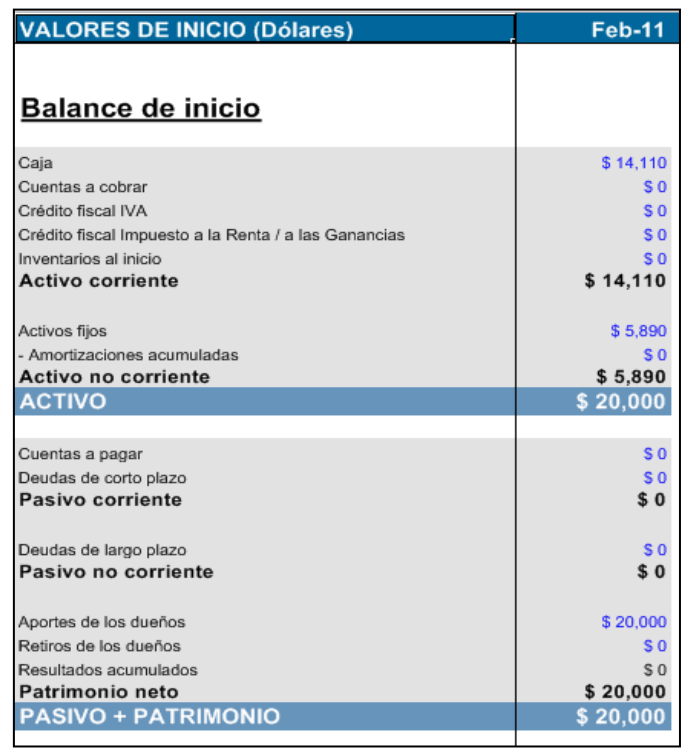

Hacer doble  $\theta$   $\theta$  en  $\bullet$  **Análisis del negocio** esta se genera con los datos ingresados en la Carga de datos. Aparece el siguiente cuadro correspondiente a la ficha **Resumen**.
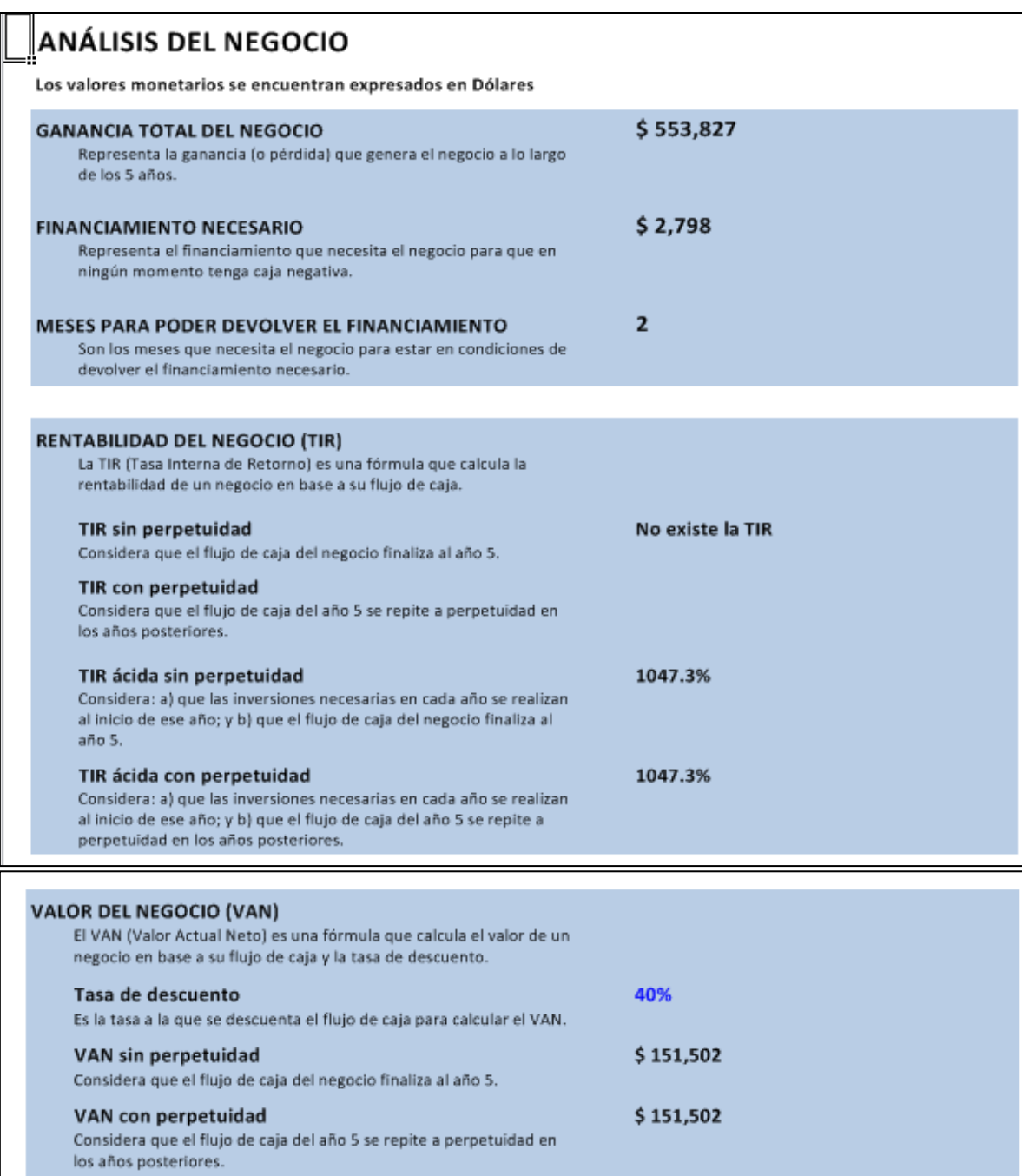

Seleccionar la ficha **Gráfico** para visualizar los gráficos realizados con los datos ingresados en la Carga de datos.

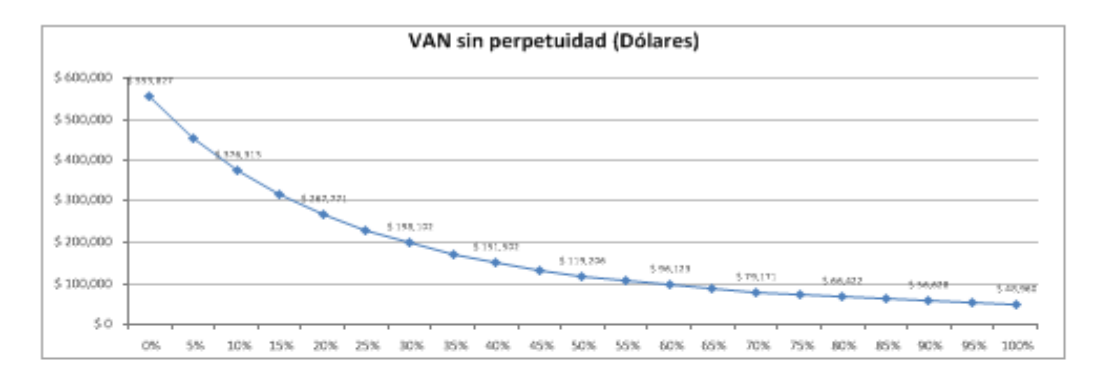

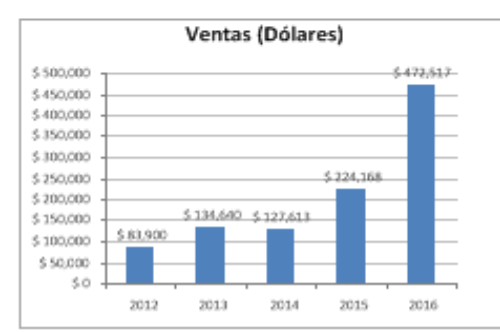

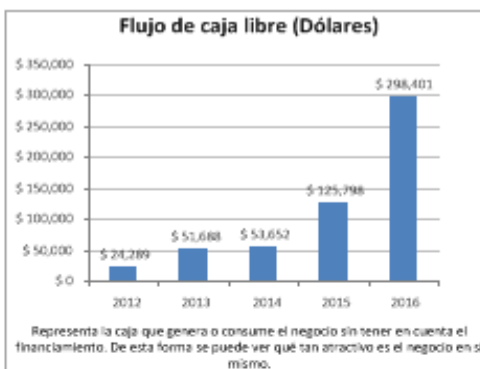

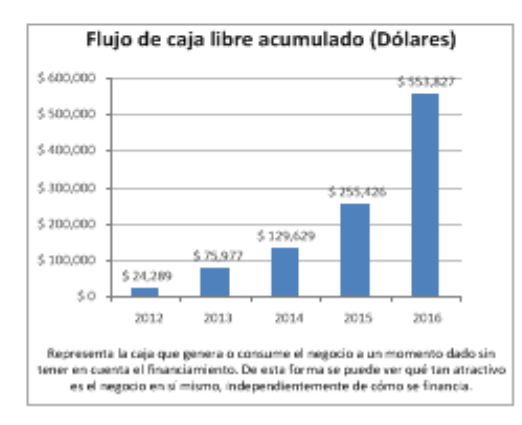

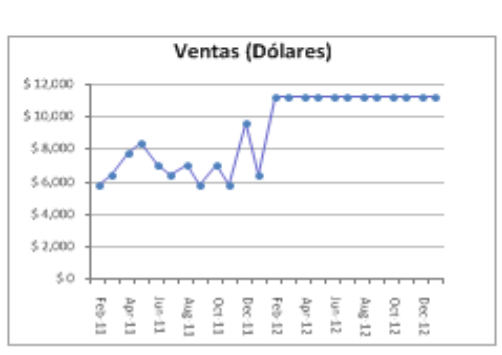

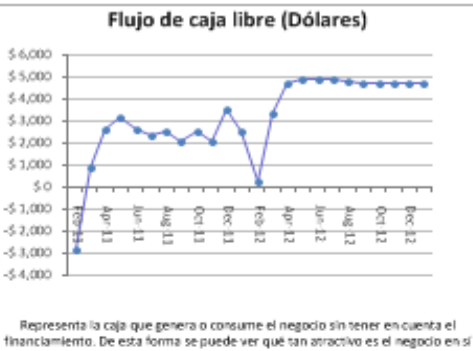

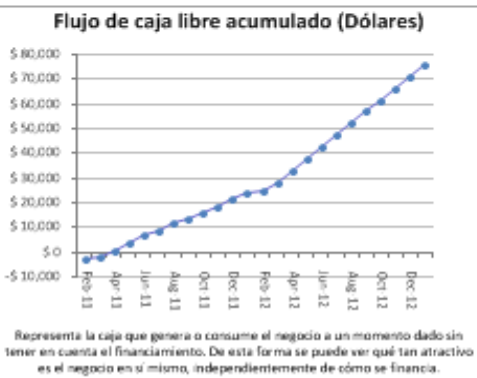

mismo

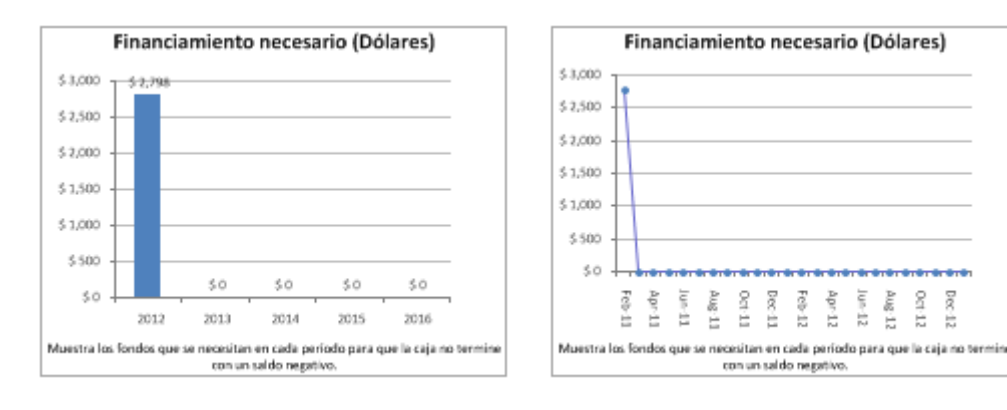

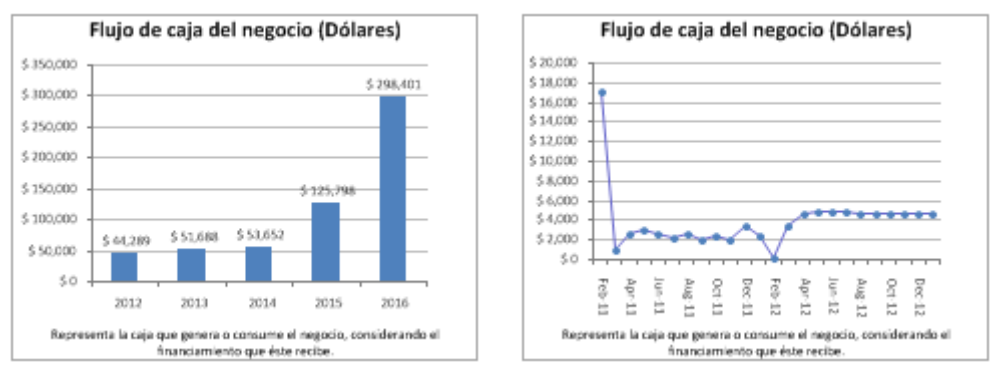

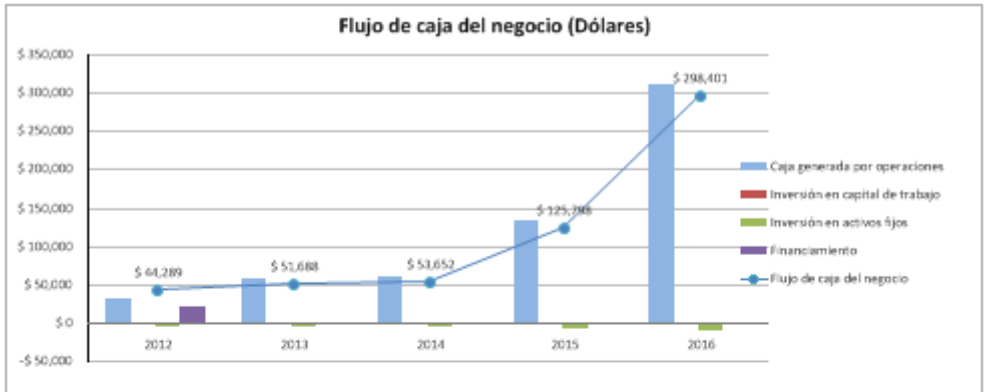

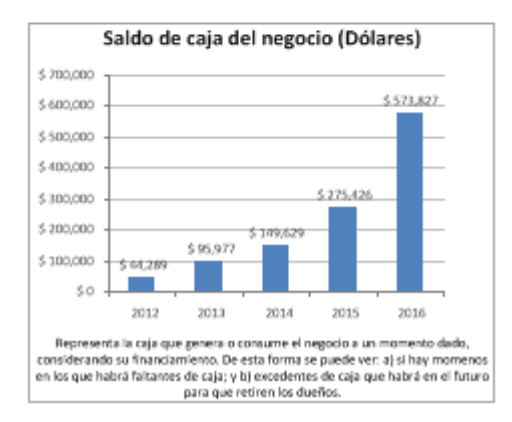

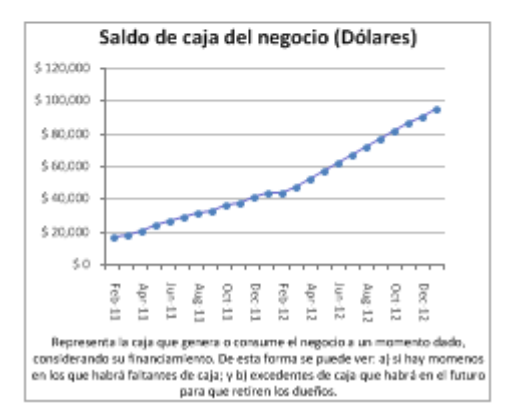

 $_{\rm 001-12}$ 

 $0 \in \mathbb{Z}$ 

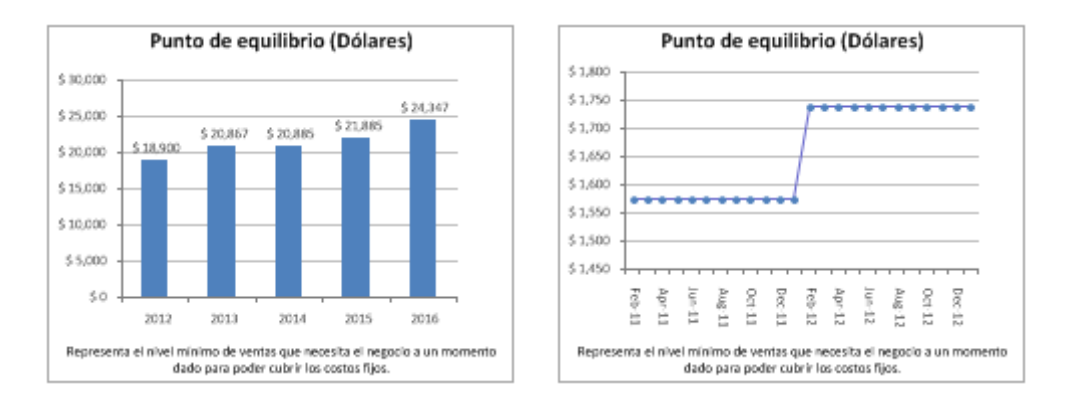

Hacer doble  $\Theta$   $\Theta$  en  $\leftarrow$  **e Planillas financieras** esta se genera con los datos ingresados en la Carga de datos. Aparece el siguiente cuadro correspondiente a la ficha **Flujo de Caja**.

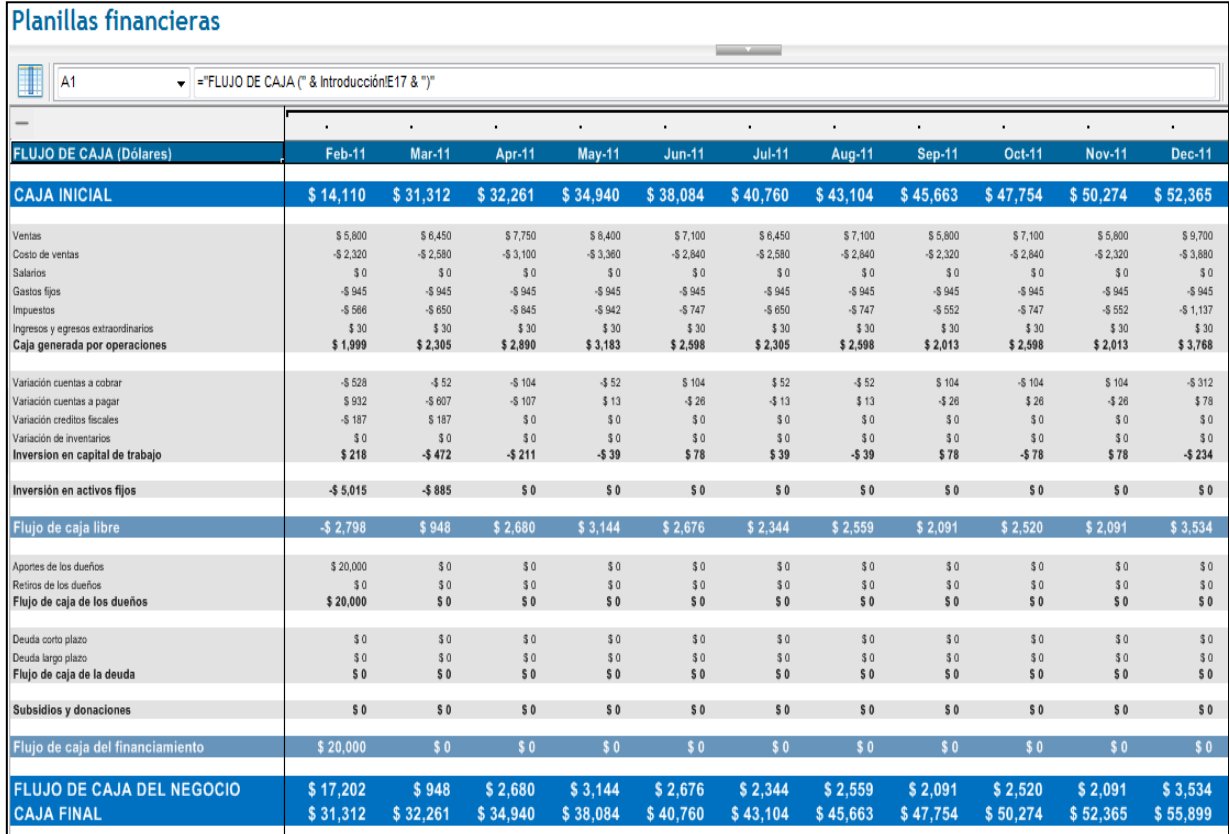

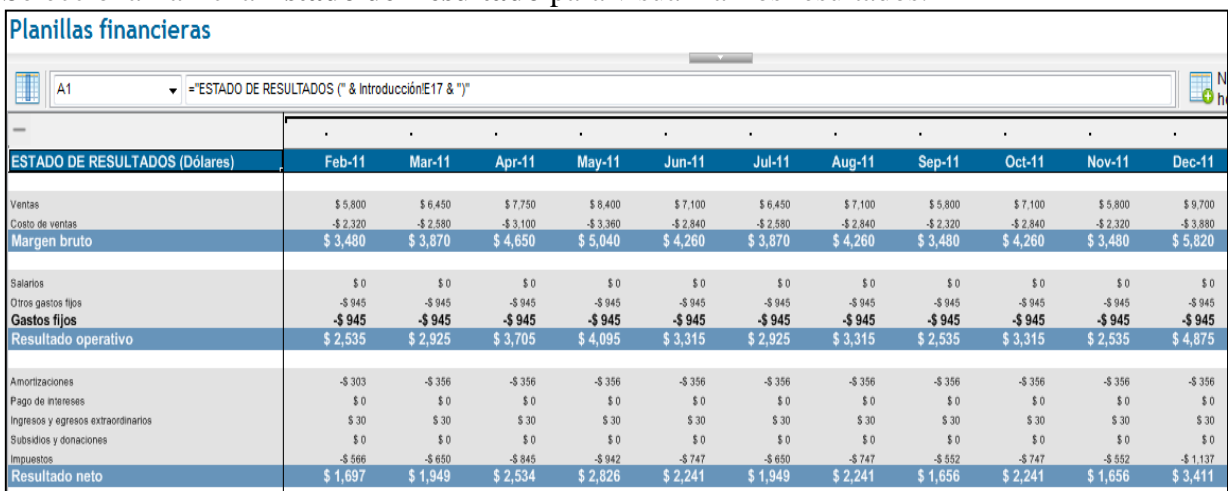

## Seleccionar la ficha **Estado de Resultado** para visualizar los resultados.

Seleccionar la ficha **Balance** para visualizar los resultados.

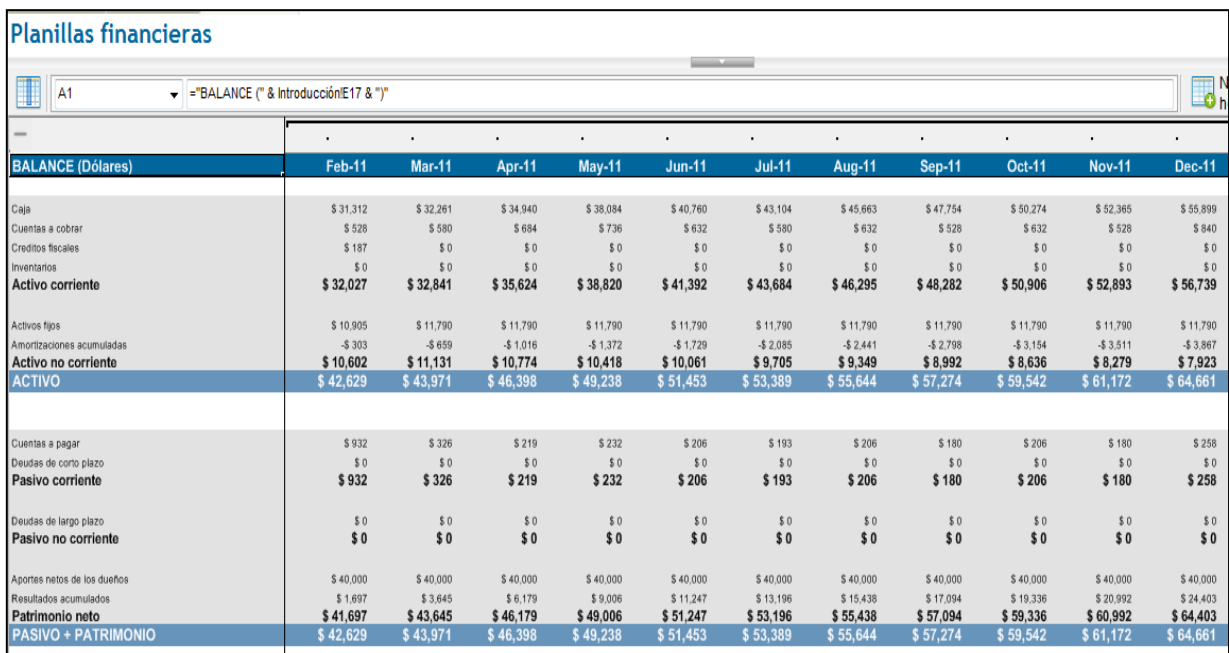

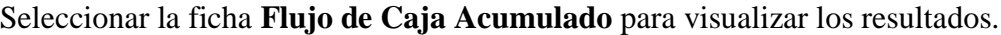

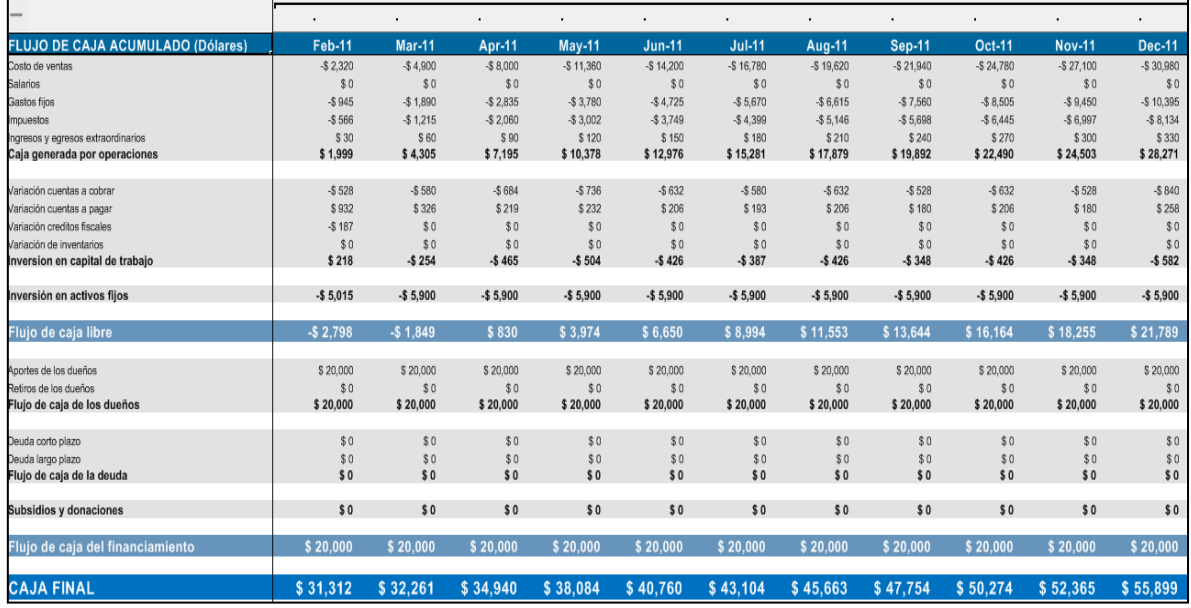

# Seleccionar la ficha **Flujo de Caja Acumulado** para visualizar los resultados.

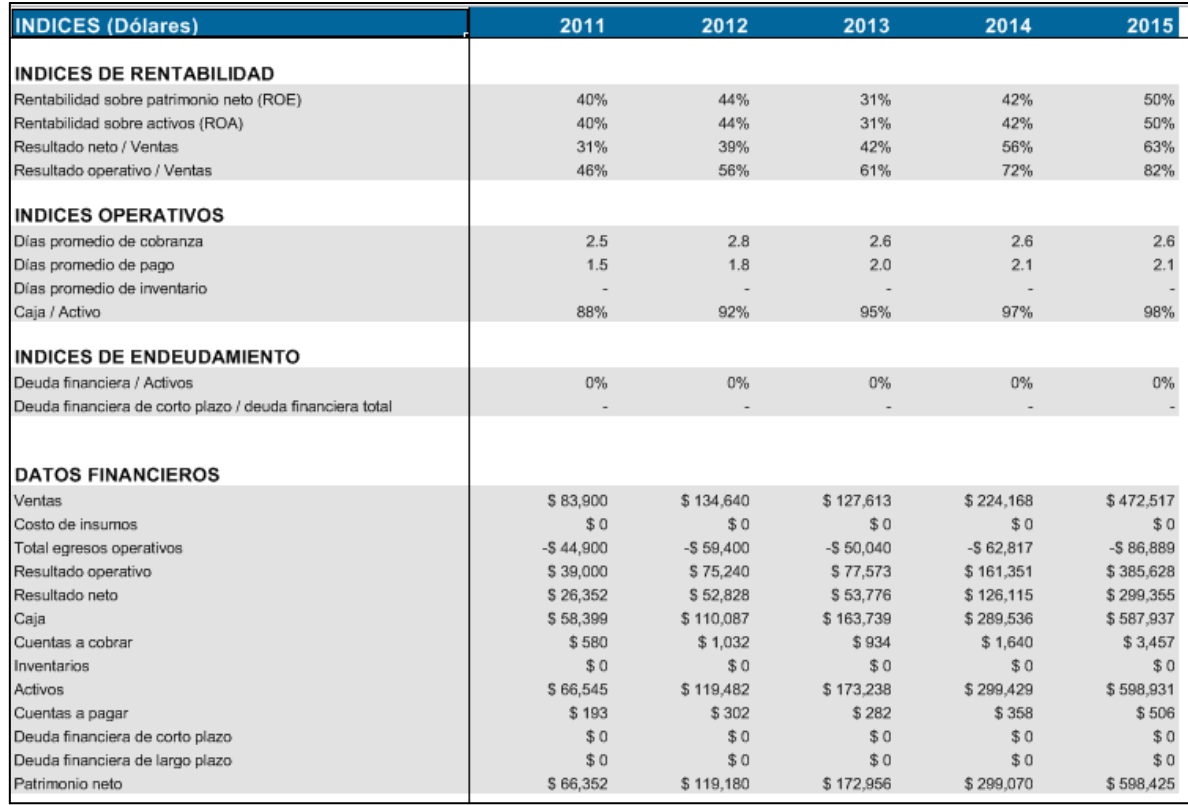

### **LEGAL**

opciones importantes.

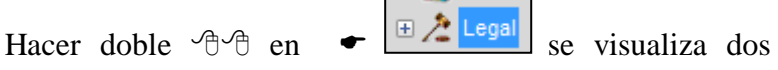

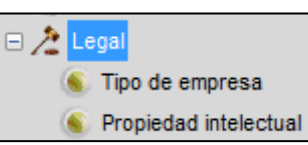

Hacer doble <sup> $\oplus$ </sup> en la opción **Tipo de empresa**  $\bullet$  Estructuraremos nuestra empresa como una Sociedad Anónima (S.A) radicada en Guayaquil**.**

Hacer doble <sup> $\oplus$ </sup> en la opción **Propiedad intelectual Hemos** registrado la marca "**VANTO**" en Ecuador.

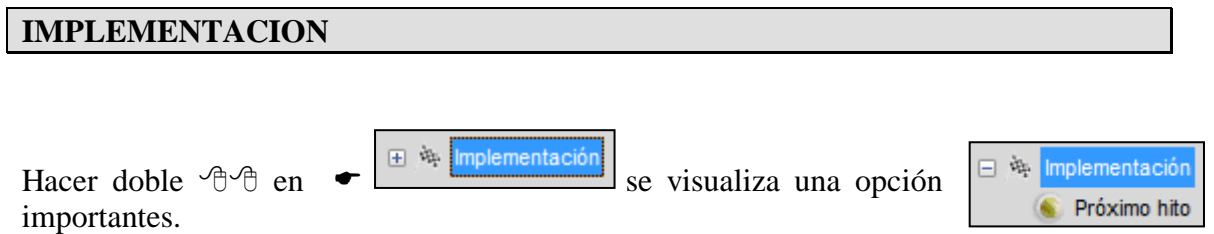

Hacer doble <sup> $\partial$ </sup> en la opción **Próximo hito**  $\bullet$  Nuestro primer hito es conseguir una cartera de 30 clientes recurrentes que genere un ingreso mensual de \$25.000. Planeamos lograr este hito antes del mes.

# ANEXO 4. CROQUIS UBICACIÒN DEL INSTITUTO SUPERIOR TECNOLÒGICO **BOLIVARIANO DE TECNOLOGIA.**

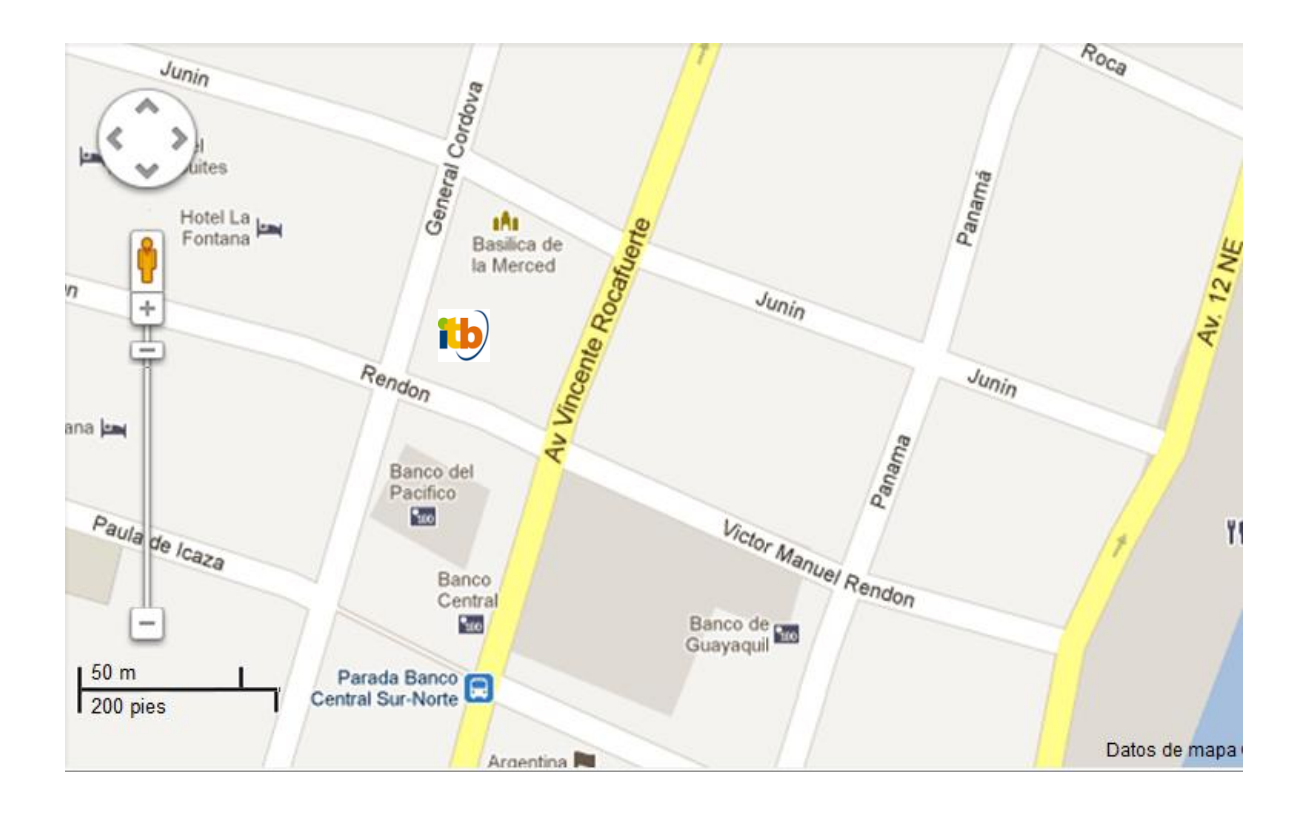

### ANEXO 5.

Guayaquil, 10 de Octubre del 2011.

Señor Msc. **Roberto Tolozano Benites** Rector Instituto Superior Tecnológico Bolivariano de Tecnología. Ciudad.

Reciba un cordial saludo, nos dirigimos a Usted, en calidad de egresados de la Universidad Estatal de Bolívar, para solicitar formalmente su autorización para realizar el proyecto de "LOS SIMULADORES DE NEGOCIOS EN EL PROCESO DE ENSEÑANZA-APRENDIZAJE EN LOS ESTUDIANTES DE **OUINTO** NIVEL DE LA **CARREA** DE TECNOLOGÍA EN ADMINISTRACIÓN DE EMPRESAS, DEL INSTITUTO SUPERIOR TECNOLÓGICO BOLIVARIANO DE TECNOLOGÍA, EN LA CIUDAD DE GUAYAQUIL PARA EL PERIODO LECTIVO 2011-2012". En el Instituto que Usted acertadamente dirige, cabe indicar que la implementación y ejecución del proyecto es el recurso previo para la obtención del título que otorga la Universidad Estatal de Bolívar en Licenciados en Ciencias de la Educación, Sociales, Filosóficas y Humanísticas, mención Informática Educativa.

Agradecemos de antemano el oportuno y favorable respaldo a la gestión descrita, comprometiéndonos a realizar el trabajo en el marco del Código de Ley de Educación Superior del Ecuador.

Atentamente, anissa Vanesa Torres Carchi C.I. No.0916496110

Angel Orellana Carrasco

C.I. No. 0908116585

### ANEXO 6.

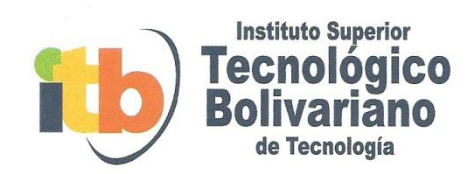

Guayaquil, 10 de Noviembre del 2011

Señores: UNIVERSIDAD ESTATAL DE BOLIVAR Ciudad.-

De nuestras consideraciones;

Por medio de la presente autorizo a la Srta. Vanesa Torres Carchi y al Sr. Ángel Orellana Carrasco estudiantes de la Universidad Estatal de Bolívar para que desarrolle el tema de su proyecto de implementación "LOS SIMULADORES DE NEGOCIOS EN EL PROCESO DE ENSEÑANZA-APRENDIZAJE EN LOS ESTUDIANTES DE QUINTO NIVEL DE LA CARREA DE TECNOLOGÍA EN ADMINISTRACIÓN DE EMPRESAS, DEL INSTITUTO SUPERIOR TECNOLÓGICO BOLIVARIANO DE TECNOLOGÍA, EN LA CIUDAD DE GUAYAQUIL PARA EL PERIODO LECTIVO 2011-2012". Considerando los parámetros de ética y reserva en los referente a la información requerida por ellos.

Sin otro particular quedo de usted.

Atentamente Msc. Roberto Tolozano Benites Rector

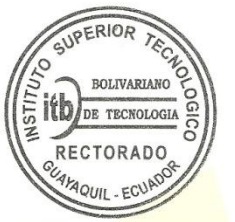

Guayaquil: Victor Manuel Rendón 236 y P. Carbo 1er Piso<br>Telf.: 5002164 - 5002165 - 2307028 - 2306863 - info@bolivariano.edu.ec - www.bolivariano.edu.ec